## **Федеральное государственное бюджетное образовательное учреждение высшего образования «Тамбовский государственный университет имени Г.Р. Державина» Факультет филологии и журналистики Кафедра русской и зарубежной литературы, журналистики**

ДОПУЩЕНА К ЗАЩИТЕ Заведующий кафедрой \_\_\_\_\_\_\_\_\_\_\_\_\_\_ / Желтова Н.Ю. *подпись/расшифровка подписи* «\_\_\_» \_\_\_\_\_\_\_\_\_\_\_\_\_\_\_\_\_ 2021 г.

## **СТЕРЛИКОВ ДМИТРИЙ АЛЕКСАНДРОВИЧ**

## **ТРАДИЦИОННОЕ ТЕЛЕВИДЕНИЕ И СЕТЕВАЯ АУДИОВИЗУАЛЬНАЯ СРЕДА: КЛАССИЧЕСКИЕ И СОВРЕМЕННЫЕ ПОДХОДЫ К КОНСТРУИРОВАНИЮ МЕДИАПРОСТРАНСТВА**

**Магистерская работа**

Студента 2 курса 1 группы направления подготовки 42.04.02 Журналистика очной формы обучения

Руководитель: профессор кафедры русской и зарубежной литературы, журналистики, д.филол. н., доцент Зверева Екатерина Анатольевна

Консультант(ы):

\_\_\_\_\_\_\_\_\_\_\_\_\_\_\_\_\_\_\_\_\_\_\_\_\_\_\_\_\_\_\_\_\_\_\_\_\_ *должность, ученая степень, ученое звание, ФИО полностью*

Тамбов – 2021

# С О Д Е Р Ж А Н И Е

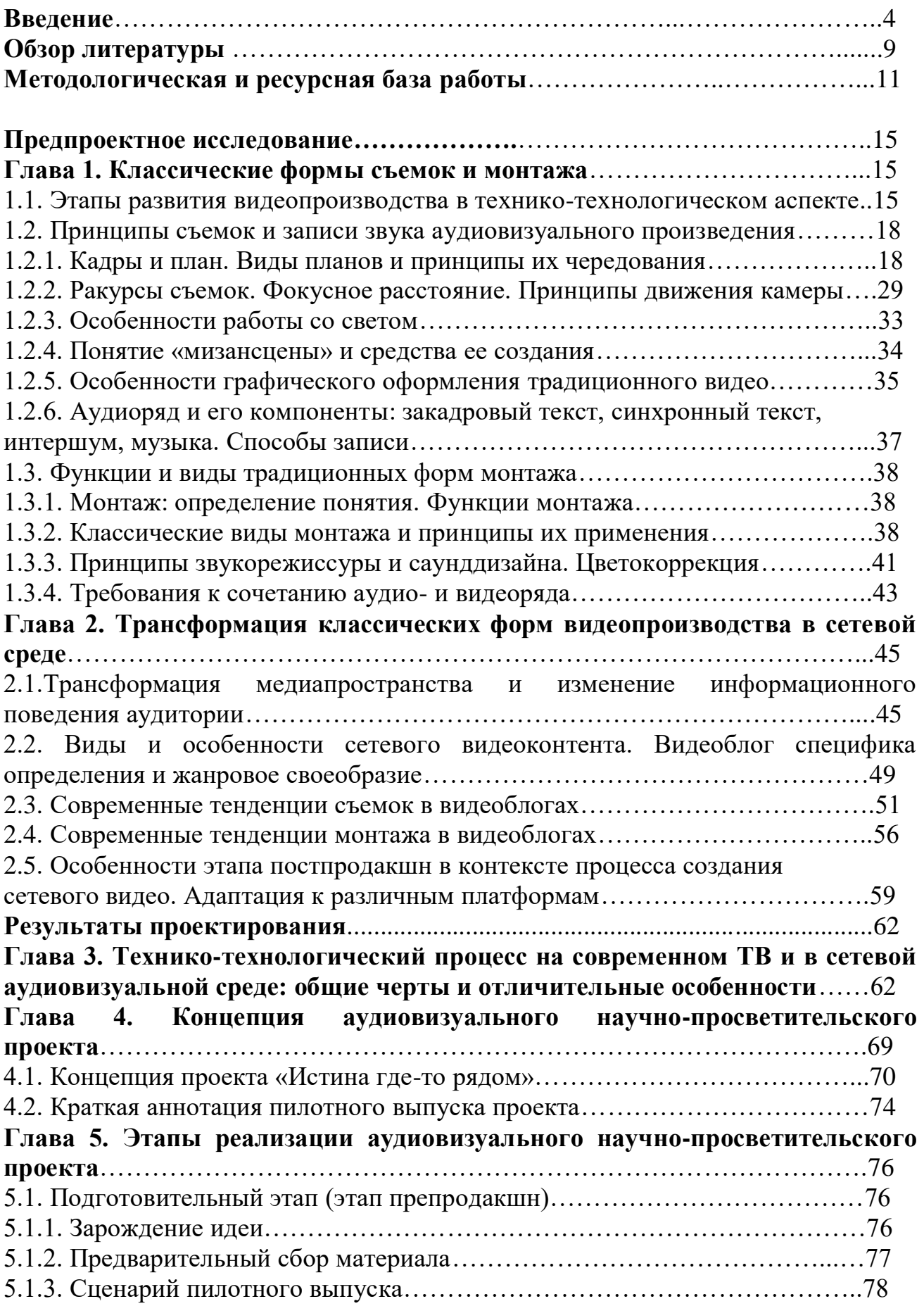

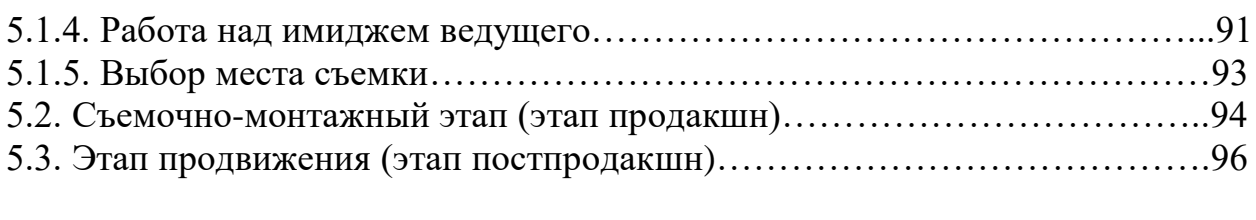

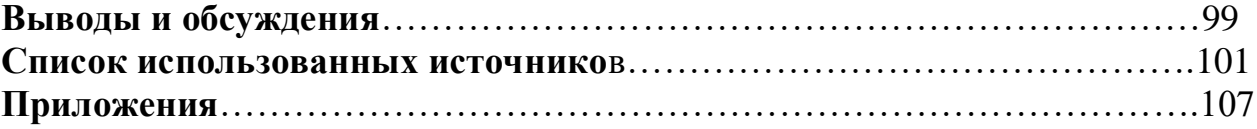

#### **ВВЕДЕНИЕ**

Несмотря на то, что выразительные средства экрана оформились в завершенную систему, они постоянно изменяются и дополняются. Эти изменения происходят по многим причинам:

1. изменяется социокультурная среда жизни человека, диктующая и повестку дня, и вкусовые предпочтения, и смысловые акценты воспринимаемой информации;

2. изменяются информационные привычки аудитории, выбирающей более удобные способы удовлетворения собственных потребностей;

3. изменяется экономическая составляющая, способствующая тому, что видеопроизводство все более склоняется к модели удовлетворения вкусов массовой аудитории в ущерб элитарности;

4. изменяется техника и технология видеопроизводства в направлении упрощения и повышения доступности.

Все это приводит к серьезным трансформациям процесса видеопроизводства, и особенно – в сетевой среде и порождает **проблему** адаптации традиционного видеоконтента к новейшим реалиям с учетом требований сетевых медиаплатформ, которые могут различаться в каждом конкретном случае. Наряду с этим отмечается рост интереса аудитории к сетевому видеоконтенту, который стал особенно заметным в период пандемии<sup>1</sup>. В связи с чем поиск путей решения проблемы переупаковки видеоконтента и выработки новых путей его создания становится особенно востребованным. Для возможного решения данной проблемы в ходе выполнения выпускной квалификационной работы будет создана концепция и пилотный выпуск видеопроекта научно-просветительского типа с учетом специфики современного медиапространства.

**Актуальность** избранной темы объясняется острой потребностью в

<sup>&</sup>lt;sup>1</sup> Шестерина А.М. Трансформация аудиовизуального контента в кризисный период /А.М.Шестерина // Homo Cyberus – 2020 - № 1(8) – URL: http://journal.homocyberus.ru/Shesterina\_AM\_1\_2020

выработке новых способов создания аудиовизуального научнопросветительского медиаконтента, который был бы востребован современной аудиторией в новой медиасреде. Эта потребность сопряжена с рядом взаимосвязанных трендов развития современного телепроизводства. Во-первых, потребность в изучении новейших способов съемки и монтажа объясняется теми прорывными достижениями в технико-технологической сфере развития медиа, которые сегодня накладывают отпечаток на все уровни и этапы работы над телепроизведением. Во-вторых, телевидение сегодня развивается в условиях мощнейшей конкуренции с новейшими (сетевыми) медиа и не может игнорировать те методы и приемы, которые предлагают последние. В-третьих, аудитория, зритель уже адаптировались к восприятию новых форматов, изменили частично свои информационные привычки, модели видеопросмотра, и это невозможно игнорировать при создании видео для традиционных телеканалов. Вчетвертых, традиционное ТВ действительно копирует некоторые новые подходы, заимствуя их у сетевой среды. Однако и сетевые медиа многое заимствуют у традиционных телевизионных форматов. В ситуации ускорения и обострения этих процессов анализ новейших подходов к съемкам и монтажу аудиовизуального произведения представляется актуальным.

**Цель** данной ВКР – разработка концепции и создание пилотного выпуска аудиовизуального научно-просветительского проекта с учетом тенденций современного видеопроизводства и возможностей адаптации произведения к требованиям сетевых платформ.

#### **Задачи**:

1. выявить и обобщить классические принципы съемок и звукозаписи аудиовизуального произведения;

3. определить традиционные подходы к процессу монтажа на функциональном и видовом уровне;

4. уточнить базовые принципы звукорежиссуры и саунддизайна;

5. установить классические подходы к сочетанию аудио- и видеоряда;

6. дать характеристику направлениям изменения медиапространства и информационного поведения аудитории на основе анализа результатов

исследования учеными современной медиасферы. Уточнить, каким образом они могут влиять на технико-технологическую составляющую создания аудиовизуального произведения;

7. выявить современные тенденции в съемках, проявляющиеся в видеоблогах;

8. конкретизировать современные подходы к монтажу, проявляющиеся в блогосфере;

9. на основе полученных данных разработать проект цикла видеопроизведений научно-просветительского характера, адаптированный к особенностям сетевой среды;

10. подготовить пилотный выпуск проекта.

**Критерием выбора проектной идеи** послужило формирование тренда на создание представителями вузовской среды видеороликов научнопросветительского характера или видеолекций, транслирующих учебный материал. С сожалением приходится констатировать тот факт, что многие из этих видеопроизведений создаются по старым моделям, неприемлемым для современной сетевой аудитории. Наша задача – ликвидировать этот пробел и разработать проект современного аудиовизуального контента, легко адаптируемого к требованиям пользователя.

В **предпроектном исследовании** стоит задача выявления классических и новейших подходов к созданию видео и конкретизация тех из них, которые могут быть применимы в научно-просветительском секторе. Для этого необходимо изучить традиционный телевизионный и современный сетевой видеоконтент.

**Границы проекта:** планируется подробно и точно изучить наиболее рейтинговые телевизионные передачи и видеоблоги русскоязычного сектора YouTube за 2017-2020 годы. Характер выборки будет определяться релевантностью и значимостью используемых технико-технологических подходов.

**Результатом проектирования** станет концепция и пилотный выпуск научно-просветительского видеопроекта, созданный с учетом требований

современной сетевой медиасреды. Предполагаемый хронометраж видео – 15-20 минут. Ожидаемые риски реализации проекта связаны с его широкой направленностью. Между тем мы понимаем, что представители каждой конкретной аудиторной группы предпочитают определенные видеоформаты и используемые авторами выразительные средства. Мы попытаемся минимизировать эти риски, апеллируя к тем выразительным средствам, которые, по нашему мнению, могут оцениваться как универсальные.

ВКР представлено следующей **структурой**: введение, обзор литературы, ресурсная база проекта, предпроектное исследование, результаты проектирования, выводы и обсуждения, список использованных источников, приложения.

Во введении отражены цели, задачи проекта, окончательный результат и возможный риск.

В обзоре литературы представлен анализ ключевых исследований в сфере медиапотребления, создания аудиовизуального произведения и современных тенденций развития медиасферы, которые помогут в дальнейшем предпроектном исследовании.

В предпроектном исследовании обобщается и систематизируется опыт, накопленный операторами и монтажерами в сфере видеопроизводства. Исследуется вопрос о применении традиционных подходов в сфере видеоблогинга, анализируются возможности классической съемки и монтажа в условиях изменения информационного поведении аудитории. Далее мы пытаемся проследить те изменения, которые коснулись видеоблогинга сегодня и связаны, на наш взгляд, с технико-технологическими, культурологическими, эстетическими, психологическими и экономическими переменами.

В результатах проектирования представлены: концепция современного аудиовизуального научно-просветительского проекта, адаптированного к сетевым платформам, и пилотный выпуск проекта «Истина где-то рядом»: феномен фактчекинга в парадигме синергетики».

В выводах и обсуждениях представлены мнения экспертов, которых заинтересовал данный проект: режиссера Лаборатории учебного телевидения ВГУ, в прошлом руководителя КТВ Воронеж Валерия Николаевича Заборовского, руководителя пресс-службы ВГУИТ, в прошлом ведущей телеканала ГТРК Воронеж Натальи Александровны Зубковой, ведущего оператора Лаборатории учебного телевидения ВГУ, автора программ телеканала «Охота и рыбалка», видеоблогера Романа Леонидовича Шкловского.

Список использованных источников состоит из 59 наименований.

Приложение содержит электронный носитель с пилотным выпуском проекта «Истина где-то рядом»: феномен фактчекинга в парадигме синергетики».

#### **ОБЗОР ЛИТЕРАТУРЫ**

Степень изученности направления нашего проекта никогда не может быть признана достаточной в силу динамичности и постоянного обновления той среды, которая станет объектом нашего анализа. К исследованию особенностей функционирования новейших аудиовизуальных медиа уже обращался ряд ученых – таких, как А.Е. Борвенков <sup>2</sup>, А.Г. Качкаева и С.А.Шомова<sup>3</sup>, О.В. Пинчук, И.А. Текутьева<sup>4</sup>, А.М. Шестерина<sup>5</sup> и другие авторы. Однако сфера их научных интересов была связана, в первую очередь, с формально-содержательными особенностями самого сетевого контента и обходила стороной вопрос о техникотехнологическом аспекте его производства. Мы в нашей работе попытаемся компенсировать этот пробел.

В нашей ВКР мы опирались на труды таких исследователей видеоконтента, как В.Л. Азарин<sup>6</sup>, Р. Арнхейм<sup>7</sup>,Э.Г. Багиров<sup>8</sup>, Е.А. Баранова<sup>9</sup>, Ю.А. Богомолов<sup>10</sup>, М.Е. Голодовская<sup>11</sup>, В.В. Егоров<sup>12</sup>, С.Н. Ильченко<sup>13</sup>, Г.В. Кузнецов<sup>14</sup>, А.Г.Соколов<sup>15</sup> и др. Важно отметить, однако, что большая часть исследователей формулирует классические подходы к созданию видеопроизведения и не адаптирует их к современным медиареалиям. Мы в нашей работе постараемся

<sup>&</sup>lt;sup>2</sup> Боровенков, А. Е. Видеоблогинг: сетевые коммуникации и коммуникативные позиции / А.Е. Боровенков // Человек. Культура. Образование. – 2016. – №. 1. – С. 17-23.

<sup>3</sup> Мультимедийная журналистика: учебник для вузов / под общ. ред. А.Г. Качкаевой, С.А. Шомовой. – Москва: Изд. Дом Высшей школы экономики, 2017. – 213 с.

<sup>4</sup> Текутьева, И. А., Жанрово-тематическая классификация видеоблогинга / Медиасреда / ООО Центр интеллектуальных услуг «Энциклопедия» / Челябинск, 2016 . – С. 107-113.

<sup>5</sup> Особенности функционировании современных аудиовизуальных медиа (монография) / под общ. ред. А. М. Шестериной. – Воронеж: Кварта, 2018. – 256 с.

<sup>6</sup> Азарин, В. Л. От замысла до экрана [Текст]: учебник/В.Л. Азарин. – М.: МНЭПУ, 1995. – 210с.

<sup>7</sup> Арнхейм, Р. Искусство и визуальное восприятие./ Перевод с англ. Самохина В. Л. Общая редакция Шестакова В. П. – М., Прогресс, 1974, – 392 с.

<sup>8</sup> Багиров, Э.Г. Основы телевизионной журналистики. / Э.Г. Багиров. – М., 1987. – 240 с.

<sup>9</sup> Баранова, Е.А. Конвергентная журналистика. Теория и практика / Е.А. Баранова. – Москва: ЮРАЙТ, 2014. – 269 с.

<sup>10</sup> Богомолов, Ю.А. Затянувшееся прощание: Российское кино и телевидение в меняющемся мире / Ю.А. Богомолов. – Москва: МИК, 2006. – 318 с.

<sup>11</sup> Голдовская, М. Е. Человек крупным планом : заметки теледокументалиста / М.Е. Голдовская. - Москва: Искусство, 1981. – 216 с.

<sup>&</sup>lt;sup>12</sup> Егоров, В.В. Телевидение: теория и практика. / В.В. Егоров. - М., 1993. – 312 с.

<sup>&</sup>lt;sup>13</sup> Ильченко, С.Н. Телевидение в эпоху интернета / С.Н.Ильченко, О.А.Окнер. – Санкт-Петербург, 2005. – 106 с.

<sup>&</sup>lt;sup>14</sup> Кузнецов, Г.В. Так работают журналисты ТВ. / Г.В. Кузнецов. - М., 2000. – 388 с.

<sup>15</sup> Соколов А.Г. Монтаж: телевидение, кино, видео / под ред. А. Дворников, 2-е издание, - М., 2000. – 207 с.

восполнить этот пробел и апробировать результаты анализа существующих практик в нашем проекте.

В понимании технологии видеопроектирования мы будем опираться на концепции, предложенные в работах Е.В. Поберезниковой $^{16}$ , В.Л. Полукарова $^{17}$  и А.М. Шестериной<sup>18</sup> и содержащие конкретные рекомендации по этапам создания видеопроекта и ключевым подходам к формированию видеоконтента. Это позволит нам разработать проект на достаточном качественном уровне.

<sup>16</sup> Поберезникова, Е.В. Телевидение взаимодействия. Интерактивное поле общения : учебное пособие для вузов / Е.В. Поберезникова .— М. : Аспект Пресс, 2004 .— 220 с.

<sup>17</sup> Полукаров В.Л. Авторское право: телевидение : Учеб. пособие / В.Л. Полукаров. .— М. : МНЭПУ, 1998 .— 97 с.

<sup>18</sup> Шестерина, А. М. Мультипроектирование как тренд современного телепроизводства (на материале анализа телевизионных проектов первого канала) / А.М. Шестерина // Вестник ВГУ. Серия Филология и журналистики. – 2018. - № 3. - С. 188-191; Шестерина А.М. О типологии аудиовизуального интернет-контента / А.М. Шестерина // Акценты. Новое в массовой коммуникации. – Воронеж: Изд-во факультета журналистики ВГУ, 2014. - № 5-6. - С.26-34.

#### **МЕТОДОЛОГИЧЕСКАЯ И РЕСУРСНАЯ БАЗЫ РАБОТЫ**

В предпроектной части исследования будут использованы методы сопоставительного, историко-функционального, сравнительно-типологического и текстологического анализа, а также метод анализа контента. Для выполнения проектной части ВКР используется набор инструментальных методов решения стратегических задач, методы наблюдения, интервьюирования, моделирования, эксперимента и проектирования.

С целью изучения особенностей современного сетевого пространства и моделей информационного поведения современной аудитории мы будем опираться на данные Mediascope. В выявлении тенденций развития современных аудиовизуальных медиа мы будем обращаться к следующим ресурсам: телепередачи традиционных телеканалов общероссийского уровня (1 канал, Россия1, НТВ, ТНТ, СТС, Пятница), все платформы репрезентации телеканала Москва-24 и наиболее рейтинговые видеоблоги русскоязычного сектора YouTube за 2017-2019 годы. Также в эмпирическую базу ВКР войдут собственные работы автора, в которых уже прошли апробацию современные и классические подходы к созданию аудиовизуального произведения. В числе таких работ:

## **1. Произведения, транслировавшиеся на телеканалах и профессиональных медийных платформах:**

Спецпроект РИА Воронеж «Напиши мне» (5 выпусков);

Блог Дениса Оптимисстера (более 400000 подписчиков) (10 выпусков); «Ералаш» (49 выпусков);

Презентационный ролик сборной России по гандболу «Гандбол Спартак» (транслируется на общероссийских телеканалах, официальных мероприятиях сборной);

Прямая трансляция «ШУРФ - фестиваль современной музыки»; Проект «Большой университет – большому городу»; Зарисовка «Воронеж» (по заказу телеканала «Ю»);

# **2. Произведения, разработанные по заказу различных организаций:**

ВГУИТ (более 20 сюжетов);

Языковой центр «Пойми Мир» (30 выпусков «Pim TV»);

Проморолик «ВГУ - 100 лет» (транслировался на открытии

торжественного мероприятия в честь празднования 100-летия ВГУ в Театре драмы им. Кольцова);

Jazz&Coffee (5 выпусков);

Презентационный фильм «ФКН - центр компьютерного образования в Воронеже» (победитель конкурса «FROG»);

Фильм-концерт «ОдноНо. Зёрна»;

Рекламный видеоролик «Поступайте в магистратуру ВГУ!»;

Рекламный ролик «Журналистика - это свобода» (победитель конкурса «FROG»);

Трансляция «Концерт Воронежского молодёжного симфонического оркестра в ВГУ»;

Репортаж «Город-сад Воронеж 2018»;

Презентационный видеоролик «ВГУ участник «Воронеж - город-сад» 2018»;

Презентационный видеоролик «Регата Воронеж 2018 день России»;

## **3. Произведения, выполненные на основе грантового финансирования:**

Проект «HOMO SCIENCE» (2 выпуска) Грант Министерства науки и высшего образования Российской Федерации, соглашение № 14.577.21.0257;

Проект Медиареальность (8 выпусков) Грант Гёте-Института при финансовой поддержке Европейского Союза;

Проект «Медиапсихология» (Выпуск «Медиазависимость») Грант всероссийского общества «Знание»;

«Как делать видеоблоги?» Грант благотворительного фонда К. Хабенского «Поколение М» ;

# **4. Произведения, транслировавшиеся на официальных каналах организаций:**

Проект «Медиапсихология» (23 выпуска);

Проект «Конфликтология» (16 выпусков);

Видео-презентация курсов «Видеомонтаж»;

Молодежные новости «HOT NEW SVSU» (8 выпусков) (победитель конкурса «Good Stuff»);

Проект «TELESCOPE по понедельникам» (2 сезона, 39 выпусков);

«ЖУРФАК ВГУ» Mannequin Challenge;

«Встреча с Учителем. Кройчик Лев Ефремович»;

«ВГУ НАУКА. ФКН»;

«Репортаж с конкурса REC'ord 2017»;

«Новогодняя Сказка 2019»;

«Наталья Гааг о жизни радиостудии» (фильм был показан на научной конференции «Ружниковские чтения» факультета журналистики МГУ им. М.В. Ломоносова);

## **5. Произведения, использующиеся в учебном процессе:**

Проект «Мастерская ТВ». Выпуски «Ошибки в интервью», «Сложный собеседник»;

Проект «Имидж телеведущего» (2 выпуска);

**6. Произведения, выполненные совместно с коллективом студентов:**

Проект STUDENT (16 выпусков) (победитель конкурса «Студенческий ТЭФИ-2018»);

Документальный фильм «В КОСМОСЕ преамбула будущего»

(Победитель всероссийского конкурса научного кино «Гагарин.Док»);

Документальный фильм «День студента [История и традиции]»;

Документальный фильм «MR. MOORE - История Кэткафе»;

Фильм «Журфак читающий» (Победитель конкурса Союза журналистов России);

Проект «Hype-tv»;

«Первый снег на журфаке ВГУ» (2 сезона);

«Ложная тревога»;

«Перекурщики»;

«Рекламный видеоролик о магистратуре»;

Проект «ДВИЖ» (8 выпусков);

## **7. Авторские работы, являющиеся результатом самореализации:**

Документальный фильм «Дорога к Роднику» (Победитель всероссийского конкурса «Вместе Медиа», победитель всеросскийского конкурса «Киновертикаль»;

Проект «DOTA2. Киберспорт: межсезонье» (Победитель всероссийского конкурса «Вместе Медиа»);

Музыкальный клип «Jahmal (TGK) - Рэгги про рэгги»;

Цикл интервью «Тет-А-Тет» (4 выпуска);

Поздравление «С Новым 2018 Годом!»;

Частные проекты малоизвестных влогеров ( $\sim$  30 выпусков);

3 клипа группы «HopeLessBoy».

Для разработки проекта используется современное оборудование и программное обеспечение. В числе ресурсов для плодотворной проектной работы:

- современный ПК на базе Windows 7/8/10 версий;
- 2 видеокамеры sony nxcam-4
- программное обеспечение Adobe Premiere Pro;
- программное обеспечение Adobe Photoshop;
- программное обеспечение Microsoft Word;
- программное обеспечение Adobe After Effects
- программное обеспечение Бэндикам
- электронно-библиотечная система «Консультант студента»;
- научная электронная библиотека «*КиберЛенинка*»;
- научная электронная библиотека «eLIBRARY.RU».

## **ПРЕДПРОЕКТНОЕ ИССЛЕДОВАНИЕ**

### **ГЛАВА 1. КЛАССИЧЕСКИЕ ФОРМЫ СЪЕМОК И МОНТАЖА**

## **1.1. Этапы развития видеопроизводства в технико-технологическом аспекте**

История развития телевидения уходит корнями в далекое прошлое. Можно сказать, что человек всегда стремился отразить этот мир предельно точно, создать, если так можно выразиться, его виртуальную копию. И в области телевидения ему это удалось максимально полно (чего только стоит ТВ дополненной реальности, иммерсивное видео, которое сегодня приобретает все большую популярность). Но этому предшествовали постоянные попытки ученых и творческих людей воспроизвести этот мир во всей его полноте. Без всякого преувеличения можно сказать, что запечатленные в наскальной живописи сменяющиеся движения древних животных уже заключали в себе зачаток анимации: когда человек переводил взгляд с одного изображения на другое, он в итоге получал целостную картину действия. Позже появились более сложные технологии.

Так, в конце ХХШ века Френсис Бэкон, который известен нам скорее как английский философ, изобрел волшебный проекционный фонарь. Само название этого изобретения свидетельствовало о том, что передача изображения на расстоянии при помощи света воспринималось как чудо. Это для нас сейчас такая возможность кажется чем-то само собой разумеющимся. Но кто-то должен был первым догадаться, что такое в принципе выполнимо.

Позже, в ХХVП веке, Леонардо Обскур изобрел так называемую «камеру Обскура». Это изобретение было построено на использовании линз, которые также были открыты учеными параллельно в разных странах (Италии, Германии,

Голландии) и без которых не только та самая, примитивная камера Обскура, но и первые телевизоры не могли бы существовать  $^{19}$ .

Приблизительно в это же время, в 1672 году Исаак Ньютон открыл волновую природу света. По сути он понял, что такое радуга! Сегодня можно часто услышать мысль о том, что без этого изобретения не было бы цветного телевидения. Да, это так. Но не было бы и телевидения черно-белого. Ведь это – тоже спектральное разложение светового потока. И черно-белое имеет в своем составе множество оттенков.

Важным шагом на пути к созданию телевидения стало изобретение в ХIХ веке электроскопа французским ученым М.Сенлеком. Он обосновал возможность передачи электрического сигнала в эфире.

В 1880-м году русский ученый-биолог П.И. Бахметьев изобрел «телефотограф», основанный на теории последовательной передачи изображения по частям. Можно сказать, что именно ему принадлежит понимание того, что в секунду на экране должно смениться 24 кадра для того, чтобы человеческий глаз воспринял движение как непрерывное.

В 1889 году русский ученый, профессор А.Г. Столетов открыл явление вешнего фотоэффекта. Это стимулировало развитие фотографии, а позже - записи видеоизображения.

В 1895 году братья Л. И О. Люмьеры изобрели кинематограф. А он, в свою очередь, повлиял на формирование экранного языка, который отчасти лег в основу формирования языка телевизионного.

В 1907 году был изобретен телевизор. Да, именно в этом, а не в 1931 году. И изобретен он был российским ученым Борисом Розингом, а не Владимиром Зворыкиным, как это иногда утверждается. Откуда путаница? – Все объясняется тем, что между изобретением телевизора и изобретением телевидения – огромная пропасть! Розинг (учитель Зворыкина) изобрел кинескоп. По сути дела – изобрел телевизор. А вот его ученик Владимир Зворыкин, эмигрировавший в Америку, в

<sup>19</sup> Как мы знаем, в первых телевизорах для увеличения изображения применялись линзы, наполненные водой, от чего картинка искажалась. И все же без такого подхода телевидение не могло бы существовать.

1931 году при поддержке также выходца из России и директора RCI Дэвида Сарнова изобрел телевидение – сложный организационный и техникотехнологический комплекс, позволявший осуществлять вещание на огромных расстояниях и на больших территориях, с охватом неограниченного числа телеприемников. Конечно, эксперименты по телевещанию осуществлялись в разных странах и до 1931 года. Но речь шла о механическом ТВ, которое было скорее аттракционом, а не средством массовой информации. Изобретение же Владимира Зворыкина позволило распространять видео на широкие массы населения земного шара.

С этого момента и далее телевидение начало обретать новые формы, разрабатывать собственный, отличный от кинематографа язык. Многое в этом смысле дал тот период развития ТВ, когда вещание осуществлялось лишь в прямом эфире, без записи. Копирование киноязыка в таких условиях было бы просто невозможно. Невозможно оно было и по другим причинам: экран телевизора на первых порах развития был крайне невелик. Изображение было нечетким. И зачастую оно было не столько черно-белым, сколько серо-зеленым. Изыски кинематографа в таких условиях казались избыточными, а требование оперативности приводило к изменению технико-технологического подхода к созданию видео. Сказывалось также и то, что на экране появлялись не актеры, а обычные люди, и запись не предполагала большого количества дублей. Поэтому на телевидении довольно быстро отказались от трехкамерной съемки оперативных событий, от сложного освещения, необычных ракурсов и детально прописанных сценариев. Эти подходы сохранились в области теледокументалистики, а вот в сфере информационно-новостных и аналитических передач язык трансформировался очень заметно. И сегодня сравнивать выразительный язык экрана и, например, информационного сектора вещания ТВ, - это все равно, что сравнивать живопись и фотографию. И то, и другое картинка, и то, и другое может быть произведением искусства, но технологии разные.

Мы привели в нашей работе историю технико-технологического развития телевидения для того, чтобы стало понятно, что вопрос о полном вытеснении классических подходов к съемкам и монтажу бессмысленен: то, что формировалось столько лет, не может быть полностью стерто новой волной технологий. В последующих разделах мы рассмотрим вопрос о том, какие традиционные подходы в исследуемой области используются на телевидении по сей день и перешли в сетевую среду.

## **1.2. Принципы съемок и записи звука аудиовизуального произведения**

В этой части исследования мы обратим внимание на классические подходы к съемкам движущегося изображения и проследим, как они проявляются на современном телевидении и в сфере видеоблогинга. С помощью примеров работы традиционных телеканалов и известных видеоблогеров мы постараемся доказать, что многие принципы и приемы актуальны по сей день. Мы также продемонстрируем их использование на собственных примерах.

#### **1.2.1. Кадры и план. Виды планов и принципы их чередования**

«Понятие «кадр» имеет несколько значений. Во-первых, кадр как основная монтажная и производственная единица фильма, имеющая свою длительность и свое содержание. Весь снятый рабочий материал фильма состоит из таких кадров, они в известном смысле являются той мерой, ячейкой, которая определяет весь технологический процесс производства фильма. /.../

Во-вторых, кадр - это каждый отдельный кадрик на пленке, запечатлевший одну из фаз движения. /.../

В-третьих, кадр - это само изображение на экране, которому во время съемки соответствовало изображение в визире аппарата, а ему - часть самого съемочного объекта, ограниченного картинной плоскостью или границами

кадра»,<sup>20</sup> — считает Валентин Железняков. С ним сложно не согласиться, кадр действительно является единицей построения любого видеоизображения и опирается на классические принципы, зародившиеся ещё на заре формирования визуального языка. Такие понятия, как перспектива, линия горизонта, фонфигура, лежат в основе изобразительного искусства вообще и телевизионного творчества в частности. Принципы построения кадра находят отражение в композиции. Основные принципы построения композиции кадра:

1. Правило третей.

 $\overline{a}$ 

Кадр мысленно делится 2-мя горизонтальными и 2-мя вертикальными линиями, а в точках их пересечения располагаются объекты съёмки. Иногда некоторые компоненты могут занимать только верхние или только нижние точки пересечения, в таком случае противоположные точки обычно остаются пустыми, чтобы уравновесить изображение. Такой подход к построению кадра мы наблюдаем во многих стендапах и синхронах информационно-новостных сюжетов («Новости», «Вести», «Сегодня»), когда герой располагается не в центре экрана, а немного сбоку, в точках пересечения линий. Наглядно это демонстрируется в синхроне (см. Приложение  $1$ )<sup>21</sup>. В нашем творчестве такой подход применяется в проектах «STUDENT» (16 выпусков, лауреат ТЭФИ)<sup>22</sup>, «TELESCOPE по понедельникам» (38 выпусков)<sup>23</sup>. Важно отметить, что эти проекты создавались совместно со студентами 1 курса, которые только начинали формировать свои навыки к сфере телепроизводства, а поэтому освоение ими грамотного кадрирования было особенно значимым. Принцип третей не только применялся нами в стендапах ведущих каждого выпуска и синхронах участников, но и разъяснялся студентам в процессе съемок*.* Также это правило применялось нами в проекте «The Earth is Flat», выполненном в рамках гранта Гёте-института

<sup>20</sup> Железняков В. Цвет и контраст. Технология и творческий выбор. — М.: Изд-во ВГИК. Электронный документ. — URL: [https://www.e-reading.club/bookreader.php/107409/Cvet\\_i\\_kontrast.pdf](https://www.e-reading.club/bookreader.php/107409/Cvet_i_kontrast.pdf) (Дата обращения - 12.04.2019 г.)

<sup>&</sup>lt;sup>21</sup> См. подробнее: https://www.photographymad.com/pages/view/rule-of-thirds (Дата обращения: 22.08.2018 г.) <sup>22</sup> См.[: https://www.youtube.com/playlist?list=PLFUVnNykk4ht1fh9FdlpH3yKZu-gwENBh\(](https://www.youtube.com/playlist?list=PLFUVnNykk4ht1fh9FdlpH3yKZu-gwENBh)Дата обращения - $10.05.2019r.$ )

<sup>&</sup>lt;sup>23</sup> См.: https://www.youtube.com/playlist?list=PLFUVnNykk4htNBZim PhHr4ng2TjwflGи [https://www.youtube.com/playlist?list=PLFUVnNykk4huwGrJN-7Wg-liEDatgrO2p\(](https://www.youtube.com/playlist?list=PLFUVnNykk4huwGrJN-7Wg-liEDatgrO2p)Дата обращения - 10.05.2019г.)

и при поддержке Евросоюза (8 выпусков)<sup>24</sup>. Руководители этого проекта – эксперты Гёте-Института и популярного в России портала COLTA.RU так оценили созданное нами видео:

Команда проекта посмотрела все выпуски и мы даже не хотим в них ничего не менять. В ближайшее время опубликуем какие-то из них на сайте и в соцсетях проекта.

У Вас, со своей стороны, есть план по публикации роликов? Нам кажется, у них есть хороший потенциал распространения в университетской среде. С уважением,

Polina Mandrik Projektkoordinatorin "The Earth is flat - How to read Media" Leninskij Prospekt 95a, 119313 Moskau, Russland

Ниже мы еще опишем подходы в монтаже, которые позволили нам получить такую высокую оценку экспертов (в числе которых опытные тележурналисты, блогеры, редакторы, медиакритики), а пока отметим, что при съемках проекта мы строго соблюдали правило третей в построении кадра стендапов ведущей.

Такой же подход мы применяли в ходе съемок проекта «Напиши мне» (5 выпусков, РИА Воронеж)<sup>25</sup>. Не смотря на то, что съемки велись в трудных условиях (локации, в которых мы снимали наших героев, не всегда были открыты для экспериментов), да и сами герои, люди пожилые, не всегда были в достаточной степени мобильны, мы старались следовать правилу третей на всех этапах съемок.

2. Линии и формы.

 $\overline{a}$ 

Горизонтальные и вертикальные линии влияют на восприятие человека. При построении кадра стоит учитывать отношение линии горизонта к другим линиям. Если расположить её в нижней трети, то в кадре будет много неба, если в верхней, то много земли. Данные расположения скорее относятся к художественному кино. На телевидении же линия горизонта служит для равномерного разделения кадра. Помимо неё в кадре присутствуют и другие

<sup>&</sup>lt;sup>24</sup> См.[: https://www.youtube.com/watch?v=FdQROoM0AuA&list=PL3dAmENcRQOq-Jd8tpCQi-lIxYTKhL1FC\(](https://www.youtube.com/watch?v=FdQROoM0AuA&list=PL3dAmENcRQOq-Jd8tpCQi-lIxYTKhL1FC)Дата обращения - 10.05.2019г.)

<sup>&</sup>lt;sup>25</sup> См.[: https://riavrn.ru/theme/napishi-mne/\(](https://riavrn.ru/theme/napishi-mne/)Дата обращения - 10.05.2019г.)

линии, они приковывают внимание зрителя и добавляют динамики. Сходящиеся в точку линии могут привлечь внимание к ключевому объекту (см. Приложение 2). «Сходящиеся линии могут использоваться для того, чтобы подчеркнуть изображение фигуры или предмета, находящихся на переднем плане. Расположение точки схода линий на горизонте значительно влияет на композицию»,  $2^6$  — считает Питер Уорд.

Этот принцип очень ярко демонстрируется в документальном фильме «Снег и пепел», где смещение линии горизонта управляет нашим вниманием. То же самое мы находим и в фильме Виталия Манского «Благодать». Но это – высокохудожественные произведения. На телевидении же принцип учета линии горизонта заметен в кадрировании пространства студийной беседы («Ночной полет», «Поздняков»). В сетевой среде активные эксперименты с линией горизонта мы находим в блоге «Парфенон 18» и в блоге «Денис Оптимистер». Мы использовали его в съемках проекта «HOTNEWSVSU» (5 выпусков и 3 спецвыпуска, трансляция в официальной группе ВКонтакте ВГУ, максимальное количество просмотров в этой группе)<sup>27</sup>. В этом проекте мы применяли съемки с трех камер, каждая из которых располагалась на своем уровне. Изменение уровня горизонта особенно заметно при переключении на экшн-камеру. Наиболее яркий пример – выпуск «Интервью с Хищными бобрами». Также изменение линии горизонта эффективно работает в эпизоде с игрой «Кто хочет стать миллионером», где съемки из-под парты создают эффект погружения.

Не менее успешно, но иначе принцип линий был использован нами в проекте «Медиапсихология» (22 выпуска, победа в конкурсе «Лучший лектор страны»)<sup>28</sup>. Здесь в правой части экрана мы располагаем вертикальные линии, адаптированные к брэндбуку проекта. Эти линии имеют разворот, фокусирующий внимание на ведущей.

<sup>26</sup> Уорд, П. Композиция кадра в кино и на телевидении. / П. Уорд. — М.: Изд-во ГИТР. Электронный документ. — URL: [http://mozin.ru/book/Ward\\_picture\\_compozition.pdf](http://mozin.ru/book/Ward_picture_compozition.pdf) ( Дата обращения - 21.04.2019 г.) - С.40.

<sup>&</sup>lt;sup>27</sup> См.[: https://www.youtube.com/watch?v=\\_RPsFrQrx9s](https://www.youtube.com/watch?v=_RPsFrQrx9s) (Дата обращения – 01.05.2019 г.).

<sup>&</sup>lt;sup>28</sup> См.[: https://www.youtube.com/playlist?list=PLFUVnNykk4huyKWsy78nx9KouCLNgtYGQ](https://www.youtube.com/playlist?list=PLFUVnNykk4huyKWsy78nx9KouCLNgtYGQ) (Дата обращения – 08.05. 2019 г.)

Существует правило 180 градусов: при съёмке двух персонажей в одной сцене следует соблюдать единство стороны, чтобы персонажи сохраняли взаимное расположение. Такой подход к съемкам наблюдается в передаче «Белая студия», а в сетевой среде – в проекте «В/Дудь». Мы применяли этот принцип всегда при съемках двух и более персонажей. Пример – проект ВГУ «HOMO SCIENCE» (2 выпуска, при поддержке Министерства науки и высшего образования Российской Федерации, соглашение № 14.577.21.0257)<sup>29</sup>. В этом проекте, не смотря на применение четырех камер с различными характеристиками и сложных технологий съемки, мы всегда тщательно соблюдали вышеупомянутое правило. Нарушив правило, мы можем ввести в заблуждение зрителя и получить эффект неожиданности, усилив дальнейшее развитие сюжета (если это предполагает автор). Такой прием был использован нами в фильме «Дорога к роднику»<sup>30</sup> (победитель конкурса «Вместе медиа» (Москва), «Киновертикаль» (Саратов) и «Good Stuff» (Томск). По результатам конкурса «Киновертикаль» мы были приглашены в качестве члена жюри на конкурс 2019-го года. При съемках регаты мы осознанно нарушали правило 180 градусов для создания эффекта неожиданности, динамики и непредсказуемости всего, что происходит во время гонок на яхтах. Учитывая тот факт, что съемки велись непосредственно на судне, принимавшем участие в регате, с использованием элементов подводной съемки, когда камера внезапно погружалась ниже уровня горизонта, кадры получились динамичными и живыми. Не случайно этот фильм получил высокую оценку трех конкурсов. Жюри же конкурса «Вместе медиа» отметило, что он, несомненно, лучший в номинации «Репортер», но ему не хватило баланса цвета при съемках на камеры с разными техническими показателями. Поэтому перейдем к разговору о цвете.

3. Цветовые сочетания.

 $\overline{a}$ 

Цвет на телевидении особо заметен в оформлении телестудии, заставках программ и в одежде ведущих или корреспондентов. У каждой передачи - своя

<sup>&</sup>lt;sup>29</sup> <https://www.youtube.com/channel/UCKX1c0mizBWECfq4PBElgog> (Дата обращения - 10.05.2019 г.)

<sup>&</sup>lt;sup>30</sup> См.: https://youtu.be/P3Px17jDjmA(Дата обращения - 10.05.2019г.)

палитра цветов. Всем известна сдержанно-мрачноватая серо-зеленая палитра канала «НТВ» или яркая палитра 1 канала, включающая синий, белый и красный цвета. Мы использовали этот эффект в съемках рекламных роликов. Например – ролик «ВГУ 100 лет»<sup>31</sup> хотя и выглядит несколько мрачноватым, но оформлен полностью в соответствии с цветами, оговоренными в брендбуке университета. Учитывая тот факт, что этот ролик транслировался на открытии торжественного заседания по случаю 100-летия ВГУ в Театре драмы имени Кольцова*,* его тональность была призвана создать торжественную атмосферу и задать тон празднования события важнейшего масштаба для нашего региона и страны в целом. Также с учетом брендбука был разработан и рекламный ролик факультета журналистики ТГУ им. Г.Р. Державина «Журналистика – это свобода» (победитель конкурса «Good Stuff» (Томск), благодарность оргкомитета «Медиашколы» ТГУ им. Г.Р.Державина).

В большинстве репортажей новостных программ цвет ветрозащиты микрофона совпадает с гаммой оформления студии или заставки, так как в кадре он привлекает внимание не меньше, чем интервьюируемый (см. Приложение 3). Мы учитывали это в тех проектах, где микрофон оказывался в кадре («HOTNEWSVSU»<sup>32</sup>, «TELESCOPE по понедельникам»<sup>33</sup>, «Регата»<sup>34</sup>).

Баланс белого - важнейшая составляющая всех цветов в кадре. Неправильно выставленный баланс белого может сильно ухудшить материал, часто даже монтаж не исправляет этой ситуации. Мы видим множество примеров такого рода ошибок в студенческих работах. Порой даже хорошая идея и сценарий так страдают от плохого освещения или кадрирования, что на результат сложно смотреть без искреннего сожаления. Между тем, как справедливо отметил на одном из своих мастер-классов режиссер Алексей Шилов (в рамках Международного конкурса вузовского аудио- и видеотворчества «REC'ord»), свет определяет многое. По мнению профессора СПбГУ Сергея Ильченко,

<sup>&</sup>lt;sup>31</sup> [https://youtu.be/uSJ\\_n7EVTPQ?list=PLFUVnNykk4hsYU-Id\\_lSb8KWL9oBdlEdq](https://youtu.be/uSJ_n7EVTPQ?list=PLFUVnNykk4hsYU-Id_lSb8KWL9oBdlEdq) (Дата обращения – 02.05.2019 г.) <sup>32</sup> См.[: https://www.youtube.com/watch?v=\\_RPsFrQrx9s](https://www.youtube.com/watch?v=_RPsFrQrx9s) (Дата обращения – 01.05.2019 г.).

<sup>&</sup>lt;sup>33</sup> См.: https://www.youtube.com/playlist?list=PLFUVnNykk4htNBZim PhHr4ng2TjwflGи

[https://www.youtube.com/playlist?list=PLFUVnNykk4huwGrJN-7Wg-liEDatgrO2p\(](https://www.youtube.com/playlist?list=PLFUVnNykk4huwGrJN-7Wg-liEDatgrO2p)Дата обращения - 10.05.2019г.)

<sup>&</sup>lt;sup>34</sup> См.[: https://www.youtube.com/watch?v=y\\_lOSeDF3Og](https://www.youtube.com/watch?v=y_lOSeDF3Og) (Дата обращения – 01.05.2019 г.).

именно по качеству освещения и качеству звука профессионал может с легкостью понять – где любительская съемка, а где поработал специалист. С такой сложностью мы столкнулись в проекте «STUDENT» $^{35}$  в тех выпусках, где съемка на хромакее осуществлялась не нами. Также отсутствие освещения было сложнопреодолимо в работе над выпусками «PIM TV» (детская телестудия, директором которой мы являемся)<sup>36</sup>. . В последнем проекте съемки осуществляются в самых неожиданных местах и освещение не всегда совпадает с идеальным. Зато в другом нашем детском проекте **«**Ералаш» (выполнялся по заказу одноименной студии) освещение было достаточно хорошим и цветоотражение адекватным. То же можно сказать и о проекте «Поколение М» $^{37}\!.$ Это и не удивительно! Ведь цвет в кадре не отобразить без света. «При психологической точности воспроизведения цвета следует учитывать, что восприятие цветности знакомых предметов (цвет лица, воды, неба, травы и т.д.) является более критичным, чем воспроизведение цветности малознакомых или совсем не знакомых предметов. Кроме того, если данная цветность имеет какоето важное смысловое значение, то искажения ее не должно быть большим»<sup>38</sup>, пишет Леонид Ложкин.

Важно отметить, что сложность работы со светом не всегда зависит от оператора. К примеру, оператор может быть просто не поставлен в известность о планируемом освещении локации съемки. Очень плохое качество освещения (темный зал и неактивно освещенная сцена с концентрацией светового пятна проектора) наблюдаются в съемках проекта «Как делать видеоблоги» (школа Репное). Мы осознаем этот недостаток в съемках и попытались скорректировать его позже с помощью эффекта denoeser. Однако полностью устранить шум не получилось. Другой пример помех = съемки традиционного ежегодного концерта Молодежного симфонического оркестра (по заказу пресс-службы  $\mathrm{B}\Gamma\mathrm{V}^{39}$  мы

<sup>35</sup> См.[: https://www.youtube.com/playlist?list=PLFUVnNykk4ht1fh9FdlpH3yKZu-gwENBh\(](https://www.youtube.com/playlist?list=PLFUVnNykk4ht1fh9FdlpH3yKZu-gwENBh)Дата обращения -  $10.05.2019<sub>\Gamma</sub>$ .)

<sup>&</sup>lt;sup>36</sup> См.[: https://www.youtube.com/channel/UCVO6PvtiH90oHT10\\_KCjkQQ](https://www.youtube.com/channel/UCVO6PvtiH90oHT10_KCjkQQ) (Дата обращения – 01.05.2019 г.).

<sup>&</sup>lt;sup>37</sup> См.[: https://www.youtube.com/watch?v=uRnc8nXigzY\(](https://www.youtube.com/watch?v=uRnc8nXigzY)Дата обращения – 01.05.2019 г.).

<sup>&</sup>lt;sup>38</sup> Ложкин, Л. Цвет в телевидении. / Л. Ложкин. — Самара.: Изд-во ПГУТИ. Электронный документ. URL: <https://docplayer.ru/67160150-L-d-lozhkin-cvet-v-televidenii.html>(Дата обращения – 13.04.2019 г.). — С.315.

<sup>&</sup>lt;sup>39</sup> См.[: https://www.youtube.com/watch?v=DtCucb\\_YNpY&t=3707s\(](https://www.youtube.com/watch?v=DtCucb_YNpY&t=3707s)Дата обращения – 13.04.2019 г.)

столкнулись с тем, что, настроив камеру на работу в темном помещении, внезапно вынуждены были поменять настройки прямо в ходе съемок, поскольку по сценарию в зале включили свет. Организаторы же мероприятия не предупредили о том, что это запланировано. Противоположностью такого подхода стала работа в рамках прямой трансляции фестиваля «ШУРФ»<sup>40</sup>. Съемка осуществлялась в полной темноте на протяжении 8-ми часов и велась прямая трансляция с переключением четырех камер. Однако все было спланировано четко и профессионально, сбоев не было. Это позволяет нам сделать вывод о том, что НИКАКОЕ РАЗВИТИЕ ТЕХНИКИ И ТЕХНОЛОГИИ НЕ КОМПЕНСИРУЕТ НЕПРОФЕССИОНАЛИЗМА, БЕЗДАРНОСТИ ИЛИ ХАЛАТНОСТИ ЧЕЛОВЕКА, СТОЯЩЕГО ЗА КАМЕРОЙ ИЛИ ОТВЕЧАЮЩЕГО ЗА СВЕТ.

4. Лишнего быть не должно.

Под лишним стоит понимать все те объекты, которые нарушают чистоту и эстетичность кадра. Таковыми могут быть розетки, мусорные баки, провода и обрезанные части предметов. Изображение, в котором есть только необходимое для передачи информации и нет ничего, что негативно влияет на его чистоту, считается самым сильным и непоколебимым. Такое изображение является самодостаточным для усвоения информации. Ключевые объекты начинают «дышать» в кадре. «Перегруженность кадра тысячами шевелящихся частиц такое же феноменологически-эстетическое явление, как и, например, несоответствие реальной и кадровой действительности, двустороннее искажение камерой и реального мира, и глазного восприятия, взаимосвязь трюка и эффекта или взаимообращение информации и помехи»<sup>41</sup>, – считает Николай Изволов. Это особенно важно при натурных съемках. Так, ведущий передачи «Кто в доме хозяин» Сергей Мигицко на одной из творческих встреч рассказал о том, как часто приходится освобождать во время съемок квартиры его героев от лишних

<sup>&</sup>lt;sup>40</sup> См.: https://www.youtube.com/watch?v=Qa6x4v08kWs(Дата обращения – 01.05.2019 г.).

<sup>41</sup> Изволов, Н. Феномен кино: история и теория. / Н. Изволов. — М.: Изд-во "Материк". Электронный документ.  $-$  URL:

[https://www.academia.edu/3267041/%D0%A4%D0%B5%D0%BD%D0%BE%D0%BC%D0%B5%D0%BD\\_%D0%BA](https://www.academia.edu/3267041/%D0%A4%D0%B5%D0%BD%D0%BE%D0%BC%D0%B5%D0%BD_%D0%BA%D0%B8%D0%BD%D0%BE_%D0%B8%D1%81%D1%82%D0%BE%D1%80%D0%B8%D1%8F_%D0%B8_%D1%82%D0%B5%D0%BE%D1%80%D0%B8%D1%8F) [%D0%B8%D0%BD%D0%BE\\_%D0%B8%D1%81%D1%82%D0%BE%D1%80%D0%B8%D1%8F\\_%D0%B8\\_%D1](https://www.academia.edu/3267041/%D0%A4%D0%B5%D0%BD%D0%BE%D0%BC%D0%B5%D0%BD_%D0%BA%D0%B8%D0%BD%D0%BE_%D0%B8%D1%81%D1%82%D0%BE%D1%80%D0%B8%D1%8F_%D0%B8_%D1%82%D0%B5%D0%BE%D1%80%D0%B8%D1%8F) [%82%D0%B5%D0%BE%D1%80%D0%B8%D1%8F](https://www.academia.edu/3267041/%D0%A4%D0%B5%D0%BD%D0%BE%D0%BC%D0%B5%D0%BD_%D0%BA%D0%B8%D0%BD%D0%BE_%D0%B8%D1%81%D1%82%D0%BE%D1%80%D0%B8%D1%8F_%D0%B8_%D1%82%D0%B5%D0%BE%D1%80%D0%B8%D1%8F) (Дата обращения – 14.04.2019 г.).- С.39.

деталей. Это потом на экране зрителю кажется, что все именно так, как на самом деле. Но для того, чтобы создать такое впечатление, приходится убирать из кадра многое. Нам часто приходилось убирать из кадра объекты в проекте «TELESCOPE по понедельникам»<sup>42</sup>, а фраза: «Я не буду снимать Вас на фоне батареи» звучала рефреном. Иногда «мусором в кадре» был человек. Так, при съемках опроса у входа на факультет в кадр на заднем плане нет-нет, да и попадет кто-то с сигареткой во рту. А это, как известно, запрещено законом. Вот и приходилось уже при монтаже заблюривать данного персонажа. И тут уместно было бы отметить, что работа оператора никогда не сводится к техническому освоению камеры. От его мастерства зависит очень многое. К примеру, в съемках репортажа «Город-сад» (по заказу пресс-службы ВГУ) мы иногда умышленно меняли локации, чтобы в кадре не оказалось что-то недопустимое.

Важно помнить не только про лишние предметы, но и про свободное пространство, изображение должно быть лёгким. Много пустоты над героями даст чрезмерную лёгкость, если же его совсем убрать, то изображение будет тяжёлым, поэтому всегда стоит искать середину между двумя этими крайностями.

5. Угол и глубина.

Не стоит снимать объекты вплотную к стене и в анфас. Зрители воспринимают изображение на экране как единую плоскость, и ключевые объекты сливаются со второстепенными. Кадр, включающий в себя глубину, становится интереснее и естественнее, ведь он должен передать зрителю трёхмерное пространство через двумерный монитор. Такой прием мы использовали в проекте «Кофе и джаз» (4 выпуска)<sup>43</sup>, где съемки проводились в кафе. Это цикл видеофильмов о джазе и блюзе, в котором известные воронежские музыканты Игорь Файнбойн и Олег Пожарский вместе с их гостями рассказывают о различных музыкальных направлениях и наигрывают музыкальные произведения. Одна из камер, - с широкоугольным объективом, -

 $\overline{a}$ <sup>42</sup> См.: https://www.youtube.com/playlist?list=PLFUVnNykk4htNBZim PhHr4ng2TjwflGи

[https://www.youtube.com/playlist?list=PLFUVnNykk4huwGrJN-7Wg-liEDatgrO2p\(](https://www.youtube.com/playlist?list=PLFUVnNykk4huwGrJN-7Wg-liEDatgrO2p)Дата обращения - 10.05.2019г.)  $^{43}$  [https://www.youtube.com/watch?v=Wb-zx-20PuM\(](https://www.youtube.com/watch?v=Wb-zx-20PuM)Дата обращения – 01.05.2019 г.).

всегда располагалась в верхней точке и показывала все кафе, что создавало эффект дополнительного объема помещения. Тот же прием мы использовали в фильме «Лев Кройчик. Встреча с учителем»<sup>44</sup>, ставшем последним интервью в жизни выдающегося человека и нашего любимого профессора. Наибольшей для нас наградой стала высокая оценка этого интервью. Лев Ефремович неоднократно говорил о том, что это лучшее телевизионное интервью с ним, что в этом интервью он – настоящий. Такой же прием был использован нами впервые в съемках встречи с Кириллом Мошковым на телестудии факультета журналистики.

Объекты, расположенные под углом, влияют на восприятие зрителя, он вовлекается, погружается в изображение. Эту особенность мы учитывали в документальном фильме «MR.MOOR. История кэткафе»<sup>45</sup>, который получил высокую оценку жури конкурса «Good Stuff». В этом фильме мы показываем жизнь более чем тридцати кошек и котят в замкнутом пространстве. И именно поэтому мы используем съемки как бы с уровня глаз нашего персонажа. У зрителя создается ощущение погруженности в происходящее.

Пространство вокруг героя также влияет на то, как к нему относятся другие персонажи, и подсознательно формирует отношение зрителя к нему. Так, оставив свободное пространство перед героем, мы покажем его открытым и свободным, а сопоставив с другими персонажами такого же кадрирования, мы добьёмся доверительных или, по крайней мере, доброжелательных отношений между персонажами. Если же свободное пространство будет за главным героем, то получится обратный эффект.

Кадры соединятся в план. Планы и их взаимоотношения определяются замыслом сцены.

Планы бывают нескольких крупностей:

1. Дальний план.

<sup>&</sup>lt;sup>44</sup> См.: https://youtu.be/3yjlJ69qsMM(Дата обращения – 01.05.2019 г.).

<sup>&</sup>lt;sup>45</sup> <https://www.youtube.com/watch?v=vjInrH0vFmM&t=1s> (Дата обращения – 01.05.2019 г.)

Дальний план передаёт место и время действия. Человек в нём занимает не самое главное место, его попросту может не быть там. Дальние планы часто используются в зарисовках. Так, мы использовали его в перебивках конкурсного варианта проекта «STUDENT»<sup>46</sup>. В этом проекте важно было показать город, в котором проживают студенты-участники проекта. Планы улиц, дорог, снятых с высоты птичьего полета, были здесь уместны.

2. Общий план.

Общий план показывает место действия и обстановку вокруг героя. Тут человек уже играет одну из важный ролей. Эта крупность плана использовалась нами во многих проектах. Так, в фильме «ФКН. Наука» (благодарность оргкомитета Международного конкурса журналистов «Вместе в цифровое будущее»)<sup>47</sup> мы стремились показать изобретения, которые совершаются в лабораториях ВГУ, и изобретателей, которые их совершают. Поэтому мы использовали широкоугольный объектив и съемку общим планом для того, чтобы показать обстановку лаборатории и людей, которые в ней работают.

3. Средний план.

Средний план делится на 2 плана: 1-й средний и 2-й средний. 1-й средний показывает нам человека так, как будто мы находимся с ним рядом, а 2-й средний используется для передачи действий и движений главного героя. Эти планы встречаются очень часто на ТВ, и нет смысла приводить примеры. Сложно будет найти репортаж, в котором наблюдалось бы их полное отсутствие. Мы также применяли эту крупность плана едва ли не во всех наших проектах.

4. Крупный план.

 $\overline{a}$ 

Крупный план передаёт эмоции героя. И потому мы использовали его всегда, где в этом была необходимость. Так, в проекте «STUDENT»<sup>48</sup> мы укрупняли план на кульминационной точке повествования. То же самое мы

<sup>46</sup> См.[: https://www.youtube.com/playlist?list=PLFUVnNykk4ht1fh9FdlpH3yKZu-gwENBh\(](https://www.youtube.com/playlist?list=PLFUVnNykk4ht1fh9FdlpH3yKZu-gwENBh)Дата обращения -  $10.05.2019r.$ )

<sup>47</sup> <https://www.youtube.com/watch?v=6ndLQS8WS7s> (Дата обращения - 10.05.2019г.)

<sup>&</sup>lt;sup>48</sup> См.[: https://www.youtube.com/playlist?list=PLFUVnNykk4ht1fh9FdlpH3yKZu-gwENBh\(](https://www.youtube.com/playlist?list=PLFUVnNykk4ht1fh9FdlpH3yKZu-gwENBh)Дата обращения - $10.05.2019r.$ 

делали в рамках проекта «Поколение M», «HOTNEWSVSU»<sup>49</sup>. Но особенно интересно такая работа велась в выпуске «Ложная тревога»<sup>50</sup>, где участники оказывались в условиях эксперимента. Их спонтанная эмоциональная реакция была нам интересна. С целью ее фиксации мы и использовали крупный план.

Крупный план также используют для съёмок объектов, на которые будет направлено действие героя. Такой подход мы использовали в фильме «Перекурщики», направленном на борьбу с курением. Крупный план окурков обозначал в этом проекте место локации наших героев.

Ещё крупный план позволяет передать принадлежность героя к каким-либо организациям или охарактеризовать его вкусы и интересы. Этот прием мы использовали в фильме «Факультет компьютерных наук» (победа в конкурсе «Frog») $51$ .

Зачастую в новостных сюжетах крупный план используют для перебивок, чтобы замаскировать склейку. Этот подход мы считаем недопустимым. Крупный план – это всегда смысловой акцент. Это – вторжение в личное пространство зрителя. Он, по нашему мнению, не может быть случайным.

5. Деталь.

 $\overline{a}$ 

Деталь используется для привлечения внимания к конкретной выделяющейся черте или действию, передающему сильную эмоцию. Мы очень часто использовали планы-детали в проекте «Первый снег на журфаке» (2 сезон)<sup>52</sup>. Снежки, снежинки, счастливые глаза ребят – все это помогло нам передать атмосферу праздника.

# **1.2.2. Ракурсы съемок. Фокусное расстояние. Принципы движения камеры**

«Ракурс киносъёмки, изображение объекта с различных точек зрения как неподвижной, так и движущейся кинокамерой. Активный приём операторского

<sup>&</sup>lt;sup>49</sup> См.[: https://www.youtube.com/watch?v=\\_RPsFrQrx9s](https://www.youtube.com/watch?v=_RPsFrQrx9s) (Дата обращения – 01.05.2019 г.).

<sup>&</sup>lt;sup>50</sup> <https://www.youtube.com/watch?v=T0VnHjLPDJQ> (Дата обращения – 01.05.2019 г.).

 $^{51}$  [https://www.youtube.com/watch?v=GRf-q94\\_dQ0&t=2s](https://www.youtube.com/watch?v=GRf-q94_dQ0&t=2s) (Дата обращения – 01.05.2019 г.).

 $\frac{52 \text{ https://www.youtube.com/watch?v=5KQiHrfXQIc (Jara ofpaquen 01.05.2019 r.).}{52 \text{ https://www.youtube.com/watch?v=5KQiHrfXQIc (Jara ofpaquen 01.05.2019 r.).}$  $\frac{52 \text{ https://www.youtube.com/watch?v=5KQiHrfXQIc (Jara ofpaquen 01.05.2019 r.).}{52 \text{ https://www.youtube.com/watch?v=5KQiHrfXQIc (Jara ofpaquen 01.05.2019 r.).}$  $\frac{52 \text{ https://www.youtube.com/watch?v=5KQiHrfXQIc (Jara ofpaquen 01.05.2019 r.).}{52 \text{ https://www.youtube.com/watch?v=5KQiHrfXQIc (Jara ofpaquen 01.05.2019 r.).}$ 

искусства, используемый для построения изобразительно-монтажной композиции фильма. Даёт возможность всесторонне показывать действие, событие, явление, а также мимику, жесты и движения человека, создавать монтажные метафоры, как бы совмещать точку съёмки оператора с точкой зрения персонажа и др.»<sup>53</sup>, — такое определение даёт советская энциклопедия. Ракурс также сильно влияет на человеческое восприятие, и это стоит учитывать при съёмках и монтаже, особенно движущихся объектов. Если человек в кадре идёт в одну сторону, то неосторожная смена ракурса может повернуть его в другую сторону и тем самым негативно сказаться на восприятии зрителя. При съёмках диалогов или статичных персонажей стоит учитывать расположение глаз относительно линии горизонта. Если глаза расположены ниже линии горизонта, то герой выглядит подавлено, выше - свободно, расположение глаз по линии горизонта выглядит правдоподобным и свойственно для документальных съёмок, первые же два примера свойственны для игрового кинематографа и рассчитаны для показа на большом экране для зрителей, расположенных ниже воспроизводимого изображения.

Верхний и нижний ракурс придают значимость герою и влияют на восприятие его зрителем. Нижний делает героя крупнее, сильнее и акцентирует внимание зрителя на нём (работает при расположении камеры в районе уровня глаз). Верхний отстраняет зрителя от происходящего, стремится поместить его в роль наблюдателя со стороны. Мы использовали этот эффект в проекте «День студента»<sup>54</sup> , где старались придать вес словам героев.

Помимо ракурса на изображение влияет фокусное расстояние. Короткое фокусное расстояние (или широкоугольное) даёт плоское изображение и больший разрыв местоположений между героями или предметами в кадре, длиннофокусное расстояние позволяет сжать пространство и сделать изображение более плоским, тем самым сократив расстояние между героями/предметами. При съемках проекта «TELESCOPE по понедельникам»

 $^{53}$  Большая Советская Энциклопедия. — М.: Сов. энцикл., 1969 – 1978. — URL:

https://biblioclub.ru/index.php?page=dict&termin=734280 (Дата обращения - 27.08.2018 г.).

 $^{54}$  <https://www.youtube.com/watch?v=hXsIpc0UFfM> (Дата обращения – 03.03.2019 г.)

(более 50 выпусков на официальном канале ВКонтакте ВГУ)<sup>55</sup> мы сначала применяли короткое фокусное расстояние, но потом перешли на длиннофокусное и убедились в эффективности принятого решения. Качество съемки мгновенно повысилось, что было отмечено экспертами.

Скользящий масштаб — управление визуальным расстоянием между героями. Оно (управление) осуществляется изменением фокусного расстояния. Чем больше фокусное расстояние, тем меньше визуальное расстояние между героями. Чем меньше фокусное расстояние, тем больше визуальное расстояние между героями (см. Приложение 4). Мы использовали скользящий масштаб в проекте «ФКН. Наука»<sup>56</sup>, о котором писали ранее.

При монтаже не стоит стыковать короткофокусные и длиннофокусные планы необдуманно. Стоит использовать короткофокусное изображение для общего плана, чтобы показать обстановку, а длиннофокусное для диалога между героями через плечо (см. Приложение 5). Фокусное расстояние даёт больше возможностей для управления изображением, это своеобразный инструмент, позволяющий воплощать различные замыслы. Камера, настроенная на среднефокусное изображение даёт картинку оптимального качества. При движении камеры вперёд, и при согласованном уменьшении фокусного расстояния (или наоборот), можно получить эффект под названием «Зум Хичкока» или «Транстраф» или «Вертиго» или «Dolly zoom», используется он для подчёркивания изменения ситуации или изолированности героя от происходящего и др. (см. Приложение 6).

Движение камеры стоит разбирать с самого простого: открепить от штатива и снимать с рук. Такая съёмка будет включать в себя элементы тряски, что придаст изображению оживлённости, лёгкости и вовлечёт зрителя в происходящее. Этот эффекты мы использовали многократно, а иногда и усиливали при монтаже. Примером может служить ролик «Регата»<sup>57</sup>,

<sup>&</sup>lt;sup>55</sup> См.: https://www.youtube.com/playlist?list=PLFUVnNykk4htNBZim\_PhHr4ng2TjwflGи

[https://www.youtube.com/playlist?list=PLFUVnNykk4huwGrJN-7Wg-liEDatgrO2p\(](https://www.youtube.com/playlist?list=PLFUVnNykk4huwGrJN-7Wg-liEDatgrO2p)Дата обращения - 10.05.2019г.) <sup>56</sup> <https://www.youtube.com/watch?v=6ndLQS8WS7s> (Дата обращения - 10.05.2019г.)

 $\frac{1}{57}$  См.[: https://www.youtube.com/watch?v=y\\_lOSeDF3Og](https://www.youtube.com/watch?v=y_lOSeDF3Og) (Дата обращения – 01.05.2019 г.).

(благодарность яхтклуба Воронежа), фильм «Дорога к роднику»<sup>58</sup> (победитель трех всероссийских конкурсов). В последнем мы крепили камеру на обод велосипеда, на руль велосипеда и фиксировали неровности езды по бездорожью. Это создавало эффект достоверности происходящего.

Широкоугольная камера сглаживает некоторые колебания и оставляет изображению плавность. Такого движения можно добиться и на стадии постпродакшена, если съёмка осуществлялась со штатива, например, в первом выпуске программы «HOT NEWS VSU»<sup>59</sup> этот приём используется на 49 секунде для того, чтобы удерживать внимание зрителя, разнообразить видеоряд и выделить данный план среди двух других статичных<sup>60</sup>. Следующий инструмент, придающий камере движение – это рельсовая тележка (упрощённый вариант штатив, закреплённый на рельсах, например, прямая трансляция концерта "ШУРФ" на 1.20 минуте<sup>61</sup>). С помощью неё мы можем придать изображению долгое плавное движение, и используется она в тех случаях, когда съёмки обещают быть затянутыми или опасными (движущийся автомобиль). Конечно, телевидение не стремится придать изображению дополнительную реалистичность и динамику, достаточно просто зафиксировать факт или событие*.*  Съёмки с рельсовой тележки рассчитаны для кинопроизводства, но и там не всегда есть возможность использовать данный инструмент. На смену ему приходит система стедикам - стабилизация камеры при передвижении. В настоящее время это далеко не редкость, раньше система стедикам представляла собой особым способом прикреплённый к оператору штатив, теперь это просто укороченный монопод с головкой для стабилизации. Монопод - это ещё один инструмент для крепления камеры, он сопоставим со штативом, но имеет больший функционал. Штатив обеспечит нам плавное панорамирование, а монопод добавит наклон в нужную сторону. Ещё одно его преимущество

<sup>58</sup> См.: https://youtu.be/P3Px17jDjmA(Дата обращения - 10.05.2019г.)

<sup>&</sup>lt;sup>59</sup> См.[: https://www.youtube.com/watch?v=\\_RPsFrQrx9s](https://www.youtube.com/watch?v=_RPsFrQrx9s) (Дата обращения – 01.05.2019 г.).

<sup>&</sup>lt;sup>60</sup> См.: https://www.youtube.com/watch?v=\_RPsFrQrx9s(Дата обращения – 01.05.2019 г.).

<sup>&</sup>lt;sup>61</sup> См.: https://www.youtube.com/watch?v= $\overline{Qa6x4v08kWs}$ (Дата обращения – 01.05.2019 г.).

заключается в том, что он более мобилен, так как имеет всего одну опору. Мы использовали его в проектах «HOMO SCIENCE» $^{62}$  и «Кофе и джаз» $^{63}\!.$ 

Ещё один вид операторской техники - кран. Служит он для придания камере движения в вертикальной и горизонтальной плоскостях. На телевидении применяется в основном в крупномасштабных съёмках, например, на 12 секунде прямой трансляции выступления группы «Каста»<sup>64</sup> и других исполнителей на фестивале «ВКонтакте», в котором мы принимали участие. В основном при съёмках движение камере придают со стороны, но чтобы акцентировать внимание зрителя на какой-то детали или обстановке можно применить масштабирование, это распространено в основном в репортажах или сюжетах, например, с 0 секунды по 10 секунду репортажа с ежегодного международного конкурса вузовского аудио- и видеотворчества Rec'ord 2017 $^{65}$  .

Если вернуться к разговору о штативе, то хочется добавить несколько слов о панорамировании с его помощью. Горизонтальное панорамирование применяется при съёмках 2 объектов, расположенных далеко друг от друга, или чтобы показать всё место действия, если оно сильно простирается по горизонтали. Вертикальное панорамирование схоже в применении с горизонтальным, но имеет большее восприятие на зрителя из-за существующей силы притяжения. Оба вида панорамирования часто используются в съёмках новостных сюжетов и репортажей, например, с 1 минуты 12 секунды по 1 минуту 14 секунду в репортаже «Город-сад Воронеж 2018»<sup>66</sup>. Традиционно принято выдерживать статичное изображение в начале и в конце панорамирования.

#### **1.2.3. Особенности работы со светом**

Существует 5 видов света для съёмок: рисующий, заполняющий, моделирующий, контровой, фоновый (см. Приложение 7). Рисующий свет

<sup>&</sup>lt;sup>62</sup> <https://www.youtube.com/channel/UCKX1c0mizBWECfq4PBElgog> (Дата обращения - 03.05.2019 г.)

 $63 \frac{\text{https://www.youtube.com/watch?v=Wb-zx-20PuM(Jara ofpaquen 4-01.05.2019 r.)}{https://www.youtube.com/watch?v=Wb-zx-20PuM(Jara ofpaquen 4-01.05.2019 r.).}$  $63 \frac{\text{https://www.youtube.com/watch?v=Wb-zx-20PuM(Jara ofpaquen 4-01.05.2019 r.)}{https://www.youtube.com/watch?v=Wb-zx-20PuM(Jara ofpaquen 4-01.05.2019 r.).}$  $63 \frac{\text{https://www.youtube.com/watch?v=Wb-zx-20PuM(Jara ofpaquen 4-01.05.2019 r.)}{https://www.youtube.com/watch?v=Wb-zx-20PuM(Jara ofpaquen 4-01.05.2019 r.).}$ 

 $\overrightarrow{C_{\text{M}}}\cdot$  https://www.youtube.com/watch?v=m6PPEInOmLA (Дата обращения – 01.05.2019 г.).

<sup>&</sup>lt;sup>65</sup> См.: https://www.youtube.com/watch?v=Xd3K9a0d-BA(Дата обращения – 01.05.2019 г.).

<sup>66</sup> См.: https://www.youtube.com/watch?v=btgIbrKOW\_E

(считается самым главным) отвечает за общий свето-теневой рисунок изображения. Самый сильный источник света и есть рисующий. Если осветить изображение 2-мя источниками света, то рисующим будет тот, чья мощность выше (имеется в виду не максимальная мощность, а значение, выставленное регулятором при конкретных съёмках). Использование только рисующего света даст провалы в неосвещённых местах изображения, поэтому для налаживания яркости и контрастности используют заполняющий. Он сглаживает контраст, и тени менее бросаются в глаза. Но для идеального результата следует использовать моделирующий свет, он используется для акцентирования внимания на какойлибо детали или сглаживает тени ещё мягче. Контровой свет создаёт силуэт объекта, особенно важен при съёмках на хромакее. Второй, не менее необходимый свет для работы с хромакеем - фоновый. Если контровой отделяет объект съёмки от фона, то фоновый отделяет фон от объекта. Это необходимый свет для качественной обработки хромакея на конечной стадии производства видеоматериала. Вообще, правильно выставленный свет при использовании хромакея довольно тонкая работа, требующая определённого опыта (обычно на собственных ошибках). Мы не раз задействовали хромакей для съёмок, например, все высказывания студентов в проекте «STUDENT»<sup>67</sup> были записаны на хромакее<sup>68</sup>, что в дальнейшем только усложнило работу на постпродакшене. Также свет можно отражать специальными рассеивателями/рефлекторами. Например, в съёмках «TELESCOPE по понедельникам»<sup>69</sup> к восьмому марта, мы использовали золотой (см. Приложение 8) рефлектор при съёмках ведущей $^{70}$ .

### **1.2.4. Понятие «мизансцены» и средства ее создания**

"Мизансцена - размещение декораций, предметов и действующих лиц на сценической площадке соответственно разным моментам композиции спектакля

<sup>&</sup>lt;sup>67</sup> См.: https://www.youtube.com/watch?v=NSIQWMNtVos(Дата обращения - 12.04.2019 г.)

<sup>&</sup>lt;sup>68</sup> См.: https://www.youtube.com/watch?v=iYVjTvti8Hw(Дата обращения - 12.04.2019 г.)

<sup>&</sup>lt;sup>69</sup> См.: https://www.youtube.com/playlist?list=PLFUVnNykk4htNBZim PhHr4ng2TjwflGи

[https://www.youtube.com/playlist?list=PLFUVnNykk4huwGrJN-7Wg-liEDatgrO2p\(](https://www.youtube.com/playlist?list=PLFUVnNykk4huwGrJN-7Wg-liEDatgrO2p)Дата обращения - 10.05.2019г.)  $\frac{1}{70}$  См.: https://youtu.be/YPJ\_aCq8oBY(Дата обращения - 12.04.2019 г.)

и исполняемого произведения» $^{71},$  — такое определение даётся в толковом словаре Ушакова. В кино и телевидение ко всему вышесказанному добавляется размещение света и камер, соответственно сначала отрабатываются те планы, которые логично снять под конкретным данным расположением. Если же снимать всё по порядку, то придётся всё время переставлять оборудование, поэтому планы следует изначально продумать и разбить на мизансцены для экономии времени и сил. Помимо камер и света, без которых не обойтись в любой мизансцене, стоит учитывать уникальность предметов, окружающих главных героев. Чтобы мизансцена была по-настоящему действенной, они должны отвечать их интересам, внутренним переживаниям, темпо-ритму, физическому состоянию или отношениям. Если мизансцена продумана достаточно тонко и детально, то она становится невидимым инструментом режиссёра, которым он влияет на восприятие зрителя, причём последний того и не подозревает. Мы учитывали эту особенность мизансцены во всех постановочных съемках и стремились к «чистоте» мизансцены в репортажных съемках.

#### **1.2.5. Особенности графического оформления традиционного видео**

Графическое оформление на телевидении делится на 2 типа: основной и дополнительный. К первому можно отнести логотип канала в углу экрана, заставку передачи, стиль титров, различные подложки и др., т.е. это все те элементы, которые подчёркивают индивидуальность канала и выделяют его среди других. Такой постоянный оформительский элемент мы внедрили в проекте «TELESCOPE по понедельникам»<sup>72</sup>, где логотип проекта не только был его постоянным элементом, но и имел динамический характер: изображение вращалось, как объектив телескопа или камеры.

Второй тип графического оформления несёт в себе ту информацию, которой нет на видео или аудио. Он дополняет сказанное ведущим, снятое

<sup>71</sup> Толковый словарь Ушакова — URL:<https://dic.academic.ru/dic.nsf/ushakov/860066> (Дата обращения - 17.05.2019 г.).

<sup>&</sup>lt;sup>72</sup> См.: https://www.youtube.com/playlist?list=PLFUVnNykk4htNBZim PhHr4ng2TjwflGи [https://www.youtube.com/playlist?list=PLFUVnNykk4huwGrJN-7Wg-liEDatgrO2p\(](https://www.youtube.com/playlist?list=PLFUVnNykk4huwGrJN-7Wg-liEDatgrO2p)Дата обращения - 10.05.2019г.)

оператором или же наоборот, содержит в себе стороннюю информацию, например, виртуальная реклама в трансляции спортивного матча (см. Приложение 9). У большинства каналов есть свои виртуальные студии, которыми заменяют хромакей. Это удобное решение проблемы с помещениями. В особенностях графического оформления стоит отметить степень сложности их создания. Статичный логотип достаточно легко нарисовать в программе и разместить поверх основного видеоматериала. То же относится и к титрам, бегущей строке или созданию эффекта прямого включения. Во всех наших проектах мы использовали специально разработанные, индивидуальные, авторские титры. Так, в проекте «MR. Moor. История кэткафе»<sup>73</sup> по экрану пробегает кошка, которая выводит на экран титр и потом уносит его с собой. Титры в проекте «Медиапсихология»<sup>74</sup> и «Конфликтология»<sup>75</sup> мы постоянно совершенствуем по предложению независимого эксперта, специалиста в области шрифтовой графики.

Под сложной графикой стоит понимать все те элементы, которые приходится создавать в 3D пространстве или те, которым следует добавлять движение, будь то заставка, инфографика или моушн дизайн отдельных составляющих. Мы создали графическое оформление фильма «Космос. Преамбула будущего» (победитель Всероссийского конкурса научных фильмов «Гагарин.док»)<sup>76</sup>, в котором с опорой на достоверные научные знания воспроизвели возможный внешний вид тех участков вселенной, которые пока недоступны для съемок. Для нас была особенно приятной, но парадоксальной оценка жюри конкурса, председатель которого связался с руководителем проекта профессором А.М.Шестериной на уровне отбора конкурсных работ и спросил, не скачаны ли графические элементы, используемые в этом фильме, с канала Discovery или аналогичных каналов. Уточнение, что графика является авторской,

<sup>&</sup>lt;sup>73</sup> <https://www.youtube.com/watch?v=vjInrH0vFmM&t=1s> (Дата обращения – 01.05.2019 г.)

<sup>&</sup>lt;sup>74</sup> Cм.: https://www.youtube.com/playlist?list=PLFUVnNykk4huyKWsy78nx9KouCLNgtYGO (Дата обращения – 08.05. 2019 г.)

<sup>75</sup> См.[: https://www.youtube.com/watch?v=x8VI98hAHMY&list=PL3dAmENcRQOrmk0jDCjw9I8lnUmMjG-YU](https://www.youtube.com/watch?v=x8VI98hAHMY&list=PL3dAmENcRQOrmk0jDCjw9I8lnUmMjG-YU) (Дата обращения – 08.05. 2019 г.)

<sup>&</sup>lt;sup>76</sup> <https://youtu.be/h2XZMPMiNXM?list=PLFUVnNykk4hukUaU8qG4gSEuRzfpXY4VO> (Дата обращения – 07.05.2019 г.)
вызвало большое удивление оргкомитета и жюри конкурса, а для нас стало высочайшей оценкой нашей работы.

Дополнительное графическое оформление должно соответствовать стилю основного, например, в первом выпуске проекта «Тет-а-Тет»<sup>77</sup> на 1 минуте 54 секунде появляется текст с дополнительной информацией, но подложка, на которой он расположен отвечает требованиям основного оформления проекта $^{78}$ . В настоящее время главное не перегрузить графикой основную информацию, ведь порой бывает не сразу понимаешь на что именно нужно обратить внимание в конкретную секунду.

# **1.2.6. Аудиоряд и его компоненты: закадровый текст, синхронный текст, интершум, музыка. Способы записи**

Звук - это 50% от восприятия видеоконтента. Музыка может подчеркнуть атмосферу видео или загубить её. Закадровый текст должен соответствовать видеоряду, но не заострять внимание на элементарных вещах, которые зритель может заметить и без закадрового текста. Синхронный текст стоит записывать на петличный микрофон для достижения наилучшего результата и удобства героя, но не стоит так сразу отбрасывать динамические (ручные) микрофоны. Главное их преимущество над петличными - это отсутствие нужды в дополнительном питании, но это преимущество не перекрывает недостатка ограниченности проводом и точечным воздействием. Раньше в съёмках проекта **«**TELESCOPE по понедельникам»<sup>79</sup> мы использовали проводной микрофон<sup>80</sup>, что ограничивало расстояние ведущего и героев до камеры и создавало дополнительный дискомфорт (передача микрофона от ведущего к герою давала разные уровни звука, что усложняло монтаж). Переход на петличный микрофон (с маскировкой под ручной) разрешил все проблемы и добавил фирменный стиль выпускам.

 $\overline{a}$ <sup>77</sup> См.[:https://www.youtube.com/watch?v=dZA0rCALr7c](https://www.youtube.com/watch?v=dZA0rCALr7c) (Дата обращения – 08.05. 2019 г.)

<sup>&</sup>lt;sup>78</sup> См.: https://youtu.be/dZA0rCALr7c?list=PLFUVnNykk4hsVbQBH5XLzGfIGDt07HoGI(Дата обращения -12.04.2019 г.)

<sup>&</sup>lt;sup>79</sup> См.: https://www.youtube.com/playlist?list=PLFUVnNykk4htNBZim\_PhHr4ng2TjwflGи

[https://www.youtube.com/playlist?list=PLFUVnNykk4huwGrJN-7Wg-liEDatgrO2p\(](https://www.youtube.com/playlist?list=PLFUVnNykk4huwGrJN-7Wg-liEDatgrO2p)Дата обращения - 10.05.2019г.) <sup>80</sup> См.: https://youtu.be/gN9O9iOXA0s?list=PLFUVnNykk4htNBZim PhHr4ng2TjwflG(Дата обращения -12.04.2019 г.)

Теперь свободно можно вести длиннофокусную съёмку и, не меняя положения микрофона, записывать голос ведущего, и героя на одном уровне $^{81}\!.$ 

Интершум нужен для того, чтобы передать атмосферу места действий. Часто в видео не уделяют внимания интершуму, оставляя одну лишь музыку, но он позволяет сделать произведение глубже и насыщеннее. Записывают его обычно накамерным микрофоном (пушкой), но в профессиональных съёмках используют отдельный диктофон. Мы использовали его во всех репортажных съемках. Так, естественное журчание родника, шум волн и плеск воды пронизывают наш фильм «Дорога к роднику»<sup>82</sup> и передают неповторимую атмосферу леса и реки.

#### **1.3. Функции и виды традиционных форм монтажа**

# **1.3.1. Монтаж: определение понятия. Функции монтажа на традиционном телевидении**

Монтаж - дело уникальное, он сочетает в себе творческую и техническую деятельность для создания единого целостного произведения.

«Со времен Льва Кулешова, с его легкой руки и пера российская теория кино, а следом за ней и российская теория телевидения подразумевают под емким словом "монтаж" не только и не столько сборку фильма или передачи из отдельных кадров в целостное произведение. За этим термином стоит и "сборка" мыслей автора в сценарий, и "сборка" режиссером пластических и звуковых образов в его воображении, и разработка постановочного проекта, и умение профессионалов монтировать фильм до съемок на внутреннем "экране" сознания»<sup>83</sup>,- писал Майкл Рабигер. И ему же принадлежит мысль о том, что хороший монтаж - это искусство преодоления искусственности.

#### **1.3.2. Классические виды монтажа и принципы их применения**

 $\overline{a}$ <sup>81</sup> См.: https://youtu.be/jd4RTo1WbKo(Дата обращения - 12.04.2019 г.)

<sup>82</sup> См.: https://youtu.be/P3Px17jDjmA(Дата обращения - 10.05.2019г.)

<sup>83</sup> Рабигер, М. Режиссура документального кино./М. Рабигер. - М.: ГИТР, 2006. — С. 28.

Давным-давно, до появления компьютеров и, тем более, монтажных программ (видеоредакторов), существовал линейный монтаж, при котором разные плёнки или их фрагменты подгонялись и соединялись в одно произведение. Весь этот процесс занимал много времени и требовал точности. С появлением компьютеров, видео стало возможно обрабатывать в реальном времени, что ускорило оперативность производства. Но добавило ли это выразительности монтажным приемам? Попробуем разобраться.

По формам монтаж бывает внутрикадровым и межкадровым. Внутрикадровый монтаж полностью создаётся во время съёмок, оператор нажимает на кнопку записи, двигает камеру, крутит кольцо фокусировки или диафрагмы, т.е. это результат работы оператора с камерой во время записи одного кадра. На телевидении такой вид монтажа используется преимущественно в репортажной съемке или в документалистике. Мы использовали его, например, в работе «НҮРЕ-ТV»<sup>84</sup> и во многих других проектах – там, где необходимо было создать эффект погружения*.* Межкадровый монтаж - это совмещение разных фрагментов видео в видеоредакторе в одно произведение.

По видам монтаж бывает: последовательным, параллельным, интеллектуальным, ассоциативным, клиповым, ритмическим, монтажомрефреном.

Последовательный монтаж рассказывает историю в хронологическом порядке, как, например, в наших произведениях «Blues & Coffe» <sup>85</sup>, «Как делать видеоблоги?», «Медиапсихология. Открытая лекция в «Амиталь на Пушкинской»<sup>86</sup>, «Лекция профессора Льва Ефремовича Кройчика»<sup>87</sup> и др. Такой вид монтажа на ТВ часто присутствует в репортажах или в формате прямых трансляций.

При параллельном монтаже поочерёдно показываются 2 или более, связанных между собой, веток сюжета. Пример – телемосты, программы с

<sup>&</sup>lt;sup>84</sup> См.[:https://www.youtube.com/watch?v=l24o1mrGcOE\(](https://www.youtube.com/watch?v=l24o1mrGcOE)Дата обращения - 12.04.2019 г.)

<sup>&</sup>lt;sup>85</sup> См.: https://youtu.be/106iPB4 Z8s(Дата обращения - 12.04.2019 г.)

<sup>86</sup> См.[: https://www.youtube.com/playlist?list=PLFUVnNykk4huyKWsy78nx9KouCLNgtYGQ](https://www.youtube.com/playlist?list=PLFUVnNykk4huyKWsy78nx9KouCLNgtYGQ) (Дата обращения –  $10.05.2019$  г.)

<sup>&</sup>lt;sup>87</sup> См.[:https://www.youtube.com/watch?v=vsUn2BhYE8A\(](https://www.youtube.com/watch?v=vsUn2BhYE8A)Дата обращения - 12.04.2019 г.)

прямыми включениями, художественные фильмы с несколькими сюжетными линиями. Мы также прибегали к использованию параллельного монтажа. Пример – «Встреча с Учителем. Кройчик Леф Ефремович»<sup>88</sup>.

Ассоциативный монтаж направлен на вызов определённых связей между кадрами у зрителя для того, чтобы вызвать появление нового смысла основных действий. Например, в ролике **«**Поздравление С Новым 2018 Годом!<sup>89</sup>» используется ассоциативный монтаж (коллектив людей, связанных одним местом работы, собирает пазл. Создаётся впечатление, что они – это кусочки единого целого).

Клиповый монтаж - это подача информации фрагментами, зачастую не несущими смысловой нагрузки. Например, презентационный ролик «Rec'ord  $2017$ <sup>90</sup>.

Ритмический монтаж используется при создании произведений, в которых звук преобладает над картинкой. Например - ролик-отчёт «ВГУ участник "Воронеж - город-сад" 2018» (по заказу пресс-службы ВГУ)<sup>91</sup> или клип на песню «Регги про регги» $92$ .

Монтаж-рефрен встречается не так часто. Он, например, использован в начале фильма «Через вселенную». В основном он имеет юмористический характер или подчеркивает основную мысль, расставляет акценты. Например, в ролике «Новогодние пожелания журфаку ВГУ»<sup>93</sup> фрагменты с преподавателем Ю.А. Гордеевым повторяется несколько раз, создавая эффект комизма. Тот же прием мы используем в первоапрельском выпуске «TELESCOPE по понедельникам»<sup>94</sup>, где один из участников опроса многократно повторяет одну и ту же фразу.

<sup>88</sup> См.: https://youtu.be/3yjlJ69qsMM(Дата обращения - 12.04.2019 г.)

<sup>89</sup> См.: https://youtu.be/V6c7jL4L7m4(Дата обращения - 12.04.2019 г.)

<sup>&</sup>lt;sup>90</sup> См.: https://youtu.be/IDCW5-b9UMM(Дата обращения - 12.04.2019 г.)

<sup>&</sup>lt;sup>91</sup> См.: https://youtu.be/StMWfhTkQ-o(Дата обращения - 12.04.2019 г.)

<sup>92</sup> См.[: https://www.youtube.com/watch?v=O03u6CFqzPU](https://www.youtube.com/watch?v=O03u6CFqzPU)

<sup>&</sup>lt;sup>93</sup> См.: https://youtu.be/fJ5vSN5i\_ew(Дата обращения - 12.04.2019 г.)

<sup>&</sup>lt;sup>94</sup> См.: https://www.youtube.com/playlist?list=PLFUVnNykk4htNBZim PhHr4ng2TjwflGи

[https://www.youtube.com/playlist?list=PLFUVnNykk4huwGrJN-7Wg-liEDatgrO2p\(](https://www.youtube.com/playlist?list=PLFUVnNykk4huwGrJN-7Wg-liEDatgrO2p)Дата обращения - 10.05.2019г.)

#### **1.3.3. Принципы звукорежиссуры и саунддизайна. Цветокоррекция**

Для того, чтобы сформировать звуковую драматургию, передать атмосферу видео, обозначить какое-то действие, акцентировать внимание на детали, необходим звукорежиссёр. Он придаёт звучание всему произведению. Чтобы избежать пустот и искажений, нам необходимо заранее обдумать все факторы производства. Следует учесть звук на всех стадиях, будь то препродакшн (узнаём какая цель перед нами стоит и какое оборудование должно быть задействовано), продакшн (здесь мы контролируем звукозаписывающие устройства, их крепления и особенности голосов), постпродакшн (чистим от шумов, вытягиваем низкие, глушим высокие частоты, соединяем с визуальной составляющей). С саунддизайном ситуация обстоит немного иначе: мы манипулируем уже существующими звуками, создаём новые для спецэффектов и добавляем нашему произведению объём. Часто такой подход используется в рекламе или заставках к передачам. Примером такого рода работы может служить заставка учебного видео «Мастерская ТВ. Ошибки в интервью»<sup>95</sup> или титрование в выпусках проекта «Медиапсихология»<sup>96</sup>, «Конфликтология»<sup>97</sup>, «HOT NEWS VSU»<sup>98</sup>. В последнем проекте частотность использования элементов саунддизайна очень высока и связана с его адаптацией к восприятию молодежной аудиторией.

Цвет нашего произведения должен отвечать единым требованиям, сначала нужно определиться: холодные или тёплые тона. Так, например, в фильме «ФКН - центр компьютерного образования в Воронеже» (победитель конкурса FROG-2019)<sup>99</sup> преобладают холодные синие цвета, что объясняется попыткой вызвать ассоциации с искусственной средой, «голубым экраном», монитором, современными технологиями (известно, что большая часть современных видеопроизведений воздается в холодной цветовой гамме). А в ролике «Регата

<sup>&</sup>lt;sup>95</sup> См.: https://youtu.be/mRoR6tkvq\_k(Дата обращения - 12.04.2019 г.)

<sup>&</sup>lt;sup>96</sup> См.[: https://www.youtube.com/playlist?list=PLFUVnNykk4huyKWsy78nx9KouCLNgtYGQ](https://www.youtube.com/playlist?list=PLFUVnNykk4huyKWsy78nx9KouCLNgtYGQ) (Дата обращения – 08.05. 2019 г.)

<sup>97</sup> CM.[: https://www.youtube.com/watch?v=x8VI98hAHMY&list=PL3dAmENcRQOrmk0jDCjw9I8lnUmMjG-YU](https://www.youtube.com/watch?v=x8VI98hAHMY&list=PL3dAmENcRQOrmk0jDCjw9I8lnUmMjG-YU) (Дата обращения – 08.05. 2019 г.)

<sup>&</sup>lt;sup>98</sup> См.[: https://www.youtube.com/watch?v=\\_RPsFrQrx9s](https://www.youtube.com/watch?v=_RPsFrQrx9s) (Дата обращения – 01.05.2019 г.).

<sup>99</sup> См.: https://www.youtube.com/watch?v=GRf-q94\_dQ0&t=1s(Дата обращения - 12.04.2019 г.)

Воронеж 2018. День России»<sup>100</sup> мы используем тёплые жёлтые тона для создания атмосферы солнечного дня. В проекте же «Кофе и джаз»<sup>101</sup> мы используем желтокоричневую гамму для создания уютной, «ламповой» атмосферы.

Для хорошей цветокоррекции нужны соответствующие исходные материалы. Основное требование - это серая неконтрастирующая картинка. Если исходный материал записан с одной камеры, то цветокоррекция пройдёт лёгко, а добиться единой палитры будет реально. Но, когда источников несколько - это уже проблематично. Так, мы столкнулись с этой трудностью при цветоррекции фильма «Дорога к роднику»<sup>102</sup>. В данном случае у нас был выбор: откорректировать цвет, но потерять ощущение документальности съемок, или сохранить последнее в ущерб единству цветовой гаммы. Мы выбрали второй путь и, думается, не прогадали, поскольку проект стал победителем трех международных и всероссийских конкурсов.

Важно также не засветить картинку и снимать при достаточном освещении, чтобы избежать шума. Засвеченное изображение - уже брак, поэтому цветокоррекции не поддаётся, шумное же видео при редактировании начинает давать больше артефактов.

Этапы цветокоррекции удобно отражены в эффекте Lumetri Color программы Adobe Premier Pro CC: Basic Correction, Creative, Curves, Color Wheels & Match, HSL Secondary и Vignette. Basic Correction, учитывая требования пользователей, производители в первой строке этого эффекта расположили Input LUT (Look Up Table). Это фильтры, готовые цветовые установки для конкретных камер, использование их упрощает цветокоррекцию в разы, а базовые функции (баланс белого, яркость, контрастность и др.) помогают сравнять тон видео и добиться нужного единого результата. В окне Creative можно придать видео уникальность, и первая же строка – это Look, фильтры, готовые установки для специальных цветовых решений. Следующие строки отвечают за резкость и насыщенность цветов: приглушённую и общую. В окне Curves осуществляется

 $\overline{a}$ <sup>100</sup> См.: https://youtu.be/y\_lOSeDF3Og

 $101$  [https://www.youtube.com/watch?v=l06iPB4\\_Z8s](https://www.youtube.com/watch?v=l06iPB4_Z8s)

 $\frac{102}{\text{C}}$  См.: https://youtu.be/P3Px17jDjmA(Дата обращения - 12.04.2019 г.)

работа с кривыми, требующая определённых знаний и колесо с исключением и усилением конкретных цветов. В окне Color Wheels & Match можно провести точечную работу с тенями, светлыми тонами и средними, чтобы сравнять или добавить цветовых деталей конкретным видео. В окне HSL Secondary можно работать глубже и точнее с конкретным цветом (перевести в другой цвет, размыть, добавить резкости). Vignette – добавляет виньетку видео, чтобы подсказать зрителю куда смотреть.

В ходе цветокоррекции мы можем стремиться к нескольким эффектам: 1. Максимально точно воспроизвести цвета реальности, создать иллюзию другого пространства. Иллюзию прошлого создает чёрно-белая палитра («Список Шиндлера») или сепия. Иллюзию сна создает сине-белая палитра («В присутствии клоуна»). Для создания сказочной атмосферы используется насыщенная яркость и контрастность, как в фильме «Алиса в стране чудес». Последний вариант цветокоррекции использовался нами в финале выпуска «HIPE-TV»<sup>103</sup>, а также в фантастических фрагментах выпусков «HOT NEWS  $VSU<sub>2</sub>$ <sup>104</sup>.

#### **1.3.4. Требования к сочетанию аудио- и видеоряда**

Требования просты: синхронизация и уровневое отношение.

С синхронизацией всё просто: действия на видео должны совпадать с аудиодорожкой. Имеется в виду смысловое, но не буквальное совпадение. Так, речь ведущего и его артикуляция должны, несомненно, быть синхронизированы (для этого при многокамерной съемке используется хлопушка). А вот смысл слов не должен буквально повторять то, что показывается на экране.

В уровневых отношениях также есть свои детали:

1. Подложка не должна заглушать голос. Считается, что разрыв в 16 ГЦ является достаточным для того, чтобы заглушения не произошло. Но это еще не все! Не рекомендуется, например, в качестве подложки использовать струнные

<sup>&</sup>lt;sup>103</sup> См.: https://www.youtube.com/watch?v=124o1mrGcOE(Дата обращения - 12.04.2019 г.)

<sup>&</sup>lt;sup>104</sup> См.[: https://www.youtube.com/watch?v=\\_RPsFrQrx9s](https://www.youtube.com/watch?v=_RPsFrQrx9s) (Дата обращения – 01.05.2019 г.).

инструменты, поскольку некоторые из них тембрально близки к человеческому голосу (особенно альт) и могут его перебивать;

2. Также не следует использовать в подложке известные песни. Во-первых, потому что они могут отвлекать зрителя от смысла, во-вторых, потому что они могут вызывать нежелательные ассоциации, перекрывающие значимость экранного сообщения, в-третьих, потому что речь в песне и речь ведущего будут конкурировать друг с другом;

3. Звук нужно чистить от фонового шума;

4. Использование подложки должно быть пунктирно. Контрапункт призван распределить нагрузку между картинкой и звуком, что позволяет не повторять в аудио то, что показано в видео.

Обобщая результаты исследования, проведенного в этом разделе ВКР, мы хотели бы отметить, что экранный язык выработал к настоящему моменту устойчивые принципы и формы, большая часть которых применима и сегодня в работе тележурналиста и видеоблогера. Подтверждением последнему видео служат как примеры современного телеэфира, так и опыт создания собственных творческих произведений.

# **ГЛАВА 2. ТРАНСФОРМАЦИЯ КЛАССИЧЕСКИХ ФОРМ ВИДЕОПРОИЗВОДСТВА В СЕТЕВОЙ СРЕДЕ**

Несмотря на то, что выразительные средства экрана оформились в завершенную систему, они постоянно изменяются и дополняются. Рассмотрим этот процесс на примере развития видеоблогосферы (далее – влогосферы).

# **2.1. Трансформация медиапространства и изменение информационного поведения аудитории**

По мнению большинства исследователей, современное информационное поле характеризуется укреплением нескольких тенденций<sup>105</sup>:

1. Усиление информационного обмена;

- 2. Переход на многоканальность восприятия сообщений;
- 3. Нишевизация медиапотребления;

 $\overline{a}$ 

4. Рост интереса к аудиовизуальным формам медиасообщений (по данным директора по экологии социальной сети ВКонтакте Сергея Паранько, чаще всего информация в этой социальной сети воспринимается в видеоформате, на порядок опережая тексты и фотографии. Пользователи просматривают более 400 млн. видеопроизведений в сутки);

5. Увеличение общего времени медиапросмотра при сокращении времени просмотра конкретного видеопроизведения.

При этом среднесуточное время просмотра телевизора в 2018 году по сравнению с 2015 годом почти не изменилось и составляет 385 минут (Рис. 1).

<sup>105</sup> Особенности функционирования современных аудиовизуальных медиа. / под общ. ред. А. М. Шестериной. – Воронеж: Кварта, 2018. – 256 с.

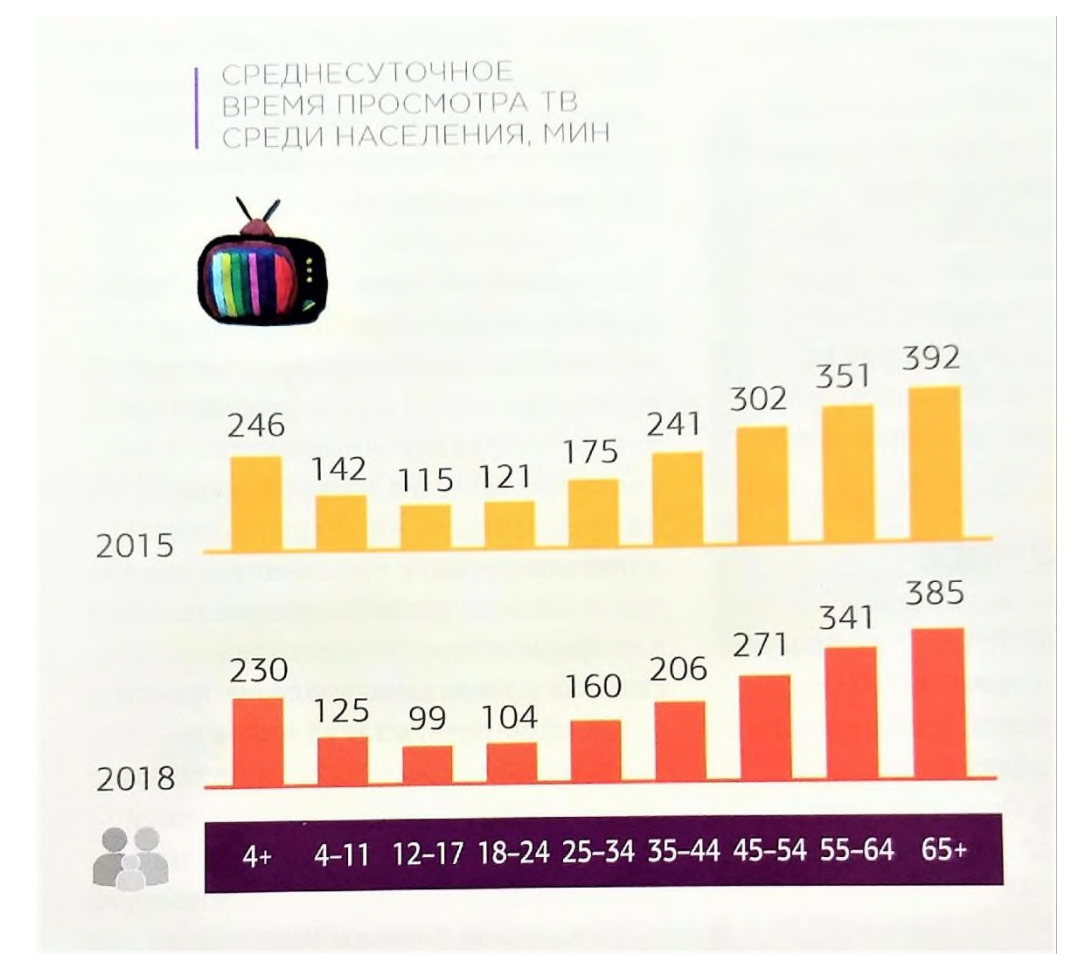

Рис. 1. Среднесуточное время просмотра среди населения, мин. (по данным Adindex, 2019, № 8).

Это говорит о том, что сетевое видеопотребление лишь добавилось к традиционному телепросмотру. А вот аудитория ТВ изменилась вполне ощутимо: телевидение теряет детскую и молодежную часть зрителей (Рис. 2).

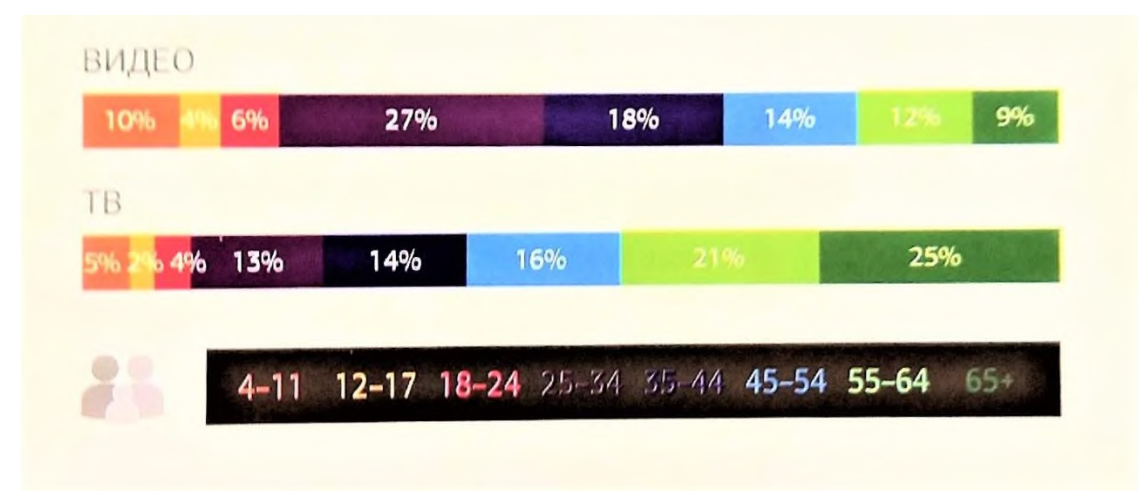

Рис. 2. Структура телевизионного и видеоконтента на ТВ в 2018 году, % от аудитории (по данным Adindex, 2019, № 8).

Большая часть аудитории переключилась на сетевое потребление (Рис. 3).

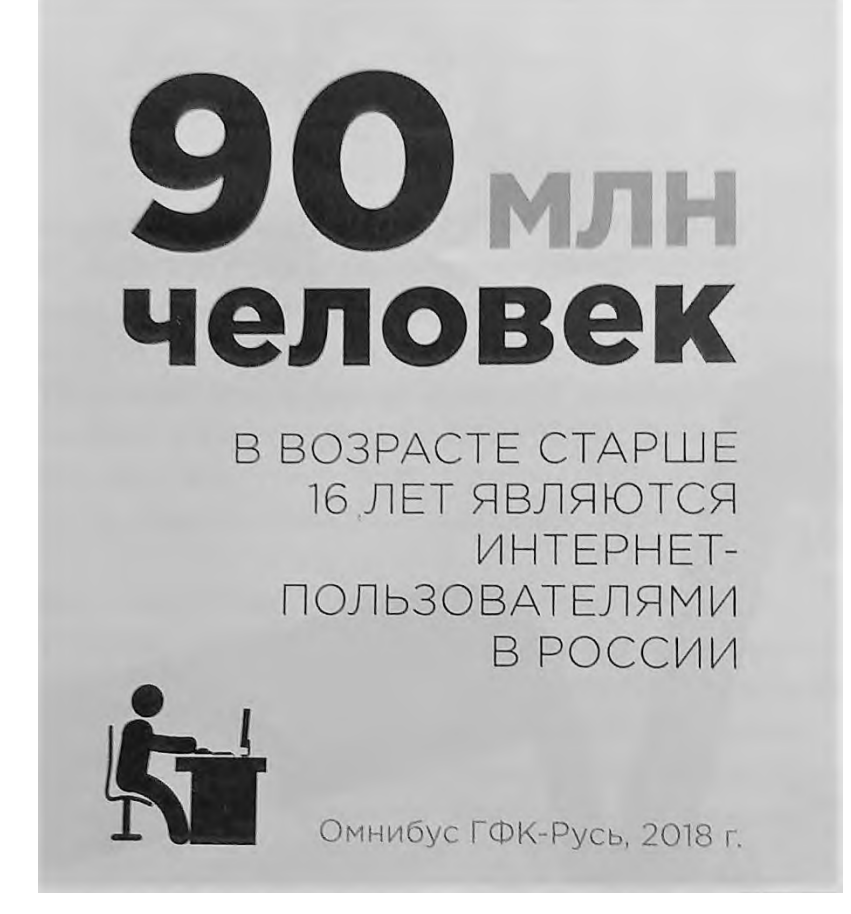

Рис. 3. Количество Интернет-пользователей в России (16+).

Причем люди довольно часто выходят в сеть из точек свободного доступа (Рис. 4).

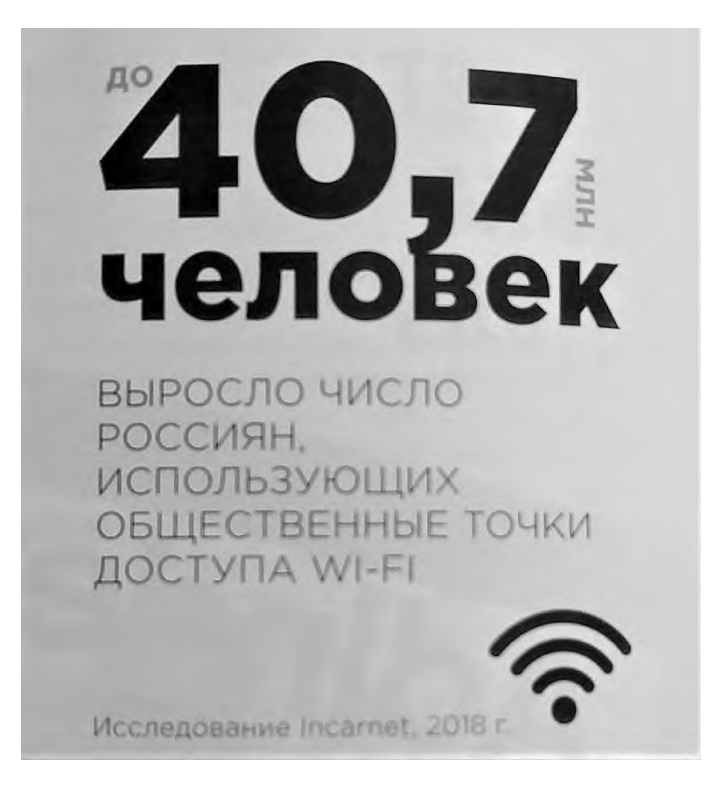

Рис. 4. Число россиян, использующих общественные точки доступа WI-FI.

Вышесказанное, наряду с технико-технологическими новшествами, создаёт благоприятные условия для развития новых информационных стратегий, оказывающих влияние на форматирование медиатекстов. В числе основных новшеств в сфере аудиовизуального медиатворчества нам хотелось бы назвать следующие:

1. Отторжение процесса создания произведения от процесса трансляции. Cсовременные технологии позволяют небольшому коллективу авторов или даже одному человеку создавать аудиовизуальные произведения высокого качества и предлагать их телеканалам. К примеру, автор программы «Один на реке» Р.Л. Шкловский снимает ее небольшим коллективом и монтирует выпуски сам. Передача транслируется на телеканале «Охота и рыбалка». Сегодня он отказался от сотрудничества с телеканалом и ушел в блогосферу, адаптируя технологию съемки к особенностям сети.

2. Взаимовлияние и слияние традиционных и новейших медиа. Телевизионные передачи заимствуют черты видеоблогов (примеров такого заимствования много в передаче «Центральное телевидение»), а видеоблоги порой подражают традиционным классическим форматам («В/Дудь»).

3. Появление новых видеожанров. Различные исследователи называют 20 и более жанров видеоблогов. Однако эти классификации не являются исчерпывающими и новые жанры видеоблогов появляются довольно часто.

4. Дробление информации, модульная верстка. Перебивки используются в видеоблогах чаще, чем в телепередачах. Видеоблоги делятся на более короткие смысловые фрагменты. Фрагментация информации усиливается.

5. Мультиэкранность как реакция на многоканальное восприятие (использование полиэкрана, бегущих строк, интегрированной инфографики, моушнграфики, титров и т. д.). Мультиэкранность часто используется в видеоблогах. Стилизация другого экрана нередко напоминает гаджеты или другие мобильные устройства (вертикальная съемка).

6. Применение новейших техник и технологий. Особенно ощутима эта тенденция в области съёмок и монтажа. Так, в сетевых медиа всё чаще используются такие технологии, как таймлапс, гиперлапс, слоумоушн. Порой применяется сложная технология игры со временем «манекен челендж».

7. Расширение спектра оборудования, используемого для съёмок. Если раньше экшн-камеры, видеорегистраторы, коптеры и вообще дроны, а также камеры смартфонов использовались влогерами редко, то теперь это – обычная практика.

8. Усиление агрессивности подачи информации в связи с увеличением информационного потока и потребностью журналиста выделить своё видеопроизведение в череде аналогичных. Если некоторое время назад нарушение классических принципов съёмки и монтажа воспринималось как ошибка, то сегодня это стало характерным признаком сетевого видео.

# **2.2. Виды и особенности сетевого видеоконтента. Видеблог: специфика определения и жанровое своеобразие**

Такое явление, как видеоблогинг, расширило наши представления о видеотворчестве. Конечно, сетевое видео им не ограничивается. В сети

49

присутствует и GIF-анимация, и цитаты известного видео, и учебные ролики, и прямые трансляции, и случайные произведения. Но именно в секторе видеоблогинга они приобретают качества постоянства, регулярности и становятся конкурентоспособными по отношению к традиционному ТВ.

Под видеоблогами мы будем понимать завершенные видеопроизведения, размещенные на видеохостингах, обладающие ярко-выраженным признаком авторства и, как правило, признаком регулярности. Определяя жанрообразующие признаки видеоблога, О.В. Пинчук включает в их число технику и технологию съемки и монтажа. В частности, она пишет: «Техника и технология видео является принципиальной для определения жанра видеоблога. К характеристикам, рассматриваемым в данном контексте, относятся динамика показа предмета, место съемки, количество задействованной съемочной и монтажной аппаратуры, наличие или отсутствие сложного монтажа»<sup>106</sup>. Такой подход позволяет нам утверждать, что технико-технологические особенности сетевого видеопроизводства могут найти полное отражение в жанровой системе современных влогов.

Этот же исследователь выделяет такие жанры влогов, как лайфстайл, челлендж, вызов, анпакинг, летсплей, гайд, пранк, тейст, фитнес-блог, бьютиблог, кулинарный блог, лайфхак, профессиональный блог, интервью, троллинг, опрос, таг, обзор, сравнение, хейтинг, топ, комментарий, рецензия, скетчшоу, пуп, кавер-блог, реалити-шоу, стрим, новости, веб-сериал, мультипликаця. Многие из этих жанров имеют совершенно конкретные требования к технологии съемки и монтажа. Но есть и общие принципы. К примеру, видео не должно быть слишком длинным, но при этом не должно быть короче 10 минут (в противном случае YouTube не будет заинтересован в его продвижении). Оно должно имитировать любительские съемки, но при этом должно быть сделано достаточно профессионально. Автор (или его имитация) должен быть в кадре и постоянно контактировать со зрителем. Первые 10 секунд должны убеждать зрителя в том, что ему необходимо продолжить просмотр. И это – лишь некоторые

 $106$  Особенности функционирования современных аудиовизуальных медиа. - С. 145.

универсальные требования к созданию видеоблога. О других речь пойдет ниже. Пока же нам важно понять, что видеоблогинг сформировал свою систему жанров со свойственными именно им выразительными средствами, не похожими на язык телевидения и проявляющимися на всех этапах создания видеоблога.

А.М.Шестерина выделяет три этапа развития влогосферы. На первом влогеры противопоставляли себя традиционному ТВ и вырабатывали свой язык. На втором начался процесс профессионализации видеоблогов, когда сформированный уже язык сетевой среды начал приобретать профессиональные составляющие и эстетизироваться. И, наконец, на третьем этапе этот язык, эти выразительные средства начали оказывать влияние на работу традиционных телеканалов. Таким образом, новые тенденции в сфере техники и технологии видеотворчества стали активно развиваться и на ТВ, и в сетевой среде.

#### **2.3. Современные тенденции съемок в видеоблогах**

Видеоблоги – это, прежде всего, полная свобода творчества для автора (за исключением асоциальных прецедентов, таковые блокируются в связи с общественным неприятием). Каждый из авторов индивидуален в чём-либо и часто это проявляется в съёмках. Наличие деталей, персонифицированной подачи, особенностей подхода - всё это огромная площадка для появления новшеств, а возможно и будущих традиций. Первая особенность, которую стоит отметить - это продуманная мизансцена. Автор видеоблога с тематикой вселенной Marvel или DC будет записывать свои стендапы на фоне шкафа, заполненного коллекционными фигурками персонажей этих вселенных, эксклюзивных изданий комиксов или плакатов, соответствующих тому, о чём рассказывает видеоблогер. Например Денис Колмыков, он же - Денис Оптимисстер (автор блога, имеющего около 500 тысяч подписчиков) записывается именно таким образом<sup>107</sup> и отмечает важность подготовки: «Прежде всего, я делаю контент для своих зрителей, да не для миллиона, но если им нужно

<sup>&</sup>lt;sup>107</sup> См.[: https://www.youtube.com/user/optimisster](https://www.youtube.com/user/optimisster)

это и интересно, я буду продолжать в том же духе». Мы сотрудничали с Денисом в его проекте в качестве монтажора. Другой пример: Roman Bolharov, автор обучающих видеороликов по съёмкам и монтажу, записывает свои стендапы на фоне рабочего места, на мониторе заметны ярлыки монтажных программ $^{108}$ .

Но не все видеоблогеры настолько детально следят за качеством визуализации своих продуктов. Например, Ярослав Кузнецов, один из ведущих на канале Dota Universe by RuHub, следит больше за информативностью своих видеозаписей, нежели за красотой композиции (об этом он сам упоминал в ролике «Гайд на Брюмастера» на 55 секунде<sup>109</sup>). Но даже с таким подходом к съёмкам, всё равно можно уловить пару деталей, отвечающих стилистике материала. Так, например, в одном из видео<sup>110</sup>, выпущенных после бекстейджа со съёмок ролика «Гайд на Брюмастера»<sup>111</sup>, можно заметить бочку. Эта бочка - атрибут персонажа со съёмок. И такие пасхалки (интересные недокументированные вставки) можно найти у многих авторов. Это говорит о полном погружении создателей в тематику своего канала.

Вторая особенность - наличие вертикального изображения. Да, на телевидении тоже присутствует вертикальное видео, но, изначально, традиционно, это считалось браком. С появлением видеоблогов, некоторые устоявшиеся взгляды на ТВ были пересмотрены, и теперь, больше внимания уделяется наличию появившегося мгновенно материалу с происшествия, нежели его качеству. В случае с телевидением - это понятно, например, в выпуске Вестей на 12 минуте 58 секунде сообщается о сильном ветре, мощном ливне и граде<sup>112</sup>, а позже появляются вертикальные съёмки очевидцев. Скорее всего, съёмочная группа уже не успеет набрать материал в виду его экстренности, поэтому единственный выход - использование материала очевидцев. Видеоблогеры же могут использовать вертикальное изображение как приём, к тому же записывать

<sup>&</sup>lt;sup>108</sup> См.[: https://www.youtube.com/channel/UC4tY93z5eq2U32M4ik1Qm0A](https://www.youtube.com/channel/UC4tY93z5eq2U32M4ik1Qm0A)

<sup>109</sup> См.: https://youtu.be/nQ05SPeY05U(Дата обращения - 12.04.2019 г.)

<sup>&</sup>lt;sup>110</sup> См.: https://youtu.be/pQl0BgGjH6I(Дата обращения - 12.04.2019 г.)

<sup>&</sup>lt;sup>111</sup> См.: https://youtu.be/nQ05SPeY05U(Дата обращения - 12.04.2019 г.)

<sup>112</sup> См.[: https://www.youtube.com/watch?v=n91VCZ7WMZY](https://www.youtube.com/watch?v=n91VCZ7WMZY) (дата обращения 10.05.2019г.)

самого себя удобнее на фронтальную камеру, расположив телефон вертикально в руке.

И следующая, третья особенность - съёмки контента на телефон. Не все видеоблогеры имеют студийное высокостоящее оборудование, но необходимо ли оно им? В настоящее время достаточно одного телефона с хорошей камерой, например, одно из самых первых видео, расположенных на нашем канале было снято на телефон<sup>113</sup>. Ещё один, более свежий пример - видеоблог профессора кафедры электронных СМИ и речевой коммуникации ВГУ Аллы Михайловны Шестериной о конфликтологии<sup>114</sup>. Он снимается только с помощью телефона. Некоторые телефоны обходят в качестве даже студийные камеры. Мы неоднократно убеждались в этом, когда показывали видео рядовым зрителям. Они не просто не увидели разницы, а приняли видео, снятое на телефон за видео, снятое профессиональным оборудованием. Учитывая такой эффект, при некоторых съёмках мы использовали телефон наряду со студийной кинокамерой. При этом созданные таким образом фильмы стали победителями крупных профессиональных фестивалей и конкурсов. Например, фильм «Дорога к роднику»<sup>115</sup> занял 2 место на фестивале «Университи» в Москве и 1 место в конкурсе «Киновертикаль» в Саратове, По результатам которого я был приглашён в качестве члена жюри на конкурс в следующем году.

В последнее время поднялась волна ажиотажа вокруг телефонов с 2-мя и более камерами. Принцип их действия - это 2 и более фото, соединённых в одно, при этом фоновая фотография размывается, а верхняя несёт в себе информацию объекта, расположенного на переднем плане. Этот эффект (боке) достигается разнофокусным расстоянием. С появлением таких телефонов, каждый сможет держать в своём кармане бюджетный зеркальный фотоаппарат. Конечно, видеоблогеру такой телефон пока не нужен, т.к. на видео этого эффекта достичь

<sup>113</sup> См.: https://www.youtube.com/watch?v=9HIYX22pmFw

<sup>114</sup> См.[: https://www.youtube.com/channel/UCABivzmd1-EfygiW3S2ShxA/videos](https://www.youtube.com/channel/UCABivzmd1-EfygiW3S2ShxA/videos) (Дата обращения - 10.05.2019г.)

<sup>&</sup>lt;sup>115</sup> См.: https://youtu.be/P3Px17jDjmA(Дата обращения - 10.05.2019г.)

не получится, но, возможно, с учётом тенденций развития современных технологий, в ближайшем будущем эта проблема будет решена.

Четвёртая особенность - использование бытовых источников света. Настольная лампа, свет из окна или монитора, бюджетные галогенные лампы всё это может быть использовано во время съёмок видеоблога. Также, в видео некоторых авторов стоит отметить отсутствие достаточного количества света при съёмках. Такая тенденция заметна на канале «Макс Ващенко». Например в одном из видео<sup>116</sup> на 13 минуте 40 секунде в финальном стендапе присутствует только естественный свет, проникающий через лобовое стекло автомобиля, дополнительный свет в салоне при этом отсутствует, что формирует ощущение нехватки света. Директор московской продакшн-студии Шилов Алексей Викторович считает свет самым важным аспектом видеопроизводства: «С установки света начинается любой съёмочный день. Свет придаёт объём предметам, делает картинку насыщенной и «не плоской». И именно свет в умелых руках оператора-постановщика расставляет акценты значимых элементов в композиционном построении кадра». Почему не камеры? Потому что он также отдаёт предпочтение телефонам. Это ещё одно подтверждение в пользу использования телефонов в качестве основных инструментов видеопроизводства.

Главный редактор новостной группы «Лентач»<sup>117</sup> Тарас Сычёв<sup>118</sup> отмечает несколько составляющих хорошего контента: важность, эмоциональность, обсуждаемость и шутибельность. Если первые 3 присущи и видеоблогам, и телевидению, то последний более сконцентрирован в видеоблогах. Зритель смотрит конкретный канал не столько из-за контента, сколько из-за его подачи (сторителлинг). Поэтому каждому автору нужно расположить зрителя к себе. Самый простой способ - это шутить и находиться на одном уровне общения, быть открытым и дружелюбным, но при этом, доносить информацию до своего зрителя.

<sup>116</sup> См.: https://youtu.be/zo4FbQoRIdI (дата обращения 12.05.2019)

<sup>117</sup> См.[: https://vk.com/oldlentach](https://vk.com/oldlentach) (дата обращения 10.05.2019г.)

<sup>118</sup> См.[: https://vk.com/tarschv](https://vk.com/tarschv) (дата обращения  $10.05.2019$ г.)

Практически за каждым популярным видеоблогером стоит личность, на которую хочется смотреть, человек, которого хочется слушать, но эти желания индивидуальны у каждого зрителя, поэтому мы можем добавить ещё одну особенность - персонификацию. И не всегда расположения зрителя можно добиться через открытость и любовь, существуют и такие авторы, которые через унижение и хейт набирают свою аудиторию. Например, Роман Крит (канал Azazin Kreet<sup>119</sup>) во всех своих видео оскорбляет зрителей, употребляет нецензурную брань и использует очень грубую концовку со включение инвективной лексики. Всё это не просто не помешало автору набрать свой миллион подписчиков, а даже поспособствовало результату.

Что же касается звука? Как правило, возможно вести видеоблог и без профессионального микрофона и диктофона, для этого даже не нужна комната со специальной звукоизоляцией. На просторах YouTube можно найти многих авторов, использующих в качестве основного звукозаписывающего устройства свой смартфон. Например, на канале «NikitoZ»<sup>120</sup> (более 8 тыс. подписчиков) автор на протяжении 2-х месяцев записывал звук к своим видео на телефон. А в одном из видео<sup>121</sup> он рассказал о том, каким методом добиться лучшего качества звучания. Но распространено это на начальных этапах развития канала. Каждый автор, стремящийся делать качественный контент и рассчитывающий на массового зрителя, скорее всего сменит оборудование на профессиональное. Например, на канале «Клодочек»<sup>122</sup> (607 подписчиков) опубликовано видео обучающего характера, а именно - инструкция по созданию микрофона из телефона<sup>123</sup>. 80000 просмотров этого видео говорит о том, что вопрос записи звука на телефон встаёт не так часто, да и сам автор упоминает, что это исключительный случай, что использовать телефон в качестве микрофона стоит только тогда, когда нет более качественной альтернативы. Просмотрев 30 самых

<sup>&</sup>lt;sup>119</sup> См.[: https://www.youtube.com/channel/UChQtxlW250ea-BImn9cjSJQ](https://www.youtube.com/channel/UChQtxlW250ea-BImn9cjSJQ) (дата обращения 12.05.2019г.)

<sup>&</sup>lt;sup>120</sup> См.[: https://www.youtube.com/channel/UCRbE-z4I5AeI2f53TpoDJIA](https://www.youtube.com/channel/UCRbE-z4I5AeI2f53TpoDJIA) (дата обращения 12.05.2019г.) <sup>121</sup> См.: https://youtu.be/kHAf8\_b4npc (дата обращения 12.05.2019г.)

<sup>&</sup>lt;sup>122</sup> См.[: https://www.youtube.com/channel/UCbLvMkPpNan9-x4cZbhlYKQ](https://www.youtube.com/channel/UCbLvMkPpNan9-x4cZbhlYKQ) (дата обращения 12.05.2019г.)

<sup>123</sup> См.: https://youtu.be/Ruee5guy7Qo (дата обращения 12.05.2019г.)

популярных видео на YouTube по запросу «опрос»<sup>124</sup>, мы не заметили ни в одном из них использование телефона в качестве звукозаписывающего устройства, что подтвердило наши выводы. В течение года запись звука для видеоблога профессора кафедры телевизионной и радиожурналистики Аллы Михайловны Шестериной о конфликтологии<sup>125</sup> велась на телефон, но с появлением диктофона было принято решение отказаться от такого подхода.

#### **2.4. Современные тенденции монтажа в видеоблогах**

Во-первых, стоит различать профессиональные, любительские и коммерческие видеоблоги. Так, например, первые сочетают в себе интересное информационное наполнение в соответствующей обёртке с учётом запросов аудитории. Вторые могут проигрывать в какой-то составляющей профессиональных видеоблогов. А коммерческие ориентированы прежде всего на заработок денег, чем составляют большую конкуренцию первым двум и сложность их распространения. Зачастую хороший контент просто не находит своего зрителя, теряясь в массе коммерческих проектов. Антон Курильчик (продюсер Big Russian Boss, Comedy Club Production, «Вечерний Ургант») отмечает переход на видеохостинги, как своеобразное расширение границ, закрепление новых позиций колоссами медиаконтента.

Во-вторых, имея в виду существенную разницу в подходах к созданию видеоблогов, стоит отметить и их разношёрстное построение. Опираясь на это разнообразие, сложно учесть абсолютно все тенденции монтажа. Тем не менее, мы попытаемся выделить наиболее яркие его проявления.

Переходы/ Transitions. Очень важный критерий, от которого зависит общее впечатление от визуального ряда изображений. За основу классификации переходов мы взяли подход Романа Болхарова<sup>126</sup>, поскольку он даёт наиболее

<sup>125</sup> См.[: https://www.youtube.com/channel/UCABivzmd1-EfygiW3S2ShxA/videos](https://www.youtube.com/channel/UCABivzmd1-EfygiW3S2ShxA/videos) (Дата обращения - 10.05.2019г.)

<sup>&</sup>lt;sup>124</sup> См.[: https://www.youtube.com/results?search\\_query=%D0%BE%D0%BF%D1%80%D0%BE%D1%81](https://www.youtube.com/results?search_query=%D0%BE%D0%BF%D1%80%D0%BE%D1%81) (Дата обращения - 12.05.2019г.)

<sup>126</sup> См.: https://youtu.be/GpSDiUchEjg (Дата обращения - 31.04.2019г.)

полный перечень актуальных сегодня методов и приёмов. Категории: Dissolve, Glitch, Motion, Light Leaks, Swipe, Presets (Film Impact), Handy Transitions for Premiere Pro. Использование переходов должно соответствовать видеонаполнению. Так, например, Glitch не стоит применять в неторопливом повествовании, а Motion в статичном изображении. Трудно не согласиться с Романом по поводу встроенных в программу переходов, они устарели и их давно пора удалить, за исключением 3-4 классических. Dissolve - переходы, основанные на смешении кадров через прозрачность (прозрачность на стыке 2-х видео, прозрачность через белый кадр, прозрачность через чёрный кадр). Мы использовали этот эффект на начальных этапах освоения монтажа, поскольку он считается очень простым и даже примитивным в профессиональной среде. Glitch - переходы, основанные на помехах в видео, разложении по RGB и дополнительных аналоговых искажениях. 2 файла накладываются друг на друга с 50% прозрачностью, кардинальной цветокоррекцией и дополнительными помехами, коих множество можно найти на просторах интернета. Стоит отметить, что дополнительные помехи накладываются через Blend Mode для естественности единства изображения. Далее добавление звука, соответствующего типу помехи и расслоение на RGB. Достоинство такого перехода - ручное его создание, эксперименты приветствуются. Motion-переходы, основанные на движении самого изображения. Стык кадров является серединой, которая размывается при переходе, отчего прямая склейка становится незаметной. К таким переходам относятся: zoom in, zoom out, whip push left и др. Light Leaks - световые блики, которыми можно засветить изображение, замаскировав склейку. Хорошо, если при съёмке был источник света, при монтаже он поможет подобрать направление, цвет и размер блика. Light Leaks может быть как сторонним видео, так и встроенным эффектом в видеопрограмму (в нашем случае это Adobe Premiere Pro). Swipe - переход через маску первого видео и постепенное его выведение с видеоряда. Успех такого перехода зависит от исходного видео, если в нём нет движения, то и вывести его через маску не получится. В переходах такого типа необходимо внимательно покадрово

57

выводить изображение в ту сторону, в которую оно движется, ограничиваясь конечной фигурой какого-либо объекта с противоположной стороны. Presets заготовленные установки из встроенных функций видеопрограммы. Здесь нас интересуют установки для переходов. Каждый пользователь программы может создать свои установки и поделиться ими с другими пользователями. Например, на YouTube канале Cinecom.net<sup>127</sup> можно не только найти видеопереходы, но и научиться самому их создавать. Также существуют сторонние разработчики, например Film Impact предоставляет (не на бесплатной основе) киноделам дополнительные переходы, отличающиеся эксклюзивностью создания. Handy Transitions for Premiere Pro - заготовленные установки видеопереходов из сторонних изображений, упакованные в секвенцию. Принцип работы схож с Presets, разница лишь в том, что за основу берутся сторонние материалы, а не встроенные эффекты. Но здесь есть свои недостатки, нужно с осторожностью и внимательностью подбирать и покупать такие переходы. Создаются они в конкретной версии видеопрограммы, если импортировать их в старую версию, не соответствующую той, в которой они разрабатывались, они просто не откроются.

Креативные техники монтажа. Монтаж в популярных видеоблогах - это смесь лучшего от телевидения и кино. Существует несколько, ставших уже базовыми, техник монтажа видеоблога, перекочевавших с телевидения и кино. Match Cut - склейка 2-х планов по общему объекту в них. Например, в одном из выпусков «HOT NEWS VSU»<sup>128</sup> мы использовали эту технику на 3 минуте 50 секунде<sup>129</sup>. Jump Cut или рваный монтаж - при этой технике внутри видео вырезаются лишние кадры, план при этом не меняется. Очень распространённая техника при записи стендапов авторами видеоблогов. Они просто вырезают ненужные части (в большинстве случаев это оговорки) и клеят видео в один ряд. J-cut - монтаж с захлёстом аудиоряда второго видео под первое. L-cut аналогичный монтаж, только аудиоряд первого видео продливается под второе. Такие техники мы обычно использовали в репортажах или игровых фильмах,

<sup>&</sup>lt;sup>127</sup> См.[: https://www.youtube.com/channel/UCpLfM1\\_MIcIQ3jweRT19LVw](https://www.youtube.com/channel/UCpLfM1_MIcIQ3jweRT19LVw) (Дата обращения - 02.05.2019г.)

<sup>&</sup>lt;sup>128</sup> См.[: https://www.youtube.com/watch?v=\\_RPsFrQrx9s](https://www.youtube.com/watch?v=_RPsFrQrx9s) (Дата обращения – 01.05.2019 г.).

<sup>&</sup>lt;sup>129</sup> См.: https://youtu.be/zUHFpBmFTVY(Дата обращения – 01.05.2019 г.).

например, в новогодней сказке 2019<sup>130</sup>. Smash Cut - техника монтажа, в основе которой нарастающий аудиоряд, в первом видео аудио нарастает, а ко второму достигает кульминации. И совсем базовые: параллельный монтаж (Cross cutting) и монтаж по действию (Cutting on action). В параллельном монтаже несколько действий происходят одновременно и осуществляется переключения с одного действия на другое по мизансценам или по планам, например, мы использовали такой монтаж в фильме «Встреча с Учителем. Кройчик Лев Ефремович»<sup>131</sup>. В монтаже по действию каждый план завершается движением, а следующий начинается с него. Например, мы монтировали юмористическую рекламу по действиям $^{132}.$ 

## **2.5. Особенности этапа постпродакшн в контексте процесса создания сетевого видео. Адаптация к различным платформам**

Видеоблогер, прежде всего, создаёт произведения для конкретных площадок, будь то видеохостинги или социальные сети. Из-за этого существует разница не только в технических составляющих продукта, но и в его распространении.

Так, для социальной сети Instagram, по умолчанию свойственен формат 4:3 (даже если исходное видео широкоформатное или, к тому же, вертикальное), поэтому авторы не ставят перед собой задачу заранее подгонять изображение, достаточно лишь, чтобы рамка с характеризующим названием попала в разрешённую зону. Например, мы наблюдаем такой приём у vinevideopub<sup>133</sup>. Но не всегда эта рамка присутствует на видео, зачастую авторы просто пропускают этот этап. Что же касается распространения? Промо-кадр у видео в Instagram - это первый кадр этого видео, поэтому рамку с названием стоит добавлять для привлечения внимания зрителя.

<sup>&</sup>lt;sup>130</sup> См.: https://youtu.be/L4u6ltH\_uXc(Дата обращения – 01.05.2019 г.).

<sup>&</sup>lt;sup>131</sup> См.: https://youtu.be/3yjlJ69qsMM(Дата обращения – 01.05.2019 г.).

<sup>&</sup>lt;sup>132</sup> См.[: https://www.youtube.com/watch?v=q5pBcudPNFs\(](https://www.youtube.com/watch?v=q5pBcudPNFs)Дата обращения – 01.05.2019 г.).

<sup>&</sup>lt;sup>133</sup> См.:<https://www.instagram.com/p/Bwuoyfmoq01/> (Дата обращения - 10.05.2019г.)

На видеохостинге YouTube же совсем другая ситуация, там промо-кадр это результат целого мозгового штурма. В этом кадре нужно разместить всё то, что могло бы заинтересовать зрителей, при этом он должен отображать содержание видео и отвечать стилистике канала. Например, это отчётливо можно наблюдать на канале Хохлов Сабатовский $^{\rm 134}.$ 

Андрей Ковалев (шеф-редактор видеопроекта ROMB) составил вопросы, на которые стоит отвечать каждый раз при создании нового видео:

1. Поделился бы я этим видео в своей ленте?

2. Волнует ли меня эта история?

3. Какие эмоции я хочу вызвать у зрителя?

4. Как я хочу заставить зрителя досмотреть и поделиться?

И список того, о чём нужно помнить, чтобы ролик получился хорошим:

1. 80% аудитории соц. сетей смотрит видео без звука.

2. Но это не относится к YouTube.

3. 70% аудитории смотрит с мобильных устройств.

4. Правило пяти секунд, необходимых, чтобы заинтересовать зрителя.

5. Эмоции конвертируются в шеры.

6. Думайте над заголовками и подписями.

7. Если видео может жить долго - это плюс.

Артемий Гладченко (директор по маркетингу, телеканал «Пятница») отмечает необходимость уникальности контента: «Продукт должен сам за себя говорить, нужны новые форматы и дерзкие эксперименты».

Роман Шкловский (автор и ведущий программы «Один на реке») предпочитает YouTube платформу телевидению из-за свободы для творчества, где нет редактуры. Но она требует регулярного интересного контента, минимум 2 раза в неделю. Роман Шкловский: «На YouTube можно экспериментировать, в то время как с телевидением есть жёсткая договорённость*».* С другой стороны, Валерий Заборовский (режиссёр телестудии ВГУ) предпочитает коллективную работу на телевидении, дружескую атмосферу и индивидуальный подход ко всем.

<sup>&</sup>lt;sup>134</sup> См.:<https://www.youtube.com/user/st202ru/videos> (Дата обращения - 10.05.2019г.)

Хоть и YouTube для индивидуальных авторов, а основы видеопроизводства неизменны. Валерий Заборовский: "Чёрный квадрат не просто чёрный квадрат, Малевич пришёл к нему через труды. Все современные вещи уже были придуманы, меняется лишь обёртка".

Подводя итог предпроектному исследованию, отметим, что, конечно, аудиовизуальный язык развивается, и развивается стремительно и активно. Появляются новые выразительные средства, методы, приемы и подходы к съемкам и монтажу. Игнорировать их – значит остаться в ХХ веке. Некоторые из этих методов и приемов получили распространение и в сетевой среде, и на телевидении, а некоторые – только в какой-то одной из указанных сред. И в этом нам видится потенциал их дальнейшего взаимообогащения.

## **РЕЗУЛЬТАТЫ ПРОЕКТИРОВАНИЯ**

# **ГЛАВА 3. ТЕХНИКО-ТЕХНОЛОГИЧЕСКИЙ ПРОЦЕСС НА СОВРЕМЕННОМ ТРАДИЦИОННОМ ТВ И В СЕТЕВОЙ АУДИОВИЗУАЛЬНОЙ СРЕДЕ: ОБЩИЕ ЧЕРТЫ И ОТЛИЧИТЕЛЬНЫЕ ОСОБЕННОСТИ**

На основании проведенного предпроектного исследования мы выявили те подходы к созданию аудиовизуальных медиа, которые отличают процесс создания видео в его традиционном и современном понимании. С целью реализации нашего проекта конкретизируем общие черты и отличительные особенности, установленные нами ранее. Сразу же хотим подчеркнуть, что это сопоставление имеет несколько ограничений.

1. Мы не берем на себя обязательства статистически подтвердить частотность использования тех или иных методов и приемов. Вместо этого мы используем метод анализа контента и основываемся на частотности появления методов и приемов в наиболее рейтинговых телепередачах и популярных видеоблогах.

2. Мы не претендуем на осуществление полноценной выборки. Нами просмотрено около 10 выпусков передач 1 канала, канала «Вести 24» и канала «НТВ», а также около 10 выпусков каждого из упоминаемых нами каналов на видеохостинге YouTube. Поскольку работа имеет творческий характер и основной ее компонент - это авторские произведения, - этот аспект работы мы выполнили в объеме, приближающемся к требуемым методом контент-анализа, но не тождественном ему. Таким образом в нашем исследовании мы склонны употреблять формулировку метода как «анализ контента».

3. Мы не проводим сравнения между различными типами телепередач, а исследуем весь массив анализируемых выпусков.

4. Мы делаем срез на основе анализа выпусков 2018-2019 годов с акцентом на 2019 год и стараемся избегать прогнозов, поскольку медиасфера развивается очень стремительно. Таким образом, результаты, представленные в

62

нижеследующей таблице, фиксируют текущее положение дел на ТВ и в русскоязычном секторе блогосферы, которое может измениться в ближайшем будущем.

**Техникотехнологический прием**

**Традиционное ТВ Видеоблоги Наши работы**

## **КЛАССИЧЕСКИЕ ПОДХОДЫ**

## *СЪЕМОЧНЫЙ ЭТАП*

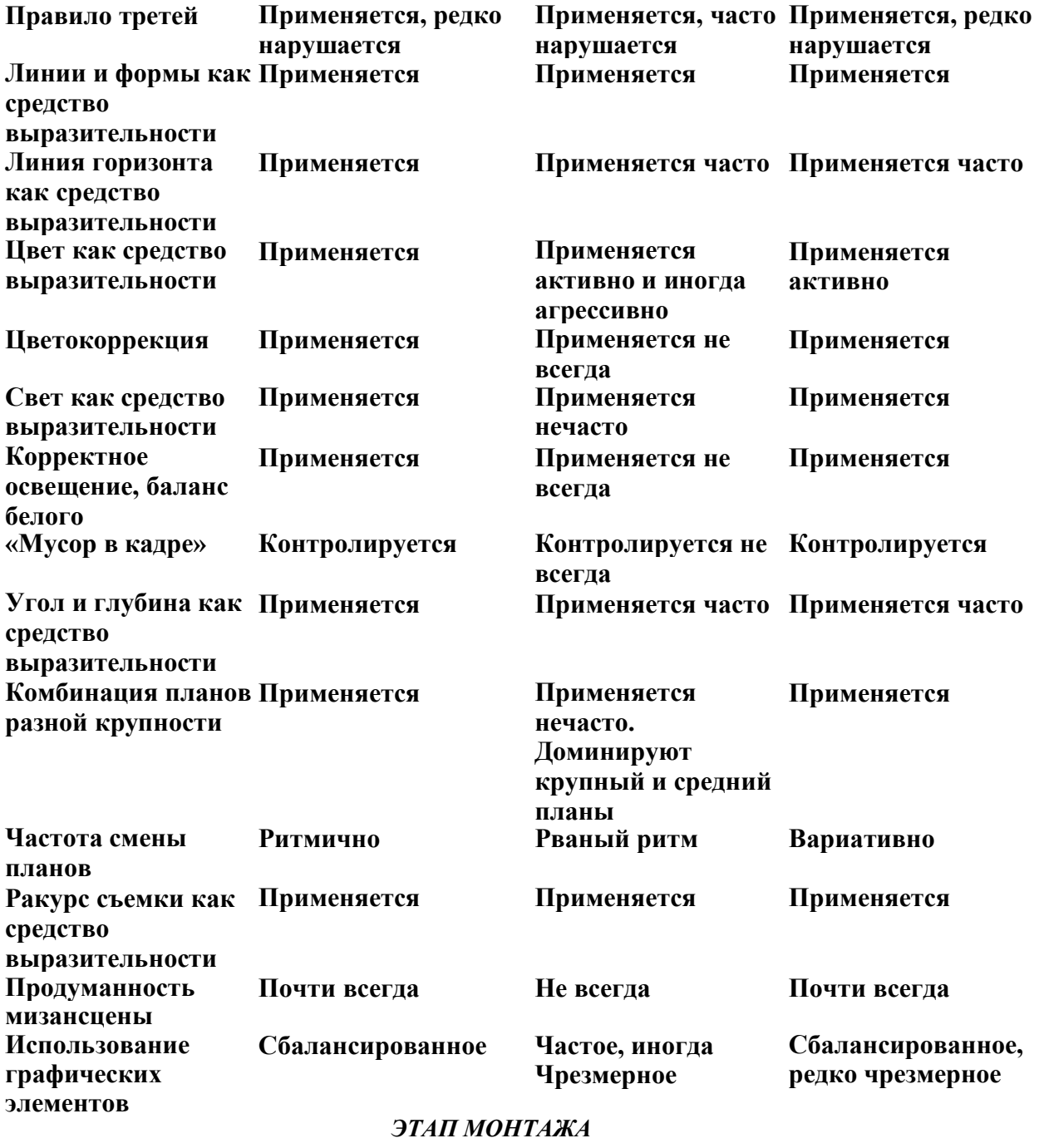

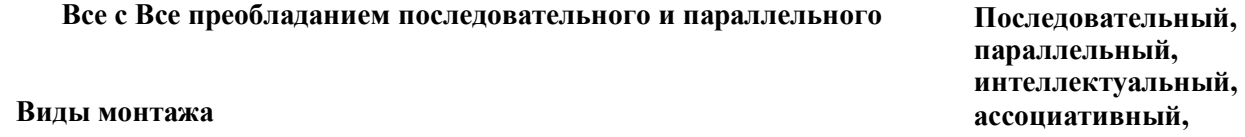

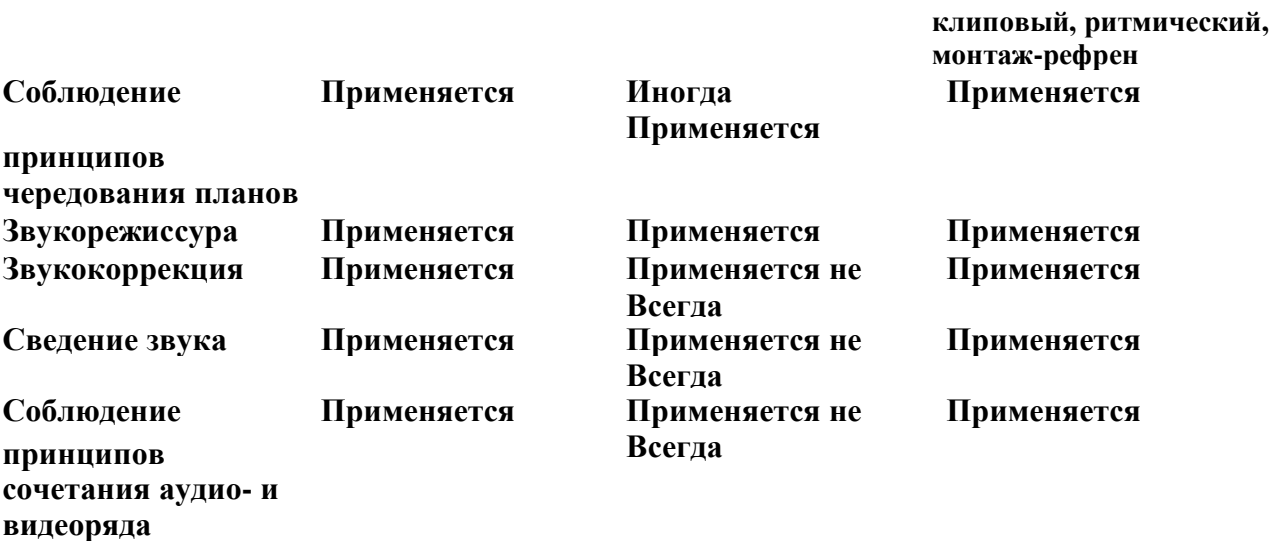

# **НОВЕЙШИЕ ПОДХОДЫ**

## *СЪЕМОЧНЫЙ ЭТАП*

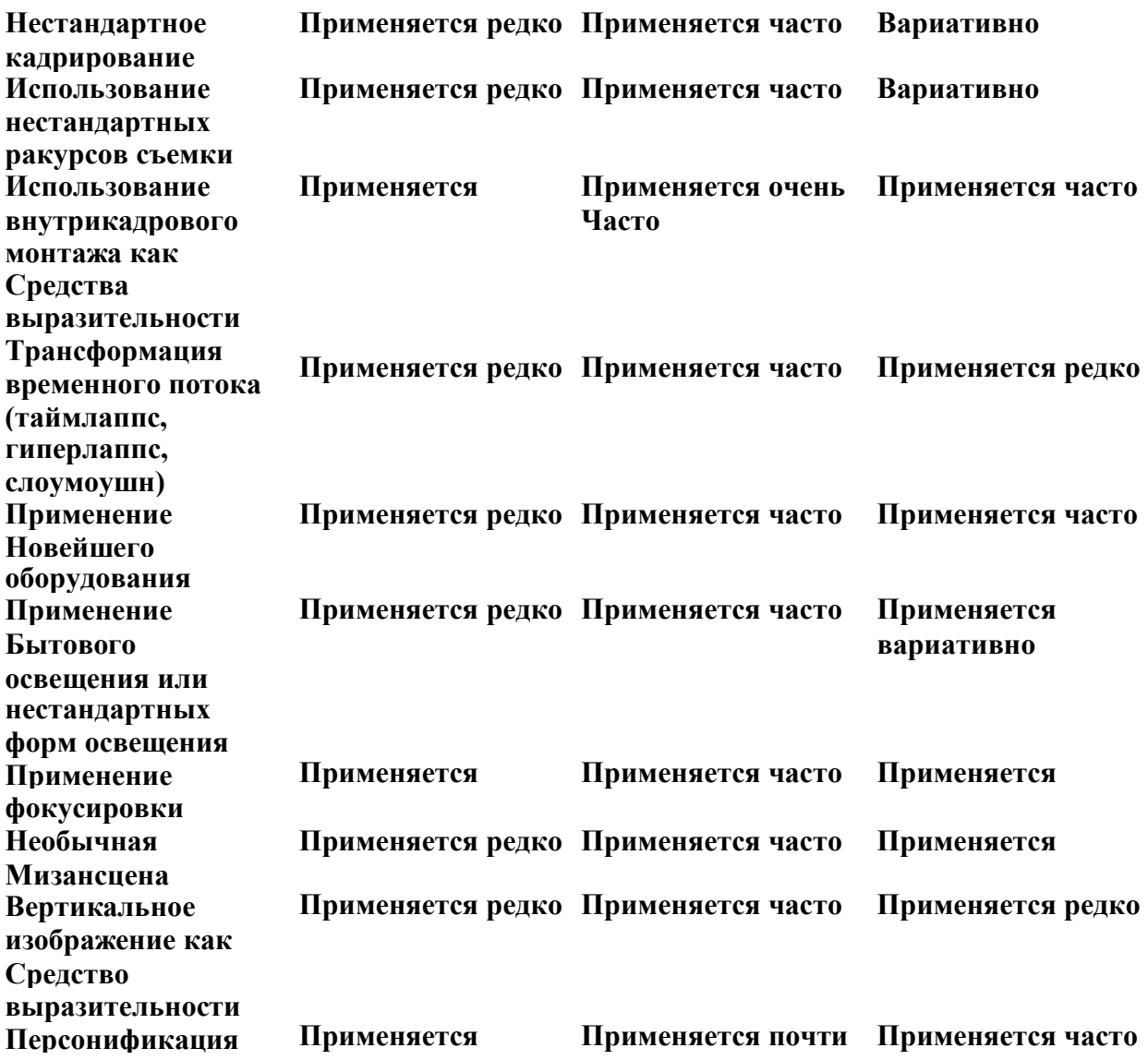

**вариативно всегда**

#### *ЭТАП МОНТАЖА*

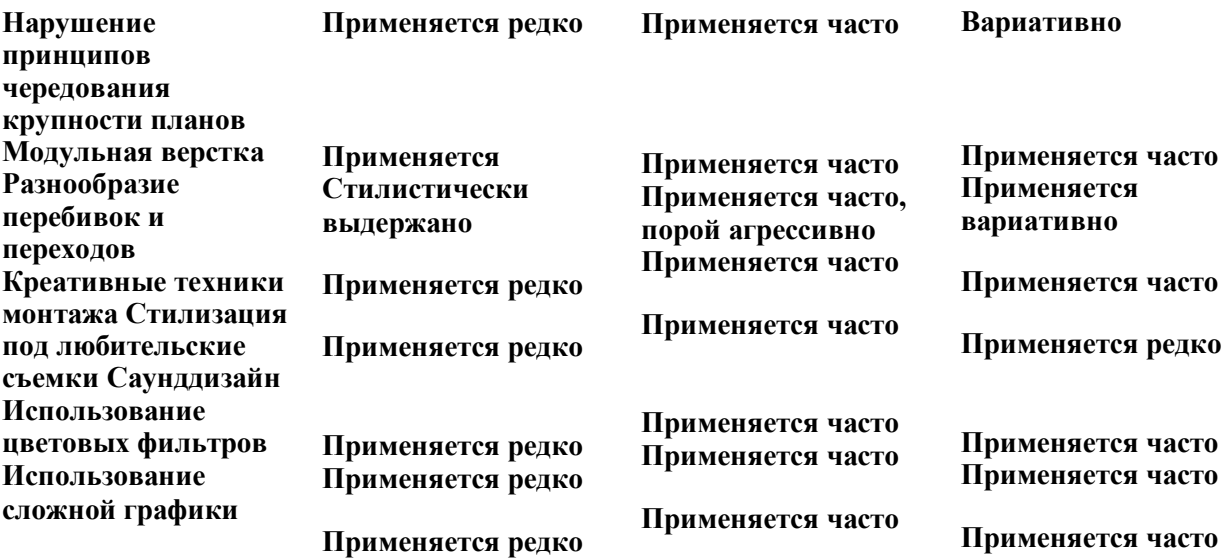

Проанализировав результаты сравнения подходов к съемкам и монтажу на современном ТВ, в видеоблогах и собственном творчестве мы пришли к следующим выводам:

1. Классические подходы к съемкам остаются одинаково актуальными как для телепроизводства, так и для производства сетевого видеоконтента.

2. В числе принципиальных отличий в использовании классических подходов в съемках можно отметить следующие особенности видеоблогинга:

- часто нарушается принцип третей;

- доминируют крупные и средние планы

- не всегда используется корректное освещение и баланс белого;

- не всегда применяется цветокоррекция;

- не всегда продумываются мизансцены и контролируется отсутствие мусора в кадре.

3. Сопоставляя параметры нашего творчества в плане использования классических подходов к съемке мы обнаружили, что нам ближе в этом смысле традиционное ТВ. Совпадений с ним по различным параметрам в наших произведениях больше, чем совпадений с видеоблогами.

4. В числе принципиальных отличий в использовании классических подходов в монтаже можно отметить следующие особенности видеоблогинга:

- не всегда соблюдаются принципы чередования планов по крупности;

- не всегда осуществляется цвето- и звукокоррекция;

- не всегда соблюдаются принципы сочетания аудио- и видеоряда.

5. Сопоставляя параметры нашего творчества в плане использования классических подходов к монтажу, мы, как и в случае со съемочным процессом, обнаружили, что нам ближе в этом смысле традиционное ТВ.

6. Разрыв между традиционным ТВ и видеоблогингом в области современных подходов к съемкам и монтажу заметен ярче, чем в сфере применения классических подходов.

7. На съемочном этапе видеоблогеры чаще:

- применяют нестандартное кадрирование и нестандартные ракурсы съемок как выразительные элементы;

67

- используют внутрикадровый монтаж;

- используют технологии работы со временем;

- применяют новейшее съемочное оборудование, непрофессиональное оборудование и непрофессиональное освещение;

- используют вертикальное изображение и нестандартные мизансцены;

- персонифицируют информацию.

8. На этапе монтажа видеоблогеры чаще:

- применяют модульную верстку;

- нарушают принципы чередования крупности планов;

- используют большое разнообразие перебивок и креативных технологий монтажа;

- применят цветовые фильтры и сложную графику;

- используют саунддизайн.

9. Анализируя современные подходы к съемкам и монтажу в целом, мы обнаружили, что те методы и приемы, которые распространены в блогосфере, но нечасто применяются на традиционном ТВ, начинают постепенно проникать и на телеэкраны. Там, где в нашей таблице мы используем формулировку «применяется редко», мы все же отдаем себе отчет в том, что во многом «применяется все чаще». Это касается таких аспектов, как внутрикадровый монтаж, обилие графики, съемка любительским оборудованием.

Именно на эти представления мы будем опираться в ходе формирования концепции нашего проекта.

68

### **ГЛАВА 4. КОНЦЕПЦИЯ АУДИОВИЗУАЛЬНОГО НАУЧНО-ПРОСВЕТИТЕЛЬСКОГО ПРОЕКТА**

Кто владеет информацией, тот владеет всем миром», — писал Норберт Винер. Создание внушительного количества научно-популярных передач на телевидении лишь отчасти компенсировали дефицит актуальной научной информации на понятном стороннему обывателю языке. Журналист непосредственно принимает участие в эволюционном развитии науки, ведь именно с его помощью люди, далёкие от научных исследований, узнают о них в более доступной форме.

Однако современная наука так сложна, что о ней не всегда возможно рассказать привычным популяризаторским способом. Популяризация науки нужна не только людям, не вовлеченным в сферу научной деятельности, но и самим учёным. Задача — увлечь телезрителя созданием телевизионной энциклопедии современного и классического искусства и культуры, достижений науки, раскрыть их взаимосвязь и взаимовлияние.

«Предмет информации конкретен, чаще единичен: только факт, только событие, но не логически соединенная цепь их, а его право на распространение среди массовой аудитории определяется степенью актуальности. Предмет публицистики — цепь фактов, представляющих собой явление».<sup>135</sup>

Научно-популярное видео информирует о важных событиях в мире науки и техники, научных достижениях, освещает новые научные идеи и направления.

Важное отличие аудитории научно-популярной продукции массовость. Для максимального воздействия на целевую аудиторию необходимо учитывать обратную связь с ней. Из-за безграничной аудитории ведущий не может взаимодействовать с каждым.

Именно поэтому Интернет имеет множество преимуществ в сравнении с традиционными СМИ. Одно из них — доступ к любым видам информации

<sup>135</sup> Борецкий Р. Телевизионная программа. М., 1967. С. 27.

упрощен и доступен всем слоям населения. Самая многочисленная демографическая группа российской аудитории Интернета — люди в возрасте от 25 до 34 лет. Им образовательное видео необходимо в первую очередь.

Для того, чтобы видеолекции определялись аудиторией, важно разместить их на определенном канале, профиле или аккаунте. Мы в качестве основного канала выбрали платформу YouTube, с учетом особенностей которой разработали концепцию образовательного проекта.

#### **4.1. Концепция проекта «Истина где-то рядом»**

1. Цель и задачи проекта

Цель проекта – в доступной форме рассказывать аудитории о наиболее значимых и актуальных фактах развития медиасферы. Задачи:

- рассказать об актуальных фактах развития современных медиа;

- показать на конкретных примерах тенденции развития современных медиа;

- привести практические рекомендации по взаимодействию с медиасферой.

2. Портрет аудитории проекта

В связи с медиатизацией всех сфер нашей жизни выпуски проекта будут интересны самой широкой аудитории. Тем не менее, нами был произведен анализ и сегментация ЦА.

B2C аудитория:

Ядро ЦА - мужчины и женщины, 18-65 лет, русскоговорящие или хорошо знающие русский язык. Ведут активный образ жизни, имеют увлечения и ярко выраженную познавательную доминанту. Вовлечены в процесс медиапотребления. Уровень дохода – средний. Уровень образования и семейное положение – не важны;

Остальные группы зрителей/слушателей:

 мужчины и женщины от 14 лет, русскоговорящие или хорошо знающие русский язык. Интересуются актуальной проблематикой. Медиа

70

воспринимают как канал развлечения. Семейное положение, уровень образования – не важны. Уровень дохода – средний;

 мужчины и женщины от 18 лет, русскоговорящие или хорошо знающие русский язык. Интересуются медиа в профессиональном аспекте. Семейное положение не имеет значения. Уровень образования – высшее. Уровень дохода – не имеет значения;

 мужчины и женщины от 14 лет, русскоговорящие или хорошо знающие русский язык, планирующие обучаться или обучать своих детей на направлениях, связанных с функционированием медиа

B2B аудитория:

работники медиаотрасли;

работники сферы образования;

- партнеры/спонсоры;
- $\bullet$  СМИ.
- 3. Целевое послание аудитории проекта

Предупрежден – значит вооружен. Медиареальность, окружающая нас сегодня, функционирует оп законам. Отличным от законов так называемой первой реальности. Поэтому важно знать и применять законы, транслируемые такими сферами знания, как медиаграмотность, медиапсихология, медиаэкология, медиагигиена.

4. Стратегия монетизациипроекта

Монетизация за счет увеличения числа подписчиков и участия в конкурсах и грантах.

5.Основные темы проекта

В числе приоритенных тем: фактчекинг, fake news, медиаманипуляция, медианаркотизация, кибербуллинг.

5. Описание наполнения типов контента hab, help,hero

Hab – регулярный контент – выпуски видеолекций.

Help – ситуативный контент – образовательное видео в связи с конкретными событиями, лайфхаки и гайды по тематике канала, таги.

71

Hero – трудоемкий и сложный в исполнении контент – обзоры, сравнения.

6. Описание стиля проекта

Классическая манера ведения блога со значительной долей визуализации и саунддизайна.

7. Ton of voice проекта

Недопустимы любые виды нарушения закона (в том числе, закона «Об авторском праве и смежных правах»). Недопустима фамильярность и чрезмерное сокращение дистанции со зрителем.

8. Средний хронометраж выпусков поекта

26 минут.

9. Периодичность и взаимосвязь материалов проекта

Hub-контент – еженедельно. Другие типы контента – ситуативно.

10. Вовлечение

Будут использоваться традиционные формы вовлечения: лайки, комментарии, отметка людей и т.д. Кроме этого рекомендуется использовать:

- опросы;
- вопросы к аудитории или вопросы аудитории;
- обсуждение мнения пользователей;
- просьба о помощи;
- конкурсы среди подписчиков или вообще пользователей;
- пожелания и поздравления;

• кастинг подписчиков (например, самый активный, самый умный и

т.д.);

• ответ на упоминание.

10. Техника и технология съемки и монтажа

Съёмка проекта будет осуществляться на базе пресс-службы Тамбовского государственного университета им. Г. Р. Державина в специально оборудованной для этого телестудии. Для осуществления съёмок применяется следующее оборудование:
2 камеры sony nscam-4

подвесной микрофон-пушка

осветительные приборы заполняющего, контрового и рисующего типа хромакей

11. Рабочая группа проекта

режиссёр

2 оператора

2 монтажёра

звукорежиссёр

моушн-дизайнер

12. Упаковка видеоконтента

Для упаковки видеоконтента используется авторская обложка, название, включающее название цикла и название выпуска, описание с указанием таймкода выпуска, хэштеги, лон-тейл запросы.

13. Продвижение видеоконтента

Может быть рекомендовано использование следующих средств продвижения:

- брендированные фото;
- инфографика;

• фотографии «глазами вашей аудитории» или по заявкам пользователей;

- фото в процессе;
- награды;
- мемы;
- комиксы;
- карты;
- скриншоты диалогов;
- скриншот отзыва пользователей.

14. Инструменты измерения эффективности

Количество подписчиков, количество реакций, глубина просмотра

#### 15. Брэндбук проекта

#### Опирается на брэндбук ТГУ им. Г.Р.Державина

16. Хронометраж видеолекций будет соответствовать телевизионному формату – 26 минут, что позволит в дальнейшем интегрировать передачу в телевизионный контент. Однако модульный характер верстки будет давать возможность сопроводить видеопроизведение таймкодом и адаптировать его к особенностям восприятия современной аудитории.

17. Каждый выпуск включает следующие конструктивные элементы: заставка, анонсирование темы, основное изложение темы, иллюстративные элементы, титры, элементы саунддизайна.

В основе сценария - научные данные и достоверные факты исследований, которые многократно проверяются ключевыми информаторами – учеными ТГУ им. Г.Р. Державина. Вместе с тем, повествование ведется понятным, простым яыком. Ведущая поясняет сложную информацию, используя прием подстветки смысла. Аудитория всегда получает информацию о том, как результаты исследований могут быть использованы в различных сферах и каким образом они могут повлиять на жизнь каждого из нас. Используются элементы инфотеймента и интерактивного взаимодействия с аудиторией.

18. Тема пилотного выпуска - «Истина где-то рядом»: феномен фактчекинга в парадигме синергетики».

#### **4.2. Краткая аннотация пилотного выпуска проекта**

Каждый выпуск предваряется общим анонсом: «Из-за стола надо вставать с легким чувством голода – гласит жизненная аксиома, получившая многообразные интерпретации в высказываниях мыслителей и философов. Одна из интерпретаций трактует чувство голода как непрекращающийся голод человечества к знаниям, постоянный поиск истины, которая все время оказывается «где-то рядом».

Первый выпуск посвящен анализу такого явления, как фейк-ньюс. Ответом на усиление «фейкового» вызова сегодня становится внедрение в редакционную практику процедуры фактчекинга как метода объективизации информации при помощи проверки ее достоверности и правдивости. В выпуске эта процедура будет рассмотрена через призму синергетического подхода.

### **ГЛАВА 5. ЭТАПЫ РЕАЛИЗАЦИИ АУДИОВИЗУАЛЬНОГО НАУЧНО-ПРОСВЕТИТЕЛЬСКОГО ПРОЕКТА**

Процесс создания пилотного выпуска проекта включает следующие этапы:

‒ подготовительный этап;

‒ съемочно-монтажный этап;

‒ этап постпродакшн.

 $\overline{a}$ 

#### **5.1. Подготовительный этап (этап препродакшн)**

Подготовительный этап работы над видеороликом ‒ одна из самых важных частей производства контента. Для того, чтобы видео стало популярным, в разработке темы должны учитываться такие факторы как:

‒ актуальность рассматриваемого в видеоролике вопроса и наличие интереса к этому вопросу у аудитории.

‒ компетентность автора в выбранной теме.

Интересное и полезное видео быстрее найдет отклик у аудитории, ссылками на него будут делиться в социальных сетях. Такой контент с большей вероятностью станет виральным: «Контент блога обладает высоким потенциалом саморепликации, т. е. естественного тиражирования материалов пользователями сети (с помощью «лайков» и «репостов»), поскольку является интересным и полезным, поэтому его можно назвать виральным»<sup>136</sup>.

#### **5.1.1. Зарождение идеи**

Идея ‒ это едва ли не самый важный аспект создании авторского видео. Если нет оригинальной идеи- не будет интересного проекта.

<sup>&</sup>lt;sup>136</sup> Как создавать виральный контент в Инстаграм [Электронный ресурс] // TexTerra. – URL: https://texterra.ru/blog/ kak-sozdavat-viralnyy-kontent-dlya-sotsialnykh-setey-7-sovetov.html (дата обращения: 08.01.2020)

К формированию идеи можно предъявить ряд формальных требований, которые на начальном этапе способны помочь убедительно выразить концепцию будущего проекта:

‒ идея должна отвечать на запросы: «Чем я могу вдохновить зрителя? Мою команду?», «Зачем я это делаю?»;

‒ идея должна быть очень простой, как бы «витать в воздухе». На предложение идеи многие реагируют: «Здорово! Давно пора было об этом рассказать!» и т.п.;

‒ идея должна быть кратко выражена;

‒ она должна соответствовать формату канала, передачи, жанра;

‒ идея должна соответствовать авторскому кредо. Если вы равнодушны к тому, о чем будете делать программу, или если вы презираете это программа сорвется;

‒ идея должна быть достижима в обозримые сроки и технически выполнима.

«В целом идея новой передачи должна обязательно решать две задачиинформировать и формировать ассоциативные ряды. Первое позволяет аудитории получить конкретные сведения после просмотра, а второеполучить удовольствие от восприятия экранного образа».<sup>137</sup>

Идея пилотного выпуска проекта заключается в том, что все мы сегодня должны стать фактчекерами. При этом фактчекинг, несомненно, является синергетическим процессом, который охватывает много сторон нашей жизни.

#### **5.1.2. Предварительный сбор материала**

Для успешного освоения тематики выпуска авторы проекта изучают и анализируют специальную литературу, узнают различные экспертные мнения по данной теме.

 $\overline{a}$ 

<sup>&</sup>lt;sup>137</sup> Шестерина А. М. [Пространство вариантов \(к вопросу о типологии аудиовизуального интернет](https://www.elibrary.ru/item.asp?id=26382323)[контента\)](https://www.elibrary.ru/item.asp?id=26382323) / А. М. Шестерина // Сборник научных статей «АКТУАЛЬНЫЕ ПРОБЛЕМЫ АУДИОВИЗУАЛЬНЫХ СМИ. – Воронеж, 2016. – С. 207-222.

Полученный материал претерпевает изменения на различных этапах работы над выпуском. Например, первоначально исходным материалом считается все, что накоплено по теме, все, что имеет к ней хоть малейшее отношение. После обработки уже отобранный материал становится исходным для сценария. Сценарий становится исходным для съемок, отснятое- для монтажа, смонтированное для озвучания. Каждый раз приходится смотреть на материал по-новому.

Сбор материала для выпуска «Истина где-то рядом»: феномен фактчекинга в парадигме синергетики» осуществляла лектор и ведущая этого выпуска д.ф.н. профессор Е.А.Зверева на основе научного исследования, которое легло в основу её публикации «Феномен фактчекинга в парадигме синергетики»<sup>138</sup>. Мы осуществляли консультацию по техническим аспектам выбора иллюстративного материала.

После сбора предварительной информации автор переходит к работе над сценарием.

#### **5.1.3. Сценарий пилотного выпуска**

# **СЦЕНАРИЙ ВЫПУСКА «ИСТИНА ГДЕ-ТО РЯДОМ»: ФЕНОМЕН ФАКТЧЕКИНГА В ПАРАДИГМЕ СИНЕРГЕТИКИ»**

# **Титры выделены полужирным курсивом** Иллюстративный материал выделен курсивом Фрагменты из фильмов выделены подчеркиванием

 $\overline{a}$ 

Из-за стола надо вставать с легким чувством голода – гласит жизненная аксиома, получившая многообразные интерпретации в высказываниях мыслителей и философов. Одна из интерпретаций трактует чувство голода как

<sup>138</sup>Зверева Е. А. Феномен фактчекинга в парадигме синергетики / Е. А. Зверева // Знак. Проблемное поле медиаобразования. – 2021. – №1. – С. 61-73.

непрекращающийся голод человечества к знаниям, постоянный поиск истины, которая все время оказывается «где-то рядом».

Музыка и слоган из «Секретных материалов». *The Truth Is Out There*

ТЕМА лекции

# *«ИСТИНА ГДЕ-ТО РЯДОМ»: ФЕНОМЕН ФАКТЧЕКИНГА В ПАРАДИГМЕ СИНЕРГЕТИКИ*

Свойством истинного знания считается *объективность*, которая определяется как независимость от сознания, желаний, субъективных вкусов людей: «Истина объективна в том смысле, что, будучи адекватным отображением объективной действительности, не зависит от того, признают ее люди или нет». Следовательно, можно констатировать отождествление *истины* с объективностью, а объективности – с фактами и с всесторонним освещением событий. Исследователи акцентируют понимание объективности как *атрибута факта*, а самой профессии журналиста – как работы «не с объективностью как таковой, а с фактами, обладающими свойством объективности».

Для того, чтобы *отделить факт от его интерпретации*, необходима грамотная редакционная политика, высокие профессиональные стандарты и критический анализ контента как со стороны СМИ, так и со стороны пользователей. Ответом на усиление «фейкового» вызова становится внедрение в редакционную практику процедуры *фактчекинга*, как метода объективизации информации при помощи проверки ее достоверности и правдивости.

Медиасфера представляет собой сложный организм, в котором взаимодействуют различные структуры и неоднозначные объекты, а субъекты связаны многосторонними взаимоотношениями. Попробуем понять природу

современных явлений медиасферы, сформулировать подходы к «поиску истины» в журналистике.

Поддерживая идею *Луизы Григорьевны Свитич*, считаем продуктивным для глубокого изучения этих процессов *синергетический подход* как междисциплинарный, включающий различные направления исследований.

Синергетические процессы, трансформирующие медиасреду, во многом обусловлены социальной природой журналистики, общественной сутью запросов общества на достоверную и объективную информацию.

На наш взгляд, попыткой устранения противоречий в логике производства медиаконтента становится фактчекинг, как технология нивелирования разногласий между профессиональным стремлением журналистов к «поиску истины» и ростом фейковых новостей от непрофессиональных (во всех смыслах) авторов. С другой стороны, сам феномен фактчекинга является многосторонним и неоднозначным, и потому более эффективным представляется его изучение в парадигме синергетики.

Определение синергетики наиболее емко сформулировал основатель новой науки *Герман Хакен: синергетика* означает *«наука о взаимодействии».* Во многом определяющей для синергетики становится теория поведения диссипативных структур Ильи Пригожина, согласно которой мир представляет собой открытую, нелинейную, диссипативную систему, неравновесность которой может служить источником организации.

Таким образом, изучение фактчекинга в ракурсе синергетической парадигмы предполагает анализ данного феномена как *диссипативной (1), дискретной (2), открытой (3), нелинейной (4)* системы, в которой в условиях неравновесности происходит становление центров самоорганизации. Четыре выявленных синергетических аспекта феномена фактчекинга мы проанализируем на четырех основных этапах нашей лекции.

## *Этап 1. Диссипативность как синергетический аспект феномена фактчекинга*

Проверкой полученных редакцией сведений и данных на достоверность занимаются выпускающий редактор, «свежая голова», омбудсмен, «читательский редактор» и, наконец, фактчекер. Как бы мы ни называли специалистов, занимающихся проверкой фактов, это явление можно назвать *диссипативнным*, поскольку в его основе *– самоорганизация и саморегулирование.* 

Профессия фактчекера берет свое начало в американской журналистике 1920-х гг. Первыми вопросом проверки фактического материала задаются основатели журнала *«Time» Генри Люс и Брайтон Хэдден*. Для выполнения этой работы они наняли женщин, которые проверяли имена, даты, а также те материалы, которые могли бы пригодиться авторам журнала при написании собственной статьи.

ФИЛЬМ «Москва слезам не верит». А она аккуратная? – Очень аккуратная.

Вслед за ними практику фактчекинга перенимает *«The New Yorker»* и чуть позже – *«Newsweek», «Vanity Fair»* и т.д. Неудивительно, что первопроходцами фактчекинга становятся журналы с большим тиражом: редакция еженедельного журнала может себе позволить уделить время проверке фактов, а большой тираж предполагает хороший доход и возможность создать отдельную структуру для фактчекинга. В зарубежной журналистике в обязанности фактчекера входит исключительно фактическая основа текста. В практике отечественной журналистики вопросами проверки фактической основы занимается *литературный редактор*, который устраняет недочеты в логике, композиции, стилистике материала, а также проверяет факты.

Параллельно с классическим редакторским подходам к допубликационной проверке фактов, в журналистской практике сформировался прием проверки *«свежая голова»* или *ньюс-омбудсмен* 

*(«читательский редактор»).* Начиная с 1960-х гг. появляется практика приглашения в СМИ авторитетного специалиста с целью обеспечения независимой экспертизы точности и качества подачи опубликованной информации.

Институт омбудсменов является одним из наиболее распространенных механизмов *саморегулирования* СМИ и призван обеспечить поддержку постоянной связи редакции СМИ с аудиторией, поиск и исправление ошибок.

В конце XX в. ряд изданий начинает сокращать отделы фактчекинга или наделять фактчекеров репортерскими обязанностями, мотивируя эти решения экономическими причинами. Однако несколько примеров рисков выплат больших компенсаций из-за ошибок в публикациях побудила редакции вернуться к процедуре фактчекинга. Если сложно создать внутри редакции такой отдел, то издания приглашают фрилансеров из профессиональных организаций.

Следующим этапом становится создание самостоятельных фактчекерских структур, замена внутренней проверки внешней. Во многом эта тенденция объясняется увеличением количества фейковой информации, озвученной политиками во время предвыборных кампаний, и развитием сетевых платформ социальных медиа.

Среди наиболее крупных организаций, занимающихся проверкой заявлений политиков – *The Fact Checker – раздел в «Washington Post»,* созданный с целью анализа заявлений политических деятелей и объяснения подлинного смысла фраз, используемых для того, чтобы скрыть правду. Из эффективных наработок этого проекта отметим удачную визуализацию: The Fact Checker использует «*Тест Пиноккио*», количество изображений которого уменьшается (в основном правда) или увеличивается (наглая ложь) по шкале от 1 до 4.

#### *Иллюстрация 1*

# The Washington Post **Democracy Dies in Darkness** Analysis Video Fact Check: John F. Kelly vs. **Rep. Frederica S. Wilson** A side-by-side comparison of what the White House chief of staff said versus what happened shows Kelly got it very wrong. ● ● ● ● Meg Kelly · 19 hours ago Analysis Sessions's claim that 'dirty immigration lawyers' encourage clients to cite 'credible fear' Sessions yet again asserts an immigration claim based on little evidence.

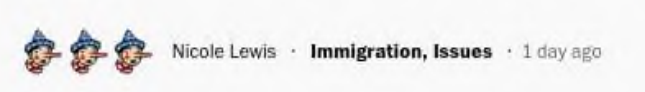

Тренд проверки исключительно политических материалов постепенно нивелируется, фактчекеров стали интересовать все новости.

Диссипативный процесс приводит фактчекинг на следующий этап – проблемой достоверности информации начинает заниматься не только профессиональное журналистское сообщество, но и крупнейшие медиакорпорации. Так, компания *Facebook* – «передовик» в распространении фейков после выборов в США в 2016 г. – разработала способ борьбы с потенциально ненадежными источниками в новостных лентах: первоначально о подозрительных публикациях сигнализируют пользователи, потом эстафету саморегулирования подхватывают фактчекинговые ресурсы и, наконец, сама компания Facebook удаляет материал, который не прошел проверку на достоверность.

### <https://www.factcheck.org/2017/07/flag-fake-news-facebook/>

Таким образом, на этапе 1 нашей лекции констатируем диссипативность феномена фактчекинга, что обусловлено его самоорганизующейся природой,

причем диссипативные процессы имеют разнонаправленный характер: наблюдается как движение от внутреннего вектора к внешнему, так и от внешнего к внутреннему. В любом случае, самоорганизующиеся структуры, занимающиеся проверкой фактов, имеют разрозненный, дискретный характер.

## *Этап 2. Дискретность как синергетический аспект феномена фактчекинга*

В современном медиапространстве существует большое количество ресурсов по проверке фактов, по поиску и разоблачению фейков, а сам процесс определения достоверности информации носит дискретный характер. В России это в основном независимые сетевые проекты, не связанные с зарегистрированными изданиями. Последователем западного опыта редакционного фактчекинга можно назвать лишь отдельные СМИ. Так, *телеканал «Дождь»* в программе «Fake News» разбирает фактические ошибки федеральных каналов, но, в отличие от ньюс-омбудсменов, свои недочеты журналисты «Дождя» не анализируют. Еще дальше от фактчекинга, как процесса проверки опубликованной информации, *радиостанция «Эхо Москвы»*, на которой нет отдельной службы проверки фактов, а то, что сотрудники называют «сам себе фактчекер»<sup>139</sup> является лишь обычным механизмом проверки достоверности материала профессиональным журналистом.

Зато ресурс *«Медуза»* регулярно публикует результаты проверки материалов других СМИ или высказываний политиков *в рубрике «Разбор»* [https://meduza.io/razbor,](https://meduza.io/razbor) в которой периодически анализируются опубликованные в СМИ высказывания чиновников. В издании есть отдел фактчекинга и создан собственный алгоритм по выявлению фейковых новостей: фактчекеры относят к маркерам фейка подачу новости, в которой заголовок и первый абзац не совпадают по смыслу, преобладание в новости эмоциональной оценки, низкий авторитет источника, на которое есть ссылка в

 $\overline{a}$ 

<sup>139</sup> Распопова С. Как российские СМИ борются с фейками / С. Распопова. – Текст : электронный // Журналист : [сайт]. – 2019. – 12 июля. – URL:<https://jrnlst.ru/fake-fight> (дата обращения: 15.05.2020).

тексте. «Медуза» специально помечает на своем сайте надежные и ненадежные источник при помощи знаков «галочка» или «вопросительный знак».

Получается, что в отечественном медиапространстве есть осознание журналистами необходимости такой процедуры, и есть проекты непрофессиональных журналистов, освещающих в своих блогах и пабликах проблему недостоверной информации в СМИ.

*Fakecheck* <https://fakecheck.ru/page/fakemeter> называет себя первым российским сервисом по фактчекингу, потому что впервые пользователь может платно или бесплатно заказать на этом ресурсе проверку достоверности информации. Заказчик оставляет результаты проверки для личного пользования или публикует для всеобщего обозрения. Fakecheck проводит проверку новостей профессиональных СМИ и социальных медиа, затем публикует отчет, используя «фейкометр». Его семибальная шкала наглядно демонстрирует вариативность правды и лжи: *«правда», «скорее правда», «50 на 50», «очень спорно», «fake», «сатирикон», «осторожно»* и, если правдивость измерить невозможно – *«без оценки».* Таким образом, Fakecheck выполняет свою миссию по защите общества от фейков и манипуляций, и представляет собой типичный проект, построенный по классической модели фактчекинга.

Более специализированным фактчекингом занимается проект «Фактограф» <https://www.factograph.info/p/6379.html> , нацеленный на сопоставление заявлений политиков с реальными фактами статистики и открытыми данными, с оценками независимых экспертов. Используя цветовую шкалу *от зеленого («правда», «скорее так», «да, но»), желтого («пока не факт», «не факт, но», «не факт») до оранжевого («сомнительно»),* авторы проекта анализируют достоверность информации о внутренней политике России, сравнивая происходящие в нашей стране процессы с другими странами мира.

ФИЛЬМ «Карточный домик»

#### Кевин Спейси на инагурации сморит в кадр

Проект, в котором практически нет политики – российское фактчекинговое изданиие «*Проверено.медиа*» <https://sdelano.media/proverenomedia/>Википедия Создатели называют его некоммерческим просветительским медиа по проверке информации и разоблачению фейков. Сайт издания выполняет один важных посылов редакции – рассказывать читателям о результатах просто и понятно. Для этого есть удобный смыслообразующий «*Рейтинг достоверности*» – набор из 14 картинок-стикеров. После каждого материала стоит цветной значок, который может рассказать о результате исследования: «правда», «большей частью правда», «полуправда», «большей частью ложь», «фейк» и т.д.

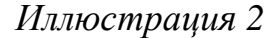

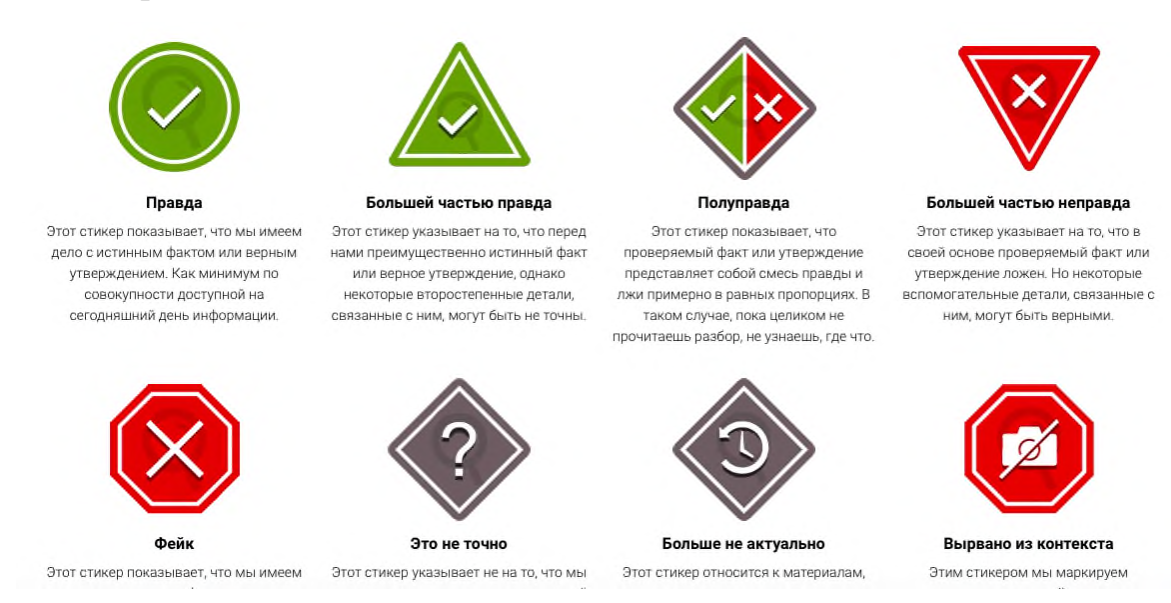

Создатели проекта считают, что в мире практически нет однозначных новостей, «стопроцентных фейков» или «чистой правды», а потому, чтобы не упрощать реальность в ущерб точности и не вводить в заблуждение аудиторию, используется многозначная шкала достоверности.

Таким образом, на этапе 2 нашей лекции выделяем тенденцию дискретной подачи результатов проверок достоверности информации: фактчекерские структуры оформляют итоги дискретно, подчеркивая

многогранность правды и фейка. В отечественном медиапространстве практика фактчекинга является ярким примером дискретности: разрозненные ресурсы, в основном не связанные с зарегистрированными СМИ, занимаются проверкой фактов и разоблачением фейков. Можно приветствовать их наличие, но качество пока не является идеальным. На наш взгляд, одним из возможных объяснений такой ситуации является размытость границ фактчекинга, открытость данного феномена.

## *Этап 3. Открытость как синергетический аспект феномена фактчекинга*

Открытость информационных потоков приводит не только к информационной избыточности, но к множественности интерпретаций событий, к формированию различных медиареальностей. Пользователь назовет объективной ту информацию, которая создает ощущение достоверности и правдивости. Понять, какая из реальностей является более объективной и достоверной призван фактчекинг.

Разновидности реальностей порождают такие явления как объективизм – некую трансформацию объективности и фактоид – художественную интерпретацию факта. Понятие «*фактоид*» (имеющий вид факта, «фактообразный») имеет разные трактовки: в тексте фактоидом считают утверждение, представляемое в прессе как факт, но без источника и подтверждения; изначально несуществующий факт. Последняя формулировка является смешением понятий «фактоид» и «*фейк*», поэтому считаем необходимым дифференцировать эти термины. Под фейком мы понимаем ложную, не соответствующую действительности информацию, «сообщение со сниженной (или отсутствующей) ценностью для общества, выдающее себя за ценное. В современных исследованиях фактоид трактуется как «*имитация факта*», и если фейк рассматривается как информационное образование игрового характера для мистификации аудитории, то фактоид фигурирует в серьезном общении. Таким образом, под фактоидом мы

понимаем процесс интерпретации и имитации факта, описательную информацию о действительности, формирующую не сам факт, а его образ.

Синергетическая открытость журналистики приводит к тому, что сам *феномен фактчекинга* становится примером *открытости трактовки*. Помимо традиционного широкого подхода к термину, когда под фактчекингом понимается процесс проверки достоверности информации и выявление фактов искажения действительности, существует мнение о том, что традиционная, существующая много десятилетий профессиональная проверка сведений не является фактчекингом. Е.А. Королев в своей работе предлагает отделять классическую обязанность журналиста по проверке информации от более глубокого процесса анализа уже обнародованных фактов, от проверки смыслов и достоверности опубликованной информации.

Таким образом, завершая этап 3 нашей лекции, сформулируем вывод о том, что открытость феномена фактчекинга приводит к размыванию границ как самого явления, так и к размыванию факта, в процессе которого действительность трансформируется в медийную реальность.

## *Этап 4. Нелинейность как синергетический аспект феномена фактчекинга*

Нелинейность журналистики состоит в том, что информация носит хаотичный, непредсказуемый характер, а одной из определяющих черт становится отказ от упорядоченности и системности. Социолог *Никлас Луман* сформулировал свое отношение к данному аспекту журналистики следующим образом: *«Кажется, что масс-медиа пестуют и одновременно подрывают веру в их собственную достоверность».* На наш взгляд, нелинейность подхода к проверке информации в современном медиапространстве проявляется в одновременном существовании фактчекинговых структур и «антифактчекинговых» проектов, подрывающих «веру в собственную достоверность». Создатели проектов, высмеивающих самих себя, считают, что таким образом учат СМИ и читателей быть внимательнее и проверять информацию.

Примером данного подхода в отечественной практике является *ИА «Панорама»* [https://panorama.pub/disclaimer.pdf,](https://panorama.pub/disclaimer.pdf) откровенно предупреждающее о том, что все их публикации – это пародийные новости, не претендующие на формирование реальной картины мира: «Любые совпадения текстов panorama.pub с реальными личностями и событиями не преследуют цели задеть чью-либо честь или достоинство или нанести урон деловой репутации, поскольку все материалы ресурса panorama.pub создаются как сатирические фельетоны».

В отечественном сегменте интернета тренд антидостоверности поддерживает сетевое издание «*Fognews*» <https://fognews.ru/o-redakcii>со своим «нестандартным взглядом на новости», хотя недавно редакция заявила о трансформации формата – от выдуманных новостей к реальным, но в сатирическом ключе.

«Антифактчекинговым» проектом является и «ресурс абсурдных новостей» «*Smixer*» http://smixer.ru/info/about.html, практикующий замену информационной составляющей новостей литературно-творческой, время от времени основанной на реальных событиях. «Smixer» создает фактоиды и не скрывает, что «*именно делать новости – наша профессия*».

Таким образом, на этапе 4 лекции приходим к выводу о том, что нелинейность феномена фактчекинга порождает «антифактчекинговые» проекты, высмеивающих собственную достоверность и приучающих другие СМИ и аудиторию пользователей к критическому осмыслению информации, к формированию навыка проверки источника и его достоверности.

#### **Выводы и перспективы**

Мы с вами прошли четыре этапа исследования фактчекинга как самоорганизующейся системы «поиска истины» в СМИ и можем сформулировать следующие выводы.

1. *Диссипативность* феномена фактчекинга определяется его самоорганизующейся природой и разнонаправленным движением происходящих процессов как от внутреннего вектора к внешнему (создание

самостоятельных фактчекерских структур), так и от внешнего к внутреннему (замена внешней проверки внутриредакционной). Количество изданий, в которых журналисты допускают ошибки, довольно высоко, но аудитория продолжает потреблять такой контент. Эксперты считают выходом из этой ситуации возвращение к практике редакционного, внутреннего фактчекинга, усиление внимания в работе редактора фактической основе информации, ее надежности и достоверности.

2. Существующие в отечественном медиапространстве фактчекерские структуры транслируют результаты своей работы *дискретно*, апеллируя к многогранности таких явлений как правда и фейк. Качество проверки информации на данных ресурсах не является оптимальным. Думается, что для достижения высокого уровня точности стоит включить в редакционный процесс проверки информации нескольких участников: самих авторов, фактчекеров (штатных или внештатных), работников внешних организаций – сторонних экспертов. Каждый из них по отдельности может допустить ошибку, но совместная работа позволит избежать появления неверной информации в материалах СМИ.

3. *Открытость* феномена фактчекинга приводит к размыванию терминологических границ понятий «фактоид» и «фактчекинг». Проведенная в ходе данной лекции корректировка терминологического аппарата приводит к пониманию фактоида как процесса интерпретации и имитации факта, процесса подачи описательной информации о действительности, формирующей не сам факт, а его образ. Термин «фактчекинг» имеет расширительную трактовку и понимается как процесс проверки достоверности информации и выявление фактов искажения действительности. Если в зарубежной практике фактчекингом называют допубликационную проверку информации специалистами, то в отечественных изданиях существует формат редакционной проверки фактической основы медиатекста, которая является частью процесса редактирования.

4. *Нелинейность* феномена фактчекинга выражается в одновременном существовании в современном медиапространстве фактчекинговых структур и «антифактчекинговых» проектов, создатели которых высмеивают самих себя, другие издания и таким образом учат СМИ и читателей быть внимательнее и проверять информацию. Считаем перспективной практику проверки материалов одних изданий другими и публикацию специальных материалов в СМИ, посвященных технологиям проверки достоверности информации. Такие медиаобразовательные материалы должны быть адресованы широкому кругу и формировать у аудитории навыки критического восприятия текстов, умения ориентироваться в источниках и выбирать достоверные.

Таким образом, в контексте роста фейковых новостей и динамики социально-технологического развития синергетического феномена фактчекинга актуальное звучание получает понимание традиционных обязанностей журналиста по «поиску истины», проверке достоверности информации, защиты аудитории от сомнительных источников и выработки у читателей медиаобразовательных навыков и умений. Истина где–то рядом.

Кто-то ждет, что *НЛО (непрерывно льющаяся объективность)*  прилетит и нас спасет, кто-то считает, что непрерывно льющаяся объективность не существует. Скорее всего, нам придется самим разбираться со своими земными проблемами. Незыблемой остается функция журналистики, связанная с ответственностью за качество реализации передачи информации, с необходимостью поднимать актуальные для общества вопросы и следить за решением важных проблем.

Возможно, тогда истина станет ближе…

Музыка и слоган из «Секретных материалов».

*«I Want to Believe»* (Я хочу верить).

*Финальные титры.*

#### **5.1.4. Работа над имиджем ведущего**

После разработки сценария важно обратить внимание на формирование имиджа ведущего.

Имидж ‒ понятие, образованное от латинского «imago», трактуется как некий внешний, созданный искусственно образ, базирующийся на внутренних свойствах объекта и создаваемый в том числе средствами массовой коммуникации $^{140}$ .

Как пишет А.М. Шестерина<sup>141</sup>, имидж мы можем определить как качественно особый коммуникативный тип общения по достижению социальных целей, использующий в качестве средства самого носителя. Иными словами, имидж есть использование законов человеческого восприятия для достижения социальной цели в ходе коммуникативного общения.

Имидж проявляется на многих уровнях: взгляд, смысл речи, система пауз, интонация, запах, мимика, пластика, походка, посадка, такесика, контакты, организация пространства, одежда, цветность, акцентуация сексуальных символов и т.д. Таковы основные, но далеко не все компоненты имиджа. Необходимо помнить о том, что все они работают в комплексе. Только целостный анализ всех компонентов обеспечивает правильное толкование имиджа.

В.М. Палтусова предлагает следующие этапы построения профессионального имиджа<sup>142</sup>:

1. Проанализировать все составляющие имиджа, исходя из принципа: хорошо- плохо.

2. Каждая личность обладает противоречивыми качествами. Работая над имиджем стоит устранять нежелательные противоречивые черты, дабы они не смогли повлиять на на восприятие имиджа в целом, снизив его позитивную значимость

 $\overline{a}$ 

<sup>140</sup> Кремлев Н.Г. Иностранные слова и выражения / Н.Г. Комлев. - М.: Современник, 1997. - С.59.

<sup>141</sup> Шестерина А.М. Авторская телепередача / А.М. Шестерина. - Воронеж: Издательство факультета журналистики Воронеж. гос. ун-та, 2017. - 136 с.

<sup>142</sup> Палтусова В.М. Профессиональный имидж / В.М. Палтусова.-Пермь, 2001. - С.72

3. Содержание имиджа подвижно и зависит от многих факторов, например от профессии или занимаемой должности. Безусловно в создании имидже необходимо ориентироваться на общепризнанные каноны.

Если говорить об имидже телеведущего или автора блога, нельзя не отметить его сложный, комплексный характер.

Как пишет А.М.Шестерина: «Работая с массовым сознанием невозможно передать весь объем характеристик для передачи. Можно говорить о том, что грамотный профессиональный отбор из практически бесконечного объема характеристик до весьма ограниченного играет определяющую роль в формировании имиджа»<sup>143</sup>.

Имидж ведущего выпуска «Истина где-то рядом»: феномен фактчекинга в парадигме синергетики»: яркий внешний образ, демонстрирующий такие качества, как компетентность в рамках темы, профессионализм, доброжелательная манера общения, сдержанные пластика и мимика, отвечающие задачам просветительского видеопроизведения, классическая организация пространства, выражающаяся в доминировании студийной съемки.

#### **5.1.5 Выбор места съемки**

Далее важно конкретизировать локацию, место съемки. Она определяется тематикой выпуска и тесно связана с имиджем гостя и ведущего.

Для съемки выпуска «Истина где-то рядом»: феномен фактчекинга в парадигме синергетики» мы выбрали студию пресс-службы ТГУ им. Г. Р. Державина, которую нам пришлось адаптировать под задачи выпуска.

Важно учитывать, что при съемках этого выпуска мы использовали хромакей, а потому фоновое изображение во-многом формировало представление о локации. В качестве фона мы выбрали заблюренное абстрактное контрастирующее изображение.

 $\overline{a}$ 

<sup>143</sup> Шестерина А.М. Авторская телепередача / А.М. Шестерина. - Воронеж: Издательство факультета журналистики Воронеж. гос. ун-та, 2017. - 136 с.

#### **5.2. Съемочно-монтажный этап (этап продакшн)**

Работа над видеоблогом предполагает оперативность и слаженность действий команды блогера, оператора, монтажера и редактора (директора).

#### **Съемочный этап**

Съемку проекта рекомендуется начать с предынтервью. На предынтервью важно понять, в каком ритме человек говорит, умеет ли он рассказывать и способен ли адекватно реагировать на рекомендации режиссера или оператора. Наравне с речью необходимо учитывать другие особенности и дефекты человека. Экран высвечивает все. Если у героя отталкивающая внешность, то расположить аудиторию к себе ему будет очень трудно.

Далее мы перешли к построению кадра. В видеоблоге, так же как в кино и телевидении, кадр - это изображение части пространства, заключенное в рамках экрана и видимое в каждый данный момент. Для построения наших кадров мы выбрали крупный и средний планы, а также классический ракурс съемки. Такой подход адекватен задачам культурно-просветительского видео и используется в значительной части подобных материалов.

Затем мы определили тип съемки. Поскольку наша задача заключалась в том, чтобы запечатлеть импровизированную речь лектора, мы остановились на синхронной съемке (съёмка видео, при которой одновременно осуществляется запись звука). При этом мы понимали, что частично речь будет перекрываться иллюстративным материалом.<sup>144</sup>

Мы снимали на две камеры:

 $\overline{a}$ 

.

‒ первая камера снимала гостя крупным планом;

‒ вторая камера снимала средний план.

<sup>144</sup> Розинкина Т.Ю. Синхронная киносъёмка фотокинотехника: Энциклопедия. - М.: Советская энциклопедия, 1981. – 23 с.

Звук записывался на подвесной микрофон пушку и в последующем был синхронизирован с видеоматериалом с другой камеры.

Для съемок выпуска мы использовали такие камеры, как sony nxcam-4.

Перед съемками необходимо проводить репетиции и тракты.

Мы провели тракты по звуку и свету (проверка всей техники). Также осуществили репетицию ‒ проговорку основных фрагментов передачи. Цель репетиции и трактов – устранить шероховатости, заполнить пробелы, устранить лишнее.

#### **Монтажный этап**

Одной из главных ступеней в производстве видео для сетевой среды является монтаж. Мы в нашем проекте предлагаем использовать последовательный (повествовательный) и ассоциативный монтаж. Последний актуален в тех фрагментах, где используется неочевидный иллюстративный материал (например, включение фрагмента фильма «Москва слезам не верит»).

Для того, чтобы зритель был вовлечен на протяжении всего видео, используются субмодальности. Субмодальности – параметры и компоненты медиатекста, при изменении которых привлекается внимание аудитории. В нашем проекте мы использовали такие субмодальности, как изменение расстояния до объекта, изменение местоположения объекта, яркость, контрастность, плоскость-объёмность, в рамках-без границ, голос-шум, громкость, чёткость.

Для монтажа выпуска «Истина где-то рядом»: феномен фактчекинга в парадигме синергетики» мы использовали программы Adobe Premiere Pro и Adobe After Effects.

Мы сделали заставку и футажи для этого выпуска яркими, соответствующими герою и теме видеолекции.

Этапы монтажа выпуска:

1 этап ‒ просмотр отснятого материала;

2 этап – индексация кадрового материала. На этом этапе мы выделили важные кадры и отметили их временные отрезки;

3 этап ‒ подбор фрагментов для черновой копии;

 $4$  этап – первая сборка;

5 этап – черновой вариант видео;

6 этап ‒ первый просмотр;

7 этап ‒ исправление ошибок чернового материала;

8 этап ‒ чистовой монтаж;

9 этап ‒ добавление видео и аудио эффектов;

10 этап – монтажно-тонировочный;

11 этап ‒ просмотр готового видео.

Эти этапы необходимо пройти независимо от тематики выпуска. Важно отметить, что к первому просмотру при создании образовательного видео неплохо привлекать героя материала в качестве консультанта. Он поможет исправить ошибки, которые могут возникнуть на этапе монтажа при неправильном понимании сложных явлении. Такой прием мы использовали и в первом, и во втором случае.

#### **5.3. Этап продвижения (этап постпродакшн)**

На популярность видео на YouTube и других сетевых платформах влияют такие факторы как лайки, дизлайки, количество просмотров и количество подписчиков канала.

Для удачного продвижения роликов необходим комплексный подход, основанный на решении ряда взаимосвязанных задач, которые необходимо детально спланировать и реализовать. В частности, на начальном этапе, чтобы у видео появились первые зрители, а у канала реальные подписчики, необходимо создать определенные условия.

В первую очередь следует обеспечить достаточный уровень просмотров, лайков и комментариев, чтобы вывести видео в топ, сделать его интересным для просмотра у интернет-пользователей.

Сделать видео более популярным можно с помощью рекламы у других блогеров и распространения видео в подходящих по тематике группах в разных социальных сетях.

Если тема видео актуальна и обсуждаема СМИ в данный момент времени, есть шанс на органический рост просмотров. «Органический рост – это увеличение числа подписчиков без использования рекламы, только за счет качественного контента»<sup>145</sup>.

По доступной статистике многих видеоблогов мы можем увидеть, что видеоблоги, в которых автор выступает как герой своего блога, быстрее растут в просмотрах и количестве аудитории.

Если ролик оптимизирован, попал в тренды, при этом владелец не прикладывал для этого усилий, то трафик, полученный от такого ролика, считается органическим.

Покупной трафик – это трафик, создаваемый с использованием рекламы в социальных сетях, т.е. когда реклама покупается в социальных сетях (например, в «Вконтакте»), у других блогеров, на других каналах, и за счет этого растет количество подписчиков и просмотров»<sup>146</sup>.

Видеохостинг YouTube способствует продвижению качественного контента, интересного аудитории:

‒ по заголовку и ключевым словам;

‒ по описанию видео;

 $\overline{a}$ 

‒ по изображению на обложке видео.

<sup>145</sup> [Бычкова Мария Борисовна.](https://elibrary.ru/author_items.asp?authorid=284094) Современный видеоблог: причины популярности и жанровое многообразие/ журнал: Вестник Тверского государственного университета./ Издательство: [Тверской государственный](https://elibrary.ru/publisher_titles.asp?publishid=7116)  [университет](https://elibrary.ru/publisher_titles.asp?publishid=7116) (Тверь) Номер: [1 \(60\).](https://elibrary.ru/contents.asp?id=37334879&selid=37334897) 2019 С. 127-131.

<sup>146</sup> Путенихина Е.Н. Привлечение органического трафика при продвижении видеороликов в сервисе "YouTube" / Сборник материалов XV Международной научно-практической конференции "Наука, образование, общество: тенденции и перспективы развития". 2019. С. 136-138

Для того, чтобы сделать видео более популярным, мы детально проработали все пункты, способствующие продвижению: прописали ключевые слова (используя рекомендуемые lon tail запросы), сделали подробноеописание видео и таймлайн, создали авторскую информативную обложку, осуществили посев видео в пабликах в социальных сетях. У нас не было задачи добиться вирусного распространения видео. Нам было важно, чтобы оно попало в профессиональную среду. Эта задача была решена.

В результате мы пришли к выводу, что при создании контента для образовательного сетевого видео необходимо, прежде всего, обращать внимание на смысловое наполнение. Иногда, в погоне за аудиовизуальными составляющими будущего видео, мы забываем о его структуре.

#### **ВЫВОДЫ И ОБСУЖДЕНИЯ**

В ходе реализации проекта нам удалось создать видеоролик с учетом современных подходов к съемкам и монтажу, продиктованных спецификой сетевой среды. Мы сохранили каноны, свойственные обучающему видео, но дополнили их теми элементами, которые сегодня активно используют видеоблогеры. В результате мы получили классический вариант просветительского видеоконтента, адаптированный под запросы современной аудитории. Успешность нашего проекта подтверждает факт его победы в первом этапе конкурса Российского общества «Знание» «Лучший лектор-2021» и выход Е.А. Зверевой во второй этап.

Для того, чтобы получить экспертную оценку пилотного выпуска проекта, мы обратились к журналистам-практикам, которые имеют опыт работы на традиционных телеканалах, имеют опыт в сфере преподавательской деятельности, а сегодня создают контент для сети.

Режиссер Лаборатории учебного телевидения ВГУ, в прошлом руководитель КТВ Воронеж Валерий Николаевич Заборовский: «Проект можно оценить как удачную попытку в интересной форме рассказать о сложном явлении. Те элементы, которые предлагаются в концепции как постоянные, действительно могут способствовать популяризации научной информации. Пилотный выпуск проекта наглядно демонстрирует эффективность разработанной концепции. Думается, развитие такого ципла научно-популярных лекций могло бы стать значительным вкладом в продвижение достижений вузовских ученых».

Руководитель пресс-службы ВГУИТ, в прошлом ведущий телеканала ГТРК Воронеж Наталья Александровна Зубкова: «Пилотный выпуск проекта отличает хорошее качество съемки и монтажа, адекватность используемых выразительных средств. Проект сочетает в себе такие качества, как современность и классическую форму подачи материала. Для формата видеолекций такой подход кажется оптимальным. Отдельно хотелось бы

отметить те элементы геймификации, которые использованы в пилотном выпуске проекта. Современное молодое поколение, по мнению многих исследователей, можно охарактеризовать как «поколение играющее». С этой точки зрения игровые элементы уместны и делают серьезный контент привлекательным для аудитории».

Ведущий оператор Лаборатории учебного телевидения ВГУ, автор программ телеканала «Охота и рыбалка», видеоблогер Роман Леонидович Шкловский: «Позволю себе оценить проект с точки зрения человека, который долгое время создавал авторское видео на телеканале, а затем перешел в сеть и начал развивать собственный видеоблог. Мне очень понятны задачи. Которые поставил перед собой автор. Сетевая аудитория отличается от зрителей традиционного ТВ. Требуется куда больше усилий для того, чтобы удержать ее внимание и, тем более, сформировать постоянный интерес. Те элементы концепции, которые предлагает использовать Дмитрий для того, чтобы «достучаться» до аудитории, могут быть действительно эффективными. Важно, что они в произведении сбалансированы. Их не много и не мало. Просмотр пилотного выпуска проекта вызывает интерес и желание увидеть следующий выпуск».

Таким образом, мы пришли к выводу о том, что для создания соувременного образовательного или научно-просветительского проекта важно совмещать традиционные и современные принципы съемки. Важно адаптировать контент к условиям современной сетевой среды.

#### **СПИСОК ИСПОЛЬЗОВАННЫХ ИСТОЧНИКОВ**

- 1. Азарин, В. Л. От замысла до экрана [Текст]: учебник/В.Л. Азарин. М.: МНЭПУ, 1995. – 210с.
- 2. Арнхейм, Р. Искусство и визуальное восприятие./ Перевод с англ. Самохина В. Л. Общая редакция Шестакова В. П. – М., Прогресс, 1974, – 392 с.
- 3. Багиров, Э.Г. Основы телевизионной журналистики. / Э.Г. Багиров. М.,  $1987 - 240$  c.
- 4. Баженова, Л.М., Собкин В.С., Шариков А.В. О телевизионных предпочтениях школьников 80-х. [Текст] // Советская педагогика. - 1988. –  $N_06. -c. 91-96.$
- 5. Баранова, Е.А. Конвергентная журналистика. Теория и практика / Е.А. Баранова. – Москва: ЮРАЙТ, 2014. – 269 с.
- 6. Богомолов, Ю.А. Затянувшееся прощание: Российское кино и телевидение в меняющемся мире / Ю.А. Богомолов. – Москва: МИК, 2006. – 318 с.
- 7. Боровенков, А. Е. Видеоблогинг: сетевые коммуникации и коммуникативные позиции / А.Е. Боровенков // Человек. Культура. Образование. – 2016. – №. 1. – С. 17-23.
- 8. Голдовская, М. Е. Человек крупным планом : заметки теледокументалиста / М.Е. Голдовская. - Москва: Искусство, 1981. – 216 с.
- 9. Дробашенко, С.В. Пространство экранного документа. / С.В. Дробашенко.  $-M., 1986. - 320$  c.
- 10.Егоров, В.В. Телевидение: теория и практика. / В.В. Егоров. М., 1993. 312 с.
- 11.Железняков, В. Цвет и контраст. Технология и творческий выбор. М.: Изд-во ВГИК. Электронный документ. — URL: [https://www.e](https://www.e-reading.club/bookreader.php/107409/Cvet_i_kontrast.pdf)reading.club/bookreader.php/107409/Cvet i kontrast.pdf (Дата обращения -12.04.2019 г.)
- 12. Засурский, Я.Н. Система средств массовой информации России / Я.Н. Засурский, М.И. Алексеева, Л.Д. Болотова / Под ред. Я.Н. Засурского. – Москва: Аспект Пресс, 2003. – 259 с.
- 13.Зверева Е. А. Феномен фактчекинга в парадигме синергетики / Е. А. Зверева // Знак. Проблемное поле медиаобразования. – 2021. – №1. – С. 61-73.
- 14. Изволов, Н. Феномен кино: история и теория. / Н. Изволов. М.: Изд-во "Материк". Электронный документ. — URL: [https://www.academia.edu/3267041/%D0%A4%D0%B5%D0%BD%D0%BE](https://www.academia.edu/3267041/%D0%A4%D0%B5%D0%BD%D0%BE%D0%BC%D0%B5%D0%BD_%D0%BA%D0%B8%D0%BD%D0%BE_%D0%B8%D1%81%D1%82%D0%BE%D1%80%D0%B8%D1%8F_%D0%B8_%D1%82%D0%B5%D0%BE%D1%80%D0%B8%D1%8F) [%D0%BC%D0%B5%D0%BD\\_%D0%BA%D0%B8%D0%BD%D0%BE\\_%D](https://www.academia.edu/3267041/%D0%A4%D0%B5%D0%BD%D0%BE%D0%BC%D0%B5%D0%BD_%D0%BA%D0%B8%D0%BD%D0%BE_%D0%B8%D1%81%D1%82%D0%BE%D1%80%D0%B8%D1%8F_%D0%B8_%D1%82%D0%B5%D0%BE%D1%80%D0%B8%D1%8F) [0%B8%D1%81%D1%82%D0%BE%D1%80%D0%B8%D1%8F\\_%D0%B8\\_](https://www.academia.edu/3267041/%D0%A4%D0%B5%D0%BD%D0%BE%D0%BC%D0%B5%D0%BD_%D0%BA%D0%B8%D0%BD%D0%BE_%D0%B8%D1%81%D1%82%D0%BE%D1%80%D0%B8%D1%8F_%D0%B8_%D1%82%D0%B5%D0%BE%D1%80%D0%B8%D1%8F) [%D1%82%D0%B5%D0%BE%D1%80%D0%B8%D1%8F](https://www.academia.edu/3267041/%D0%A4%D0%B5%D0%BD%D0%BE%D0%BC%D0%B5%D0%BD_%D0%BA%D0%B8%D0%BD%D0%BE_%D0%B8%D1%81%D1%82%D0%BE%D1%80%D0%B8%D1%8F_%D0%B8_%D1%82%D0%B5%D0%BE%D1%80%D0%B8%D1%8F) (Дата обращения – 14.04.2019 г.).
- 15. Ильченко, С.Н. Телевидение в эпоху интернета / С.Н.Ильченко, О.А.Окнер. – Санкт-Петербург, 2005. – 106 с.
- 16. Калмыков, А.А. Интерактивная гипертекстовая журналистика в системе отечественных СМИ / А.А. Калмыков. – Москва: Издательство ИПК работников ТВ и РВ, 2009. – 84 с.
- 17.Кривошеев, М.И. Интерактивное телевидение / М.И.Кривошеев, В.Г.Федунин .— М. : Радио и связь, 2000 .— 341 с.
- 18.Кузнецов, Г.В. Так работают журналисты ТВ. / Г.В. Кузнецов. М., 2000. 388 с.
- 19.Кузнецова, Ю.М. Психология жителей интернета / Ю.М. Кузнецова, Н.В. Чудова. – Москва: Издательство ЛКИ, 2011. – 224 с.
- 20.Лакан, Ж. Телевидение / Жак Лакан ; Пер. с фр.А.Черноглазова .— М. : Гнозис, 2000 .— 80 с.
- 21.Личность и межличностное взаимодействие в сети Internet. Блоги: новая реальность / под ред. В. Л. Волохонского, Ю. Е. Зайцевой, М. М. Соколова. – СПб. : Изд-во СПбГУ, 2006. – 128 с.
- 22.Лукина, М.М. СМИ в пространстве Интернета / М.М. Лукина, И.Д. Фомичева. – Москва: Изд-во факультета журналистики Моск. гос. ун–та,  $2005. - 89$  c.
- 23.Маховская, О. Телемания: болезнь или страсть? / О. Маховская. Москва: Вильямс, 2007. – 322 с.
- 24.Медынский, С. Компонуем кинокадр. / С. Медынский. М., 1992. 240 с.
- 25.Медынский, С. Мастерство кинооператора хроникально-документальных фильмов. / С. Медынский. - М., 1984. – 223 с.
- 26.Мультимедийная журналистика: учебник для вузов / под общ. ред. А.Г. Качкаевой, С.А. Шомовой. – Москва: Изд. Дом Высшей школы экономики,  $2017. - 213$  c.
- 27.Ложкин Л. Цвет в телевидении. / Л. Ложкин. Самара.: Изд-во ПГУТИ. Электронный документ. URL: [https://docplayer.ru/67160150-L-d-lozhkin](https://docplayer.ru/67160150-L-d-lozhkin-cvet-v-televidenii.html)[cvet-v-televidenii.html](https://docplayer.ru/67160150-L-d-lozhkin-cvet-v-televidenii.html) (Дата обращения – 13.04.2019 г.).
- 28.Муратов, С.А. Эволюция ТВ-нетерпимости. / С.А. Муратов. М., 2000. 241 с.
- 29.Муратов, С.А. Телевизионное общение в кадре и за кадром. / С.А. Муратов.  $-M., 2003. -202$  c.
- 30.Назаров, М. М. Массовая коммуникация в современном мире: методология анализа и практика исследований. / М.М. Назаров. - М.: УРСС, 2006 – 311с.
- 31.Особенности функционировании современных аудиовизуальных медиа (монография) / под общ. ред. А. М. Шестериной. – Воронеж: Кварта, 2018. – 256 с.
- 32. Поберезникова, Е.В. Телевидение взаимодействия. Интерактивное поле общения : учебное пособие для вузов / Е.В. Поберезникова .— М. : Аспект Пресс, 2004 .— 220 с.
- 33.Полукаров, В.Л. Авторское право: телевидение : Учеб. пособие / В.Л. Полукаров. .— М. : МНЭПУ, 1998 .— 97 с.
- 34.Пудовкин, В. Кинорежиссер и киноматериал.// Собр. соч. в 3-х тт. Т. 1.М, 1974. – 340 с.
- 35.Рабигер, М. Монтаж. / М. Рабигер. М., 1999.- 96 с.
- 36.Рабигер, М. Режиссура документального кино./М. Рабигер. М.: ГИТР,  $2006. - 543$  c.
- 37.Саппак, В. Телевидение и мы. / В.Саппак. М.: «Искусство», 1963. URL: <http://www.evartist.narod.ru/text12/83.htm> (Дата обрадения - 01.05.2019).
- 38.Сапунов, В.И. Мультимедийное телевидение: технологии, политическая экономия и социокультурный аспект / В.И. Сапунов. – Воронеж: Изд-во фта журналистики ВГУ, 2017. – 81 с.
- 39.Свитич, Л.Г. Феномен журнализма / Л.Г. Свитич. Москва: Факультет журналистики МГУ, 2000. – 250 с.
- 40.Сергеев, В. К. Молодёжная культура и СМИ. / В.К. Сергеев. М.: РИЦ ИСПИ РАН, 2002 – 188с.
- 41.Современная зарубежная журналистика. Глокализация в практике западноевропейских СМИ: Учеб. пособие / Под ред. А.С. Пую. – Санкт-Петербург: Издательский дом СПБГУ, 2010. – 423 с.
- 42.Соколов, А.Г. Монтаж: телевидение, кино, видео / под ред. А. Дворников, 2-е издание, - М., 2000. – 207 с.
- 43.Текутьева, И. А., Жанрово-тематическая классификация видеоблогинга / Медиасреда / ООО Центр интеллектуальных услуг «Энциклопедия» / Челябинск, 2016 . – С. 107-113.
- 44.Телевизионная журналистика / под ред. Г.В. Кузнецова, В.Л. Цвика, А.Я.Юровского. – М.: Высшая школа, 2002. – 380 с.
- 45.Туссен, Ж.-Ф. Фотоаппарат ; Ванная комната ; Телевидение : пер. с фр. / Жан-Филипп Туссен .— М. : Наталис, 2002 .— 205 с.
- 46.Уорд, П. Композиция кадра в кино и на телевидении. / П. Уорд. М.: Издво ГИТР. Электронный документ. — URL: [http://mozin.ru/book/Ward\\_picture\\_compozition.pdf](http://mozin.ru/book/Ward_picture_compozition.pdf) (Дата обращения 21.04.2019 г.)
- 47.Утилова, Н.И. Монтаж. / Н.И. Утилова. Учеб. пособие для студентов вузов. — М.: Аспект Пресс, 2004. — 171 с.
- 48.Фэнг, И. Теленовости: секреты журналистского мастерства. / И. Фэнг. -Л.,  $1993. - 311$  c.
- 49.Хейг, М. Голливудский стандарт. Как написать сценарий для кино и ТВ, который купят. / М. Хейг. – М, 2017 – 112 с.
- 50. Шепель, В.М. Имиджелогия. Как нравиться людям / В.М. Шепель. М.: Народное образование, 2002. – 143 с.
- 51.Шестерина, А. М. Авторская телепередача / А. М. Шестерина. Воронеж, 2017. –128 с.
- 52.Шестерина, А.М. Интерактивная журналистика / А.М. Шестерина. Воронеж: Изд-во ф-та журналистики ВГУ, 2007. – 50 с.
- 53.Шкловский, В. За 60 лет. Работы о кино. / В. Шкловский. М., 1985. 573 с.

#### **СЕТЕВЫЕ РЕСУРСЫ**

54.АКАР. Исследование АКАР «Объем рекламы в средствах ее распространения в 2019 году« URL: <https://clck.ru/PPzc9> (дата обращения 24.03.2021).

55.Полилог. Российский видеоблогинг 2015. Роль и значение в коммуникациях в цифровой среде . 2015. ‒

URL:https://www.polylog.ru/a/pdf/2015-06-09-vloginganalysis.pdf (дата обращения: 19.02.2021) .

56.СтатистикаYouTube2019. URL[:https://clck.ru/PPzeP](https://clck.ru/PPzeP) [/\(](https://rusability.ru/internet-marketing/statistika-youtube-2019-infografika/)дата обращения 24.03.2021) .

57.РБК, Интернет-ресурсРБК «Mediascope впервые раскрыл данные по телепросмотрам по всей России» URL[:https://clck.ru/PPzgM](https://clck.ru/PPzgM) (дата обращения 23.03.2021) .

58.Deloitte. Отчёт консалтинговой компании Deloitte [«Медиапотребление в](https://www2.deloitte.com/ru/ru/pages/technology-media-and-telecommunications/articles/media-consumption-in-russia.html)  [России —](https://www2.deloitte.com/ru/ru/pages/technology-media-and-telecommunications/articles/media-consumption-in-russia.html) 2019» URL[:https://clck.ru/PPzi3](https://clck.ru/PPzi3) (дата обращения 24.03.2021).

59.TexTerra. Как создавать виральный контент в Инстаграм [Электронный ресурс] // TexTerra. – URL:<https://clck.ru/PPzm4> (дата обращения: 08.01.2021).

60.Unruly. [Компания Unruly,](https://unruly.co/) исследование аудитории интетнета URL[:https://clck.ru/PPzn7](https://clck.ru/PPzn7) (дата обращения 24.03.2021) .

### **ПРИЛОЖЕНИЕ**